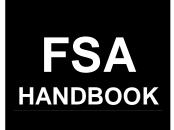

# Farm, Tract, and Crop Data

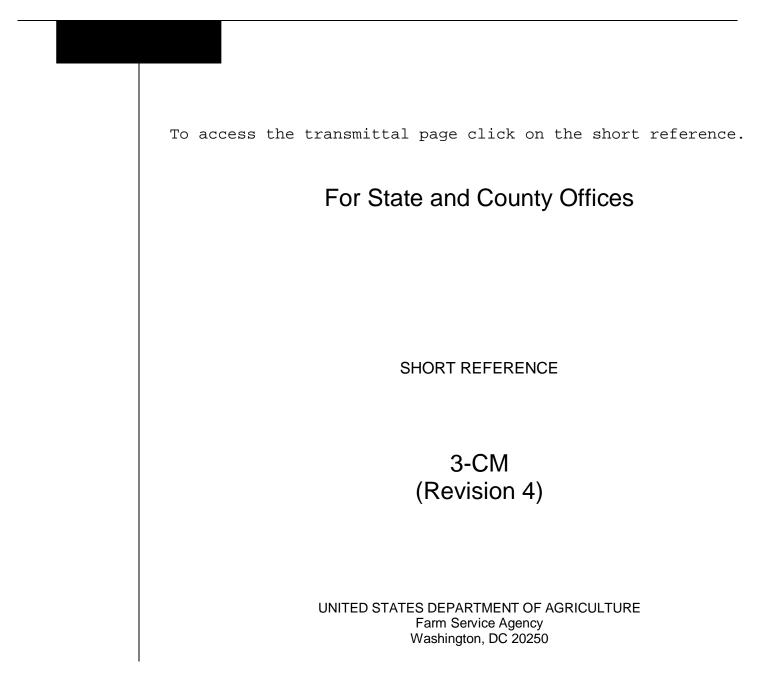

#### UNITED STATES DEPARTMENT OF AGRICULTURE

Farm Service Agency Washington, DC 20250

Farm, Tract, and Crop Data 3-CM (Revision 4)

Amendment 22

Approved by: Deputy Administrator, Farm Programs

Juan M. Dan

#### **Amendment Transmittal**

#### **A** Reasons for Amendment

Subparagraph 52 B has been amended to correct the example.

Subparagraph 53 E has been amended to clarify that the transfer of a farm to a noncontiguous county can be requested according to subparagraph 53 G.

Subparagraphs 53 G and 54 B have been amended to include that STC may redelegate authority to SED to approve requests for selecting new administrative County Offices in cases where County Offices have closed.

Exhibit 7 has been has been amended to update the example letter to include verbiage about NRCS clients and FLP borrowers.

| Page Control Chart |                                     |               |
|--------------------|-------------------------------------|---------------|
| ТС                 | Text                                | Exhibit       |
|                    | 3-18.5, 3-18.6<br>3-19 through 3-36 | 1, pages 1, 2 |
|                    | 3-19 through 3-36                   | page 3 (add)  |
|                    |                                     | 7, page 1     |

.

#### Part 1 General Provisions

| 1    | Overview                    | 1-1 |
|------|-----------------------------|-----|
| 2    | General Farm and Tract Data | 1-2 |
| 3    | Rule of Fractions           | 1-4 |
| 4-20 | (Reserved)                  |     |

### Part 2 Adding or Changing Farm Records

| 21    | Adding or Changing Operator                                    | 2-1  |
|-------|----------------------------------------------------------------|------|
| 22    | Adding or Changing Owner                                       | 2-2  |
| 23    | Adding or Changing Other Producers                             | 2-3  |
| 24    | Farms and Tracts                                               | 2-4  |
| 25    | Land Classification Definitions                                | 2-6  |
| 26    | Land Classification                                            | 2-9  |
| 27    | Nonagricultural, Commercial, or Industrial Land Determinations | 2-11 |
| 28    | Updating Farm Acreage After CLU Certification                  | 2-13 |
| 29-40 | (Reserved)                                                     |      |

### Part 3 Administrative County

| 41 | Overview   | 3-1 |
|----|------------|-----|
|    | (Reserved) |     |

### Section 1 Selecting Administrative County Office

| 51    | Location of Farm's Administrative Records      | 3-17 |
|-------|------------------------------------------------|------|
| 52    | Changing a Farm's Administrative County        | 3-18 |
|       | County Office Closures                         | 3-19 |
|       | County Offices With Reduced Hours of Operation | 3-22 |
| 55-61 | (Reserved)                                     |      |

### Part 3 County Office of Record (Continued)

### Section 2 In and Out Transfers

| 62    | Initiating Transfer                                                 | 3-37 |
|-------|---------------------------------------------------------------------|------|
| 63    | Transfers Between Counties                                          | 3-38 |
| 64    | Transfers Between Counties With Uncertified CLU's and Counties With |      |
|       | Certified CLU's                                                     | 3-39 |
| 65    | Timing for Transfer                                                 | 3-43 |
| 66    | Records to Transfer                                                 | 3-44 |
| 67    | Handling Within-State Transfers                                     | 3-47 |
| 68    | Handling Out-of-State Transfers                                     | 3-52 |
| 69    | Processing Out-Transfers                                            | 3-57 |
| 70    | Processing In-Transfers                                             | 3-58 |
| 71-90 | (Reserved)                                                          |      |

#### Part 4 FRS

| 91     | Accessing Farm Records | 4-1 |
|--------|------------------------|-----|
| 92     | Farm Selection Screen  | 4-4 |
| 93-100 | ) (Reserved)           |     |

### Section 1 Selection

| 101    | Year Selection            | 4-21 |
|--------|---------------------------|------|
| 102    | Display a Producer's Farm | 4-22 |
| 103    | Farm Number               | 4-25 |
| 104    | Tract Number              | 4-26 |
| 105    | Add New Farm              | 4-27 |
| 106-11 | 1 (Reserved)              |      |

### Section 2 Action

| 112    | Update       | 4-35 |
|--------|--------------|------|
|        | Display Only | 4-38 |
| 114-11 | 7 (Reserved) |      |

### Part 4 FRS (Continued)

#### Section 3 Data

| 118    | Farm Data/Operator | 4-43 |
|--------|--------------------|------|
|        | Tract Data         | 4-44 |
| 120    | Crop Data          | 4-45 |
|        | Other Producers    | 4-46 |
| 122    | Owners             | 4-47 |
| 123-12 | 26 (Reserved)      |      |

### Part 5 Farm Data/Operator

| 127 | Associated Farms Screen         | 5-1  |
|-----|---------------------------------|------|
| 128 | Matching Farms Screen           | 5-2  |
|     | Matching Tracts Screen          | 5-3  |
|     | Farm Data Screen                | 5-4  |
| 131 | Farm Producer Exceptions Screen | 5-7  |
| 132 | Deleting Farms                  | 5-12 |
|     | 50 (Reserved)                   |      |

### Part 6 Tract Data

| 151 | Tracts Screen                         | 6-1  |
|-----|---------------------------------------|------|
| 152 | Tract Data Screen                     | 6-3  |
| 153 | Tract CRP Cropland and MPL/FWP Screen | 6-9  |
| 154 | Tract Producer Exceptions Screen      | 6-12 |
| 155 | Add New Tract                         | 6-16 |
| 156 | Deleting Tracts                       | 6-19 |
|     | 68 (Reserved)                         |      |

## Part 7 Crop Data

| 169           | Select Crops Screen                                                        | 7-1          |
|---------------|----------------------------------------------------------------------------|--------------|
| 170           | Crop Base Data Screen                                                      | 7-4          |
| 171           | Out-of-Balance Tracts                                                      | 7-8          |
| 172<br>173    | (WithdrawnAmend. 19)<br>Dulas for Violds When Treat Astronomy Are Adjusted | 7-13         |
|               | Rules for Yields When Tract Acreages Are Adjusted                          | /-13         |
| 174-19<br>191 | 0 (Reserved)<br>Crop CRP Data Screen                                       | 7-41         |
| 191           | CRP Reduction, CRP Pending, and DCP Pending Acres                          | 7-41<br>7-44 |
| 192           |                                                                            | 7-44         |
| 193<br>194    | Crop CCC-505 CRP Reduction Data Screen<br>Crop PTPP Reduction Data Screen  | 7-48         |
| 194           | 1                                                                          | 7-30         |
| 195-21        | (Reserved)                                                                 |              |
| Part 8        | Other Producers                                                            |              |
| 211           | Other Producers Screen                                                     | 8-1          |
| 221-22        |                                                                            |              |
| Part 9        | Owners                                                                     |              |
| 226           | Owners Screen                                                              | 9-1          |
| 227-24        |                                                                            | -            |
| Part 10       | Reports                                                                    |              |
| 243           | Accessing Reports                                                          | 10-1         |
| 244           | CCC-517, Tract Redistribution Form                                         | 10-4         |
| 245           | Printing DCP FSA-156EZ                                                     | 10-8         |
| 246           | (WithdrawnAmend. 18)                                                       |              |
| 247, 24       | 48 (WithdrawnAmend. 10)                                                    |              |
| 249           | Farm Constitution Review Report                                            | 10-15        |
| 250           | Producer Farm Data Report                                                  | 10-18        |
| 251-26        | 0 (Reserved)                                                               |              |
| Part 11       | (Reserved)                                                                 |              |
| 261-27        | 4 (Reserved)                                                               |              |
| Part 12       | Using Query/36                                                             |              |

| 275 | Drinting Tomporary Augry/26 Doports | 12 1 |
|-----|-------------------------------------|------|
| 215 | Printing Temporary Query/36 Reports | 12-1 |

### Exhibits

- 1 Reports, Forms, Abbreviations, and Redelegations of Authority
- 2 Definitions of Terms Used in This Handbook
- 3 Menu and Screen Index
- 4 Farm Operator Change Notification
- 5 Out-of-Balance Tract Redistribution Examples
- 6 (Reserved)
- 7 Example of Letter to Producers About Closed County Offices
- 8,9 (Reserved)
- 10 FSA-179, Transfer of Farm Records Between Counties
- 11, 12 (Reserved)
- 13 Manual Redistribution Worksheet for Out-of-Balance Tracts
- 14 Semi-Automated Redistribution Spreadsheet for Out-of-Balance Tracts
- 15-17 (Reserved)
- 18 Data Elements on FSA-156EZ

.

#### Part 1 General Provisions

#### 1 Overview

#### A Handbook Purpose

This handbook covers the maintenance of 2002 and future basic farm and tract records, and FSA-156EZ including:

- using the web-based farm records application
- transferring farms between counties.

#### **B** Related Handbooks

Following are related FSA handbooks to update farm, tract, and crop data through the web-based application.

| Торіс                               | <b>Related Handbook</b> |
|-------------------------------------|-------------------------|
| SCIMS                               | 1-CM                    |
| reconstitutions                     | 2-CM                    |
| HEL and WC provisions               | 6-CP                    |
| procedures for CRP-15's             | 2-CRP                   |
| Direct and Counter-Cyclical Program | 1-DCP                   |
| subsidiary files/eligibility flags  | 3-PL                    |

#### **C** General Description

The web-based farm records application gives County Offices the ability to display and change most data elements in the following records.

| Records            | Contents                                |
|--------------------|-----------------------------------------|
| Farm Data/Operator | basic farm data including farm operator |
| Crop Data          | base acres and yields                   |
| Tract Data         | basic tract data                        |
| Owners             | data about tract owners                 |
| Other Producers    | data about other producers              |

#### 2 General Farm and Tract Data

#### **A** Farm and Tract Numbers

The application assigns all farm and tract numbers when a new farm or tract is added. County Offices cannot change the computer-assigned number for a farm or tract.

#### **B** Links

The following are links that are available on the farm and tract screens. Not all links are available on every screen.

| Link Result             |                                                                    |                                                                                 |  |
|-------------------------|--------------------------------------------------------------------|---------------------------------------------------------------------------------|--|
| Home Page               | FRS Home Page will be displayed.                                   |                                                                                 |  |
| Farm Data               | Farm Selection Screen will                                         | be displayed.                                                                   |  |
| Management              |                                                                    |                                                                                 |  |
| Farm Data               | Farm Data Screen will be d                                         | lisplayed.                                                                      |  |
| *Owners/Others          | Owners/Other Producers So                                          | creen will be displayed*                                                        |  |
| Tracts                  | IF the farm has                                                    | THEN                                                                            |  |
|                         | more than 1 tract                                                  | Tracts Screen will be displayed.                                                |  |
|                         | only 1 tract                                                       | Tract Data Screen will be displayed.                                            |  |
| Tract Data              | Tract Data Screen will be d                                        | lisplayed.                                                                      |  |
| Add Tract               | Tract Data Screen will be d                                        | lisplayed.                                                                      |  |
| Tract CRP               |                                                                    | MPL Screen will be displayed.                                                   |  |
| * * *                   | * * *                                                              |                                                                                 |  |
| *Farm Exceptions        | Farm Producer Exceptions Screen will be displayed.                 |                                                                                 |  |
| Tract Exceptions*       | Tract Producer Exceptions Screen will be displayed.                |                                                                                 |  |
| Delete Farm             | Farm Data Screen will be displayed with the message, "Are you sure |                                                                                 |  |
|                         | you wish to delete the current farm?"                              |                                                                                 |  |
| Delete Tract            | THEN the following message will be                                 |                                                                                 |  |
|                         | IF the tract is                                                    | displayed                                                                       |  |
|                         | the only tract on the farm                                         | "This is the only active tract on the farm.<br>Do you wish to delete the farm?" |  |
|                         | not the only tract on the                                          | "Are you sure you wish to delete the                                            |  |
|                         | farm                                                               | current tract?"                                                                 |  |
| Crops                   | Select Crops Screen will be displayed.                             |                                                                                 |  |
| * * *                   |                                                                    |                                                                                 |  |
| * * *                   |                                                                    |                                                                                 |  |
| Reconstitutions – Farm  | Farm Reconstitution Selection Screen will be displayed.            |                                                                                 |  |
| Reconstitutions – Tract | Tract Reconstitution Selection Screen will be displayed.           |                                                                                 |  |
| Reports                 | Report Selection Screen will be displayed.                         |                                                                                 |  |
| Manual Download         | Manual Download Screen will be displayed.                          |                                                                                 |  |
| *Logout of eAuth        | User is logged off eAuthentication System.                         |                                                                                 |  |
| Exit FRS*               | User is logged out of FRS.                                         |                                                                                 |  |

#### 2 General Farm and Tract Data (Continued)

#### **C** Validations

When new data is entered or data is changed, the application will perform a complete validation when the "Submit" button is pressed.

If any of the data fails validation, the screen will be redisplayed with the appropriate error message.

**Example:** If an invalid farm number is entered on the Farm Selection Screen, the message, "No matching farm/tract was found. Please re-enter search criteria", will be displayed.

If the user corrects the data and it passes validation, the record will be updated.

#### **3** Rule of Fractions

#### **A Rounding Fractions**

The rounding of fractions shall not be done until after the entire computation is completed. All computations shall be carried to 2 decimal places beyond the required number of decimal places specified in the instructions for the computation. In rounding, if the 2 digits beyond the required number of decimal places are 49 or less, those 2 digits shall be dropped. If the 2 digits beyond the required number of decimal places are 50 or more, the last required digit shall be increased by 1. Refer to the following examples.

| Required Decimal | Computation Result | Final Result |
|------------------|--------------------|--------------|
| Whole Numbers    | 6.49 or less       | 6            |
|                  | 6.50 or more       | 7            |
| Tenths           | 7.649 or less      | 7.6          |
|                  | 7.650 or more      | 7.7          |
| Hundredths       | 8.8449 or less     | 8.84         |
|                  | 8.8450 or more     | 8.85         |
| Thousandths      | 9.63449 or less    | 9.634        |
|                  | 9.63450 or more    | 9.635        |
| 10 Thousandths   | 10.993149 or less  | 10.9931      |
|                  | 10.993150 or more  | 10.9932      |

4-20 (Reserved)

#### 21 Adding or Changing Operator

#### **A** Definition of Operator

[7 CFR 718.2] An <u>operator</u> is an individual, entity, or joint operation who is determined by COC as being in general control of the farming operations on the farm for the current year.

#### **B** Determining Farm Operator

When the operator of a farm is initially added or later changed, CED shall determine whether the operator, as defined in subparagraph A, will be in general control of the farming operations on the farm.

#### C Questionable Cases

COC shall review all questionable cases. COC may:

- use personal knowledge or request additional information to obtain sufficient facts to determine whether an operator change is a scheme or device to defeat program purposes
- consider the following items in making a determination:
  - rental agreement between owner and operator
  - producer's prior activities.

#### **D** Federally Owned Land

Producers on Federally owned land shall provide a copy of a lease, permit, or other right of possession before:

- change of operation is approved
- participating in any program FSA administers with regard to the Federally owned land.

**Note:** The operator of Federally owned land must meet the definition of operator for the \*--entire farm included under the farm number.--\*

#### **E** Notification

Notify each owner on the farm and prior and current operator of the farm of any operator change by letter. See Exhibit 4 for examples of notification letters.

#### 21 Adding or Changing Operator (Continued)

#### **F** Entering Operators Into Application

The farm operator may be entered in the application at the time the request is made, except for the following reasons:

- an owner has not verified the operator addition or change, nor has a lease agreement been submitted containing the operator and owners' signatures
- operator change is questionable and COC determination is needed
- operator change is not effective until the next FY.

#### 22 Adding or Changing Owner

#### A Definition of Owner

[7 CFR 718.2] An owner is an individual or entity who has legal ownership of farmland, including individuals or entities that are any of the following:

buying farmland under a contract for deed •

**Note:** OGC, Regional Attorney shall review contracts that are questionable before changing FSA ownership records.

- retaining a life estate in the property •
- purchasing a farm in a foreclosure proceeding and both of the following apply:
  - the redemption period has not passed •
  - the original owner has not redeemed the property
- a spouse in a community property State •
- spouses owning property jointly. •

COC shall require specific proof of ownership when land ownership is transferred.

**Examples:** Proof of ownership may include the following:

- copy of the deed, if recorded
- unrecorded deed, if specific program does not require a recorded deed
- land contract
- FSA employee's check of the record at the county land records office \*--or web site--\*
- proof of gift tax
- real estate tax assessment or bill.
- **Note:** If a State allows documentation that is not listed, OGC, Regional Attorney shall review. If OGC, Regional Attorney determines that the documentation is adequate, FSA ownership records may be changed.

#### 22 Adding or Changing Owner (Continued)

#### **B** Ownership Dispute

If there is a dispute over ownership, follow:

- 1-DCP for handling DCP
- 1-CRP for handling CRP
- 16-TB for handling TTPP
- other applicable handbooks as applicable to specific programs.

#### **C** Restrictive Easements

When verifying proof of ownership and at every other opportunity, check for restrictive easements that prohibit the production of an agricultural commodity. If there is a restrictive easement, see:

- 1-DCP
- 2-CM
- 2-CP.

#### **D** Entering Owners Into Application

Owners may be entered into the application when specific proof of ownership has been provided. Owners shall be entered into the application according to Part 9.

**Note:** If a County Office has done thorough research and cannot determine the owner, "unknown" may be entered as the owner. County Offices shall follow procedure in 1-CM, paragraph 178.9 if there is **not** an "unknown" record in SCIMS for the county.

#### E Notification

Notify each prior and current owner of the farm of any ownership change by letter.

#### 23 Adding or Changing Other Producers

#### A Definition of Other Producers

Other producers are producers who are:

- associated with a tract
- **not** owners or operators.

#### 23 Adding or Changing Other Producers (Continued)

#### **B** Entering Other Producers Into Application

- \*--Other producers may be entered or changed in the application when verification has been provided by the owner or operator. A copy of a written lease or verbal verification is acceptable. However, if a verbal request is made to add or change an other producer, the County Office must document the following in the farm folder:
  - name of owner or operator that provided the verbal statement
  - date the verbal statement was provided to the County Office.--\*

Other producers shall be entered into the application according to Part 8.

#### 24 Farms and Tracts

#### A Definition of Farm

A farm is made up of tracts that have the same owner and the same operator.

Land with different owners may be combined if all the land is operated by 1 producer with all of the following elements in common and substantially separate from that of any other tracts:

- labor
- equipment
- accounting system
- management.

**Note:** Land on which other producers provide their own labor and equipment, but do not meet the definition of an operator, shall not be considered a separate farm.

#### **B** Definition of Tract

[7 CFR 718.2] A tract is a unit of contiguous land that is both of the following:

- under 1 ownership
- operated as a farm or a part of a farm.

#### 24 Farms and Tracts (Continued)

#### **C** Tract Determinations

After applying the definition in subparagraph B, determine tracts according to this table.

| IF the land is                                              | THEN classify as                      |
|-------------------------------------------------------------|---------------------------------------|
| part of a field that extends into the adjoining county, and | 1 tract.                              |
| the county boundary is not clearly defined                  |                                       |
| entirely in another county or bisected by a clearly defined | separate tracts.                      |
| county line                                                 |                                       |
| bisected by community or township lines, roads, streams,    | 1 tract, unless circumstances justify |
| or other boundary                                           | separate tracts.                      |

Note: Tracts may be combined. See 2-CM.

#### **D** Deleting Farms and Tracts

Following are reasons for deleting farms and tracts:

- all land on the tract or farm has been retired from agricultural production
- transfer out of county according to Part 3, Section 2
- as a result of a correction.

#### **E** Adding Farms and Tracts

Following are reasons for adding farms and tracts:

- transfer into county
- new land broken out
- as a result of a correction.

#### **F** Combining Tracts

The following conditions must be met before COC's combine tracts:

- tracts are associated with the same farm number
- tracts have common ownership unit
- tracts are contiguous
- owner agrees.

Tracts shall be combined according to 2-CM.

### **G** Dividing Tract

Tract shall be divided only if:

- tract no longer meets the definition of a tract according to subparagraph B
- part of the tract is sold.

Tracts shall be divided according to 2-CM.

#### 25 Land Classification Definitions

#### A Definition of Farmland

[7 CFR 718.2] <u>Farmland</u> is the sum of the following:

- DCP cropland
- forest
- NAP crop acreage as specified in 1-NAP not meeting the definition of cropland or DCP cropland
- other land on the farm.

#### **B** Definition of Cropland

[7 CFR 718.2] <u>Cropland</u> is land that COC determines meets any of the following conditions:

- currently being tilled to produce a crop for harvest
- not currently tilled, but has been tilled in a prior year and is suitable to be tilled for crop production
- currently devoted to 1- or 2-row shelterbelt planting, orchard, vineyard, or other related crops
- in terraces that, according to FSA records, were cropped in the past even though they are no longer capable of being cropped
- in sod waterways or filter strips planted to perennial cover
- under CRP-1, including alternative perennials, until CRP-1 expires or is terminated

Notes: See 2-CRP, paragraph 327 for alternative perennials.

Violations of HELC or WC provisions do not affect cropland classification.

- new land broken out if both of the following conditions are met:
  - land is planted to a crop to be carried through to harvest
  - tillage and cultural practices in planting and harvesting the crop must be consistent with normal practices in the area.

#### 25 Land Classification Definitions (Continued)

#### **B** Definition of Cropland (Continued)

Land classified as cropland shall be removed from this classification upon a determination by COC that the land is:

- no longer used for an agricultural use
- no longer suitable for producing a crop
- subject to a restrictive or permanent easement that prohibits the planting of an annual crop

**Note:** This does not include land under CRP-1, WRP, or land that is hayed and/or grazed.

• converted to ponds, tanks, or trees.

**Note:** This does not include trees planted under CRP-1 or currently devoted to 1- to 2-row shelterbelt planting, orchard, or vineyard.

#### **C** Definition of DCP Cropland

[7 CFR 718.2] <u>DCP cropland</u> is land for which 1 or more of the following apply:

- the land currently meets the definition of cropland
- the land met the definition of cropland at the time it was enrolled in PFC and the land is currently being used for an agricultural or related activity
- the land met the definition of cropland on or after April 4, 1996, and the land continues to be devoted to an agricultural or related activity.

Note: See 1-DCP, paragraph 426 for a list of agricultural uses.

#### **D** Definition of Effective DCP Cropland

<u>Effective DCP cropland</u> is the amount calculated by subtracting from DCP cropland, cropland acres of the following:

- CRP
- GRP
- WBP
- WRP/EWP
- State conservation
- other conservation.

#### 25 Land Classification Definitions (Continued)

#### \*--E Definition of EWP Acreage

<u>EWP acreage</u> is land enrolled in EWP administered by NRCS according to 7 CFR Part 624. This land **cannot** be DCP cropland.--\*

#### F Definition of NAP Crop Acreage

<u>NAP crop acreage</u> is acreage specified in 1-NAP that does not meet the definition of cropland or DCP cropland.

#### G Definition of WRP Acres

\*--<u>WRP acres</u> are DCP cropland acres enrolled in WRP administered by NRCS according to 16 U.S.C. 3837, et seq.

#### H Definition of State Conservation Acres

<u>State conservation acres</u> are DCP cropland acres on the farm enrolled in a State conservation program for which payments are made in exchange for not producing an agricultural commodity on the acreage.

#### I Definition of Other Conservation Acres

<u>Other conservation acres</u> are DCP cropland acres on the farm enrolled in an other--\* conservation program for which payments are made in exchange for not producing an agricultural commodity on the acreage. Other conservation acres include, but are not limited to, the following:

- corporation conservation programs
- county conservation programs
- municipality conservation programs.

**Example:** A corporation conservation program may prohibit the growth of certain crops under power lines.

#### J Definition of Nonagricultural, Commercial, or Industrial Use Land

[7 CFR 718.2] <u>Nonagricultural, commercial, or industrial use land</u> is land that is no longer suitable for producing:

- annual or perennial crops, including conserving uses
- forestry products.

#### \*--K Definition of GRP Acres

<u>GRP acres</u> are DCP cropland acres enrolled in GRP according to 16 U.S.C. 3838.

#### L Definition of WBP Acres

WBP acres are DCP cropland acres enrolled in WBP according to 7 CFR Part 752.--\*

### 26 Land Classification

## A Classifying Land

Classify land according to the following.

| IF the land                    | AND                                     | THEN                                                  |
|--------------------------------|-----------------------------------------|-------------------------------------------------------|
| does not meet the cropland     |                                         | remove acreage from cropland                          |
| definition                     |                                         | and classify immediately as DCP                       |
|                                |                                         | cropland, NAP crop acreage, or                        |
|                                |                                         | nonagricultural, commercial, or                       |
|                                |                                         | industrial use land, as applicable.                   |
| does not meet the DCP          |                                         | remove acreage from cropland                          |
| cropland definition            |                                         | and DCP cropland and classify immediately as NAP crop |
|                                |                                         | acreage or nonagricultural,                           |
|                                |                                         | commercial, or industrial use                         |
|                                |                                         | land, as applicable.                                  |
| does not meet the              |                                         | remove acreage from NAP crop                          |
| definition of NAP crop         |                                         | acres and classify immediately as                     |
| acreage                        |                                         | nonagricultural, commercial, or                       |
|                                |                                         | industrial use land, as applicable.                   |
| is in or near a riparian area, | all of the following apply:             | remove from cropland and DCP                          |
| wildlife area buffer, and/or   |                                         | cropland immediately.                                 |
| wetland buffer                 | • is no longer used for crops           |                                                       |
|                                | requiring annual tillage, as            |                                                       |
|                                | determined by COC                       |                                                       |
|                                | a will be offered for engeline on the   |                                                       |
|                                | • will be offered for enrollment in CRP |                                                       |
|                                | CKF                                     |                                                       |
|                                | • the owner of the land requests in     |                                                       |
|                                | writing to remove the land from         |                                                       |
|                                | cropland status                         |                                                       |
|                                |                                         |                                                       |
|                                | Note: At least 1 owner of the           |                                                       |
|                                | land must request the                   |                                                       |
|                                | reclassification of land                |                                                       |
|                                | in writing.                             |                                                       |
|                                |                                         |                                                       |
|                                | • COC has reviewed the request          |                                                       |
|                                | and has determined that the land        |                                                       |
|                                | is marginal pasture land                |                                                       |
|                                | *Note: This land cannot be              |                                                       |
|                                | classified as DCP                       |                                                       |
|                                | cropland when CRP-1                     |                                                       |
|                                | expires*                                |                                                       |

### 26 Land Classification (Continued)

## A Classifying Land (Continued)

| IF the land                                                                                                    | AND                                                                                                   | THEN                                                                                                    |
|----------------------------------------------------------------------------------------------------|----------------------------------------------------------------------------------------------------|----------------------------------------------------------------------------------------------------|
| is subject to a restrictive or<br>permanent easement that prohibits<br>the planting of an annual crop<br>including permanent GRP easements<br><b>Note:</b> This does not include land               |                                                                                                    | remove from cropland and DCP cropland immediately.                                                                                                    |
| under CRP-1, WRP, EWP,<br>30-year GRP easements, GRP<br>rental agreements, WBP, or<br>land under easement that<br>allows haying and/or grazing<br>under normal circumstances<br>according to 1-DCP. |                                                                                                    |                                                                                                    |
| was enrolled in CRP signups 10, 11,<br>or 12 and continues under practice<br>lifespan requirements<br>is subject to a CRP easement filed<br>under CRP signups 10, 11, or 12                         | CRP-1 has expired                                                                                     | remove from cropland and DCP cropland immediately.                                                                                                    |
| is subject to WRP                                                                                                    | is DCP cropland and the<br>WRP easement is filed at<br>anytime during FY                              | classify as WRP acreage for FY in which the easement is filed.                                                                                                    |
|                                                                                                    | is not DCP cropland                                                                                   | classify as NAP crop acreage, or<br>nonagricultural, commercial, or<br>industrial use land, as applicable.                                                                  |
| is subject to EWP                                                                                                    | *is DCP cropland and<br>NRCS does <b>not</b> allow the<br>crop planted on the land to<br>be harvested | classify as EWP/WRP acreage immediately.                                                                                                    |
|                                                                                                    | is DCP cropland and<br>NRCS allows the crop<br>planted on the land to be<br>harvested                 | classify as EWP/WRP acreage<br>the beginning of the next FY.                                                                                                    |
|                                                                                                    | is <b>not</b> DCP cropland                                                                            | classify as NAP crop acreage,*<br>nonagricultural, commercial, or<br>industrial use land, as applicable.                                                                    |
| is devoted to trees, ponds, tanks,<br>wind generators, or wind turbines                                                                                                    | has never been under<br>CRP-1                                                                         | remove acreage from cropland<br>and classify immediately as DCP<br>cropland, NAP crop acreage, or<br>nonagricultural, commercial, or<br>industrial use land, as applicable. |
|                                                                                                    | is currently under CRP-1                                                                              | maintain as cropland until CRP-1 expires or is terminated.                                                                                                    |
|                                                                                                    | CRP-1 has expired or was terminated                                                                   | remove acreage from cropland and maintain as DCP cropland.                                                                                                    |

#### 26 Land Classification (Continued)

#### A Classifying Land (Continued)

| IF the land                                                                                                    | AND                                                  | THEN                                                      |
|----------------------------------------------------------------------------------------------------|------------------------------------------------------|-----------------------------------------------------------|
| is subject to a 30-year GRP easement or GRP rental agreement                                                                                                    | meets the definition of cropland and/or DCP cropland | classify immediately as GRP acreage.                      |
| is subject to an other conservation program<br>for which payments are made in exchange<br>for not producing an agricultural<br>commodity, including haying and/or grazing                    | cropiand and or Der cropiand                         | classify immediately<br>as other conservation<br>acreage. |
| <b>Note:</b> This does not include land under<br>CRP-1, WRP, EWP, GRP, WBP, or<br>land under easement that allows<br>haying and/or grazing under normal<br>circumstances according to 1-DCP. |                                                      |                                                           |
| is subject to a State conservation program<br>for which payments are made in exchange<br>for not producing an agricultural<br>commodity, including haying and/or grazing                     |                                                      | classify immediately<br>as state conservation<br>acreage. |
| <b>Note:</b> This does not include land under<br>CRP-1, WRP, EWP, GRP, WBP, or<br>land under easement that allows<br>haying and/or grazing under normal<br>circumstances according to 1-DCP. |                                                      |                                                           |
| is subject to WBP                                                                                                    |                                                      | classify immediately as WBP acreage.                      |

#### **B** Classifying Nonagricultural, Commercial, or Industrial Use Land

Classify nonagricultural, commercial, or industrial use land when it meets the definition of cropland according to subparagraph 25 B.

#### 27 Nonagricultural, Commercial, or Industrial Land Determinations

#### A Definition of Nonagricultural, Commercial, or Industrial Use Land

[7 CFR 718.2] <u>Nonagricultural, commercial, or industrial use land</u> is land that is no longer suitable for producing:

- annual or perennial crops, including conserving uses
- forestry products.

#### 27 Nonagricultural, Commercial, or Industrial Land Determinations (Continued)

#### **B** Different Uses

See 1-DCP, paragraph 426 for examples of land use, considered agricultural or related use, and nonagricultural use.

### C COC Review

\*--COC shall continually review all available records, including GIS imagery, to determine--\* whether land has been devoted to nonagricultural uses and reclassify the acreage according to paragraph 26.

To maintain eligibility for DCP payments in an FY, land must meet DCP cropland criteria for the entire FY. A review of DCP cropland is recommended before final DCP payments are processed.

### **D DD** Concurrence

COC shall obtain DD concurrence for all nonagricultural land determinations.

### **E** Updating Records for Nonagricultural Uses

| IF                                 | THEN                                                                                                    |
|------------------------------------|----------------------------------------------------------------------------------------------------|
| part of a tract is nonagricultural | correct the tract's farmland, cropland, and DCP cropland according to paragraph 152.                                        |
| an entire tract is nonagricultural | • redistribute the contract acres proportionately to the remaining tracts using the excess DCP cropland factor in Exhibit 5 |
|                                    | • delete the tract according to paragraph 156.                                                                              |
| an entire farm is nonagricultural  | delete the farm according to paragraph 132.                                                                                 |

If land is devoted to nonagricultural uses, update records according to the following.

Notes: Ensure that the farm and tracts are in balance according to paragraph 171.

Complete CCC-505 according to 1-DCP if a DCP base reduction is required.

#### **F** Notification Requirements

After a nonagricultural use determination is made, notify the farm operator and the owners, in writing, of the following:

- nonagricultural determination
- appeal rights according to 1-APP.

#### 28 Updating Farm Acreage After CLU Certification

#### A Basic Rules

Acreage may increase, decrease, or stay the same after CLU is certified. If the acreage changes, the change must be recorded in the system to ensure that farm records are properly maintained.

The acreage in the system shall be changed immediately in the following situations:

- the acreage increases after CLU is certified
- the acreage decreases after CLU is certified, but no contracts are affected because of the decrease
- a reconstitution is requested
- the producer or producers request an immediate change.

The acreage shall be changed in the system at the beginning of the next FY if contracts are affected because of the change.

Notes: Refer to 2-CP and applicable handbooks for individual program requirements.

Ensure that producers are notified of acreage changes according to 2-CP before changing acreage in the system.

\*--When certified acreage is updated in the system, County Offices shall add all fields on the tract in hundredths and then round to tenths at the tract level.--\*

#### **B** Updating the Acreage

County Offices shall adjust the farm acreage after CLU is certified according to this table.

| Step | Action                                                                                                    |                                                                                                    |
|------|----------------------------------------------------------------------------------------------------|----------------------------------------------------------------------------------------------------|
| 1    | Access Tract Data Screen, according to paragraph 152, to increase or decrease the applicable acreage fields. |                                                                                                    |
| 2    | IF THEN                                                                                                    |                                                                                                    |
|      | there is a decrease in<br>effective DCP cropland<br>that results in an                                       | • the producer or producers must complete CCC-505 to reduce base acres                                                                |
|      | out-of-balance farm                                                                                          | • County Offices shall access Crop Base Data<br>Screen, according to paragraph 170, to adjust the<br>base acres according to CCC-505. |

### 28 Updating Farm Acreage After CLU Certification (Continued)

### C Effect of CLU Certification on Planted FAV's or Wild Rice

This table provides information on whether to use acreage in the system before CLU certification or certified CLU acreage when assessing FAV or wild rice violations after CLU certification.

| IF available nonbase acres                                                                                                    | THEN use the                                                                                |
|----------------------------------------------------------------------------------------------------|---------------------------------------------------------------------------------------------|
| decrease after CLU certification and the producer was not in violation of FAV planting restrictions before CLU certification, but after CLU certification is now determined to be in violation of FAV and wild rice planting restrictions                                                                                                    | acreage that was in the<br>system before CLU<br>certification to assess<br>FAV or wild rice |
| <ul> <li>Example: Before CLU certification, there were 10 available nonbase acres to plant FAV's or wild rice. Only 10 nonbase acres were planted to FAV's so there was no violation. After CLU certification, the nonbase acres decreased from 10 to 9 causing a violation of FAV planting restrictions, but an FAV violation will not be assessed.</li> <li>decrease after CLU certification and the producer was determined to be in violation of FAV planting restrictions before CLU certification and after CLU certification is still determined to be in violation of FAV planting restriction is still determined to be in violation of FAV planting restriction planting restriction planting restriction planti</li></ul> | violations for the<br>current year.                                                         |
| FAV and wild rice planting restrictions                                                                                                    |                                                                                             |
| <b>Example:</b> Before CLU certification, there were 10 available nonbase acres to plant FAV's or wild rice. Twelve nonbase acres were planted to FAV's and the producer was determined to be in violation of FAV planting restrictions by 2 acres. After CLU certification, the nonbase acres decreased from 10 to 9 increasing the violation to 3 acres, but the FAV violation will only be assessed on the original 2 acres.                                                                                                    |                                                                                             |
| increase after CLU certification and the producer was determined to be in violation<br>of FAV planting restrictions before CLU certification and after CLU certification is<br>no longer determined to be in violation of FAV and wild rice planting restrictions                                                                                                    | certified CLU acreage<br>to assess FAV or wild<br>rice violations.                          |
| <ul> <li>Example: Before CLU certification, there were 10 available nonbase acres to plant FAV's or wild rice. Twelve nonbase acres were planted to FAV's and the producer was determined to be in violation of FAV planting restrictions by 2 acres. After CLU certification, the nonbase acres increased from 10 to 12 so a FAV violation will not be assessed.</li> <li>increase after CLU certification and the producer was determined to be in violation of FAV planting restrictions before CLU certification and after CLU certification is still determined to be in violation of FAV and wild rice planting restrictions</li> </ul>                                                                                                    |                                                                                             |
| <b>Example:</b> Before CLU certification, there were 10 available nonbase acres to plant FAV's or wild rice. Twelve nonbase acres were planted to FAV's and the producer was determined to be in violation of FAV planting restrictions by 2 acres. After CLU certification, the nonbase acres increased from 10 to 11. The FAV violation will only be assessed on 1 acre since the original violation was decreased from 2 acres to 1 acre after CLU certification.                                                                                                    |                                                                                             |

#### 29-40 (Reserved)

#### Part 3 Administrative County

### 41 Overview

#### A Basic Rule

The basic rule is that the administrative County Office for a farm is the County Office that is located in the county in which the farm is physically located. The exceptions to this rule are covered in this part.

#### **B** Purpose

This part provides instructions for determining the administrative County Office for a farm that includes land physically located in more than 1 county.

#### 42-50 (Reserved)

..

### Section 1 Selecting Administrative County Office

### 51 Location of Farm's Administrative Records

### A Determining a Farm's Administrative County

This table explains how to determine a farm's administrative county.

| Situation                                             | General Rule                                                                                                    |
|-------------------------------------------------------|----------------------------------------------------------------------------------------------------|
| All of the land on the farm is physically             | The farm records shall be administratively located in                                                                          |
| located in 1 county and the county where              | that county.                                                                                                    |
| the farm is physically located has an FSA             |                                                                                                    |
| office.                                               |                                                                                                    |
| All of the land on the farm is physically             | Follow procedure in paragraph 52 for handling County                                                                           |
| located in 1 county, but the County Office            | Office closures.                                                                                                    |
| where the farm is physically located has              |                                                                                                    |
| been closed and the timeframe to request              |                                                                                                    |
| a change of administrative county has not yet passed. |                                                                                                    |
| All of the land on the farm is physically             | The farm records shall be administratively located in                                                                          |
| located in 1 county, but the County Office            | the County Office designated by FSA.                                                                                           |
| where the farm is physically located:                 | the county office designated by 1574.                                                                                          |
| where the fulling physically foculed.                 |                                                                                                    |
| • has been closed and the timeframe to                |                                                                                                    |
| request a change of administrative                    |                                                                                                    |
| county has passed                                     |                                                                                                    |
|                                                       |                                                                                                    |
| has never had a County Office.                        |                                                                                                    |
| The land on the farm is physically located            | The farm operator and COC's must agree on the county                                                                           |
| in more than 1 county.                                | where the farm shall be administratively located.                                                                              |
|                                                       | If no agreement is reached, the administrative county                                                                          |
|                                                       | for the farm shall be where the:                                                                                               |
|                                                       |                                                                                                    |
|                                                       | • principal dwelling of the operator is situated                                                                               |
|                                                       | • major portion of the form is located if the principal                                                                        |
|                                                       | <ul> <li>major portion of the farm is located, if the principal<br/>dwelling of the operator is not situated in any</li> </ul> |
|                                                       | county in which the farm is located.                                                                                           |
| The land on the farm is part of an Indian             | If the farm is part of an Indian reservation and is                                                                            |
| reservation.                                          | operated by a grazing association, the farm's                                                                                  |
|                                                       | administrative county shall be the county where the                                                                            |
|                                                       | grazing association has its headquarters if all of the                                                                         |
|                                                       | following apply:                                                                                                    |
|                                                       |                                                                                                    |
|                                                       | • COC's and the farm operator agree                                                                                            |
|                                                       | • the person using the land does not live on it                                                                                |
|                                                       | • the geographic features are such that the                                                                                    |
|                                                       | administrative access would be more practical.                                                                                 |

#### 52 Changing a Farm's Administrative County

#### A Changing Without a Farm Combination

- \*--A change in a farm's administrative county may be permitted to a contiguous county that currently has an FSA office without completing a farm combination in the receiving--\* county if at least 1 of the following applies:
  - the principal dwelling of the farm operator has changed
  - a change has occurred in the operation of the land
  - there has been a change that would cause the changed administrative County Office to be more accessible, such as a new highway, relocation of the County Office, building site, etc.
  - the producer documents that the changed administrative County Office is **significantly** more convenient.

In and out transfers shall be:

• requested on FSA-179

**Note:** On FSA-179, item 5, write in, "significantly more convenient", if transfer is done because of convenience.

- signed by the farm operator and **all** owners
- a 1-time option for the producer if done because of convenience
- •\*--made only to a county that currently has an FSA office and is contiguous to the county--\* where the farm is physically located.

Approving the request will change the administrative County Office originally designated by FSA for all purposes. See paragraph 65 for the timing of the transfer.

For County Office closures, see paragraph 53. For reduced hours of operation of an office and reduced staffing, see paragraph 54 for procedure in changing the administrative County Office.

**Notes:** See 15-AO for determinations of which LAA the producer should be placed in the new county.

A change in the administrative County Office may not impact FLP. FLP applications will be submitted in the County Office serving the area in which the farm is, or will be, located according to 7 CFR 1910.3. Files will be maintained according to 16-AO, paragraph 286.

#### 52 Changing a Farm's Administrative County (Continued)

#### **B** Changing With a Farm Combination

A change in administrative County Office may be permitted if both of the following apply:

- all owners agree with the transfer
- the transferred farm will be combined with another farm in the receiving office.

If a County Office determines that the farm transfer and combination are being requested to evade program rules, the farm transfer and farm combination shall **not** be approved.

**Note:** Administrative county changes shall only be made to counties that are contiguous to the county where the farm is physically located. If there are no offices in the contiguous counties, the producer may select a noncontiguous office that is **significantly** more convenient.

**Example:** County A is contiguous to County B. County B is contiguous to County C.

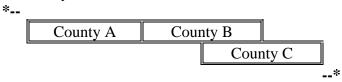

Land in counties A, B, and C may be combined and administered in any 1 of the 3 counties if there are parent farms located in all 3 counties.

If land in County B is divided from the farm, the land in counties A and C would be transferred back to County A and County C to be administered.

In and out transfers shall be:

- requested on FSA-179
- signed by the farm operator and **all** owners
- between contiguous counties when possible.

Approving the request will change the administrative County Office originally designated by FSA for all purposes. See paragraph 65 for the timing of the transfer.

.

### 53 County Office Closures

#### **A** Background

Producers (owners and operators) on farms that were transferred to an administrative County Office because of County Office closure may request a new administrative County Office if the producer documents that a new administrative County Office is significantly more convenient.

Note: This does not apply to TTPP contracts.

### **B** Timeframe for Request

Producers on farms in County Offices that close shall have 30 calendar days from the date of the letter sent according to subparagraph 53 D to select a new administrative County Office.

#### **C** Requesting a New Administrative County

Producers who select a new administrative County Office shall request an in or out transfer to accomplish the change. Process these requests according to Section 2.

**Example:** County Offices A, B, C, D, E, and F are closing. There are County Offices in counties N, O, P, Q, R, T, V, X, Y, Z, AA, BB and CC.

| N         |                  |    |        | 0       |         | Р        |        |        | Q       |        |           |  |
|-----------|------------------|----|--------|---------|---------|----------|--------|--------|---------|--------|-----------|--|
| COF       | 7                |    |        | COF COF |         | OF       | C      |        | OF      |        |           |  |
| R         |                  |    | S      | Т       |         | Т        |        | U      |         |        | V         |  |
| COF       |                  | No | COF    | F       | COF     |          | No COF |        | COF     |        |           |  |
| A-Closing | <b>B-Closing</b> |    | ng     | C-Cl    | osing   | D-Closin | ng     | E-     | Closing | 5      | F-Closing |  |
| G         | Н                |    |        |         |         |          |        |        |         |        | Ι         |  |
| No COF No |                  | )  |        |         | Z       |          | No COF |        |         |        |           |  |
| COF       |                  | F  | Y      |         | COF     |          | J      |        |         |        |           |  |
|           |                  |    |        | CO      | F       |          |        |        |         | No COF |           |  |
|           |                  |    |        |         |         |          | K      | L      |         | М      |           |  |
| Х         |                  | Ē  | W      |         | No      | No       |        | No COF |         |        |           |  |
| COF       |                  |    | No COF |         | COF COF |          |        |        |         |        |           |  |
| AA        |                  | BB |        | CC      |         | C        |        |        |         |        |           |  |
| COF       |                  |    | COF    |         |         | COF      |        | )F     |         |        |           |  |

Producers that have a farm that is physically located in:

- county A may transfer their records to county R
- county B may transfer their records to county R or Y
- county C may transfer their records to county T or Y
- county D may transfer their records to county T, Y, or Z
- county E may transfer their records to county V, Y, or Z
- county F may transfer their records to county V or Z.

Par. 53

### 53 County Office Closures (Continued)

### **D** Producer Letters

When a County Office closes, FSA designates a new administrative County Office. The new administrative County Office designated by FSA shall provide a letter within 60 calendar days of being notified of the closure to all producers whose records were originally serviced by the closed County Office. The letter shall allow producers 30 calendar days from the date of the letter to select a different administrative County Office. See Exhibit 7 for an example of the letter.

### E No Contiguous County Office

If there is no County Office in any contiguous county to the county where the land is physically located, the producer may select a noncontiguous County Office that is significantly more convenient to the producer.

- **Example:** County Office F is closing and is not contiguous to a county that has a County Office. A producer may transfer his records to the closest County Office that is noncontiguous if it is significantly more convenient. For example, if it were significantly more convenient for the producer with a farm in county F, he could request to transfer the farm to county A or county K but not to counties M, N, Q
  - \*--or S. A producer could request to transfer the farm to county M, N, Q, or S according to subparagraph G.--\*

|        |    |        | L       |              |        | М      |  |
|--------|----|--------|---------|--------------|--------|--------|--|
|        |    | ]      | No COF  |              |        | COF    |  |
| А      |    | В      | C D     |              |        |        |  |
| COF    | N  | o COF  | No COF  |              | No COF |        |  |
| E      |    |        | F       |              | G H    |        |  |
| No Co  | OF |        | Closing | No COF No CO |        | No COF |  |
| Ι      |    | J      |         |              | K      |        |  |
| No COF |    | No COF |         |              | COF    |        |  |
| N      |    | 0      |         |              | Р      | Q      |  |
| COF    |    | No COF |         |              | No COF | COF    |  |
| R      |    |        | S       |              |        |        |  |
| No COF |    |        |         | COF          |        |        |  |

### 53 County Office Closures (Continued)

### F In and Out Transfer

In and out transfers shall be:

• requested on FSA-179

**Note:** On FSA-179, item 5, check ( $\checkmark$ ) "county office closure".

- signed by the farm owner(s) and operator
- between contiguous counties when possible.

Approving the request will change the administrative County Office originally designated by FSA for all purposes. See paragraph 65 for the timing of the transfer.

### **G** Significantly More Convenient

Producers who wish to select a significantly more convenient administrative County Office that does not meet subparagraphs C or E, shall request a farm transfer to accomplish the change. These requests shall be submitted to STC for approval.

In and out transfers shall be:

• requested on FSA-179

**Note:** On FSA-179, item 5, check "County Office Closure" and enter "Significantly more convenient".

- signed by the farm owner and operator
- a 1-time option for the producer
- submitted to STC for approval.

Approving the request will change the administrative County Office originally designated by FSA for all purposes. See paragraph 65 for the timing of transfers.

- **Note:** DAFP has delegated its authority to STC's to approve requests for selecting a new administrative County Office in cases where County Offices have closed and a
  - \*--producer requests an administrative county other than the 1 designated by FSA. STC may redelegate this authority to SED.--\*

### 54 County Offices With Reduced Hours of Operation

### A Background

Reduced hours at some County Offices may create a significant inconvenience for some producers in obtaining reasonable availability and accessibility to services.

Producers on farms that are administered in County Offices who have reduced their hours of operation may request a new administrative County Office, if the producer documents the new administrative County Office is significantly more convenient.

The County Office with reduced hours of operation shall notify producers of this option in their next newsletter.

**Note:** If SED determines that reduced staffing in a County Offices has caused an inconvenience to producers, SED may use this procedure to allow all producers in the county to choose a new administrative County Office even though the county may not have reduced work hours. After SED has made this decision, the County Office shall notify the producers in the county of the option to choose another administrative County Office in their next newsletter.

### **B** Requesting a New Administrative County Office

Producers, who select a new administrative County Office, shall request a farm transfer to accomplish the change. These requests shall be approved by STC.

In and out transfers shall:

• be requested on FSA-179

**Note:** On FSA-179, item 5, enter "reduced hours of operation" or "reduced staffing", as applicable.

- be signed by the farm owner and operator
- occur between contiguous counties with the exception of closed offices
- be a 1-time option for the producer
- be submitted to STC for approval.

Approving the request will change the administrative County Office originally designated by FSA for all purposes. See paragraph 65 for the timing of transfers. There is no set timeframe for producers to make a request to change their administrative County Office.

Note: DAFP has delegated its authority to STC's to approve requests \* \* \* for selecting a new administrative County Office in cases where County Offices have reduced hours \*--of operation and/or reduced staffing. STC may redelegate this authority to SED.--\*

### 55-61 (Reserved)

### Section 2 In and Out Transfers

### 62 Initiating Transfer

#### A Who Initiates Transfer

A farm transfer may be initiated by:

- either the receiving or the transferring COC
- the operator or owner.

### **B** Completing FSA-179

Complete FSA-179, according to Exhibit 10, to initiate the transfer. Prepare:

- 3 copies for within-State transfers
- 4 copies for out-of-State transfers.

Note: All owners and operator must sign FSA-179.

### 63 Transfers Between Counties

\*--A transfer between counties shall not be approved unless either of the following applies:--\*

• land is combined in the receiving county and meets criteria for being a farm according to 2-CM

Notes: See subparagraph 52 B for additional information.

Farms being transferred according to paragraph 52, where all the land on the farm is physically located in 1 county but the County Office where the farm is physically located has been closed and the timeframe to request a change of administrative county has not yet passed, do **not** need to be combined with any other farm in the receiving county.

• any of the situations in subparagraph 52 A or paragraph 53 or 54 are met.

#### \*--B Canceling Transfers Between Counties

A transfer between counties can be canceled if all of the following apply:

- the transfer has **not** been completed
- the request to cancel the transfer is in writing and signed by all owners and the operator
- COC approving the transfer request approves of the cancellation.--\*

#### **C** Authority

COC may delegate to CED the authority to approve in and out transfers of land between counties.

### **D DAFP** Approval

Any requests for in- and out-transfers that do not meet the criteria in subparagraph A can be submitted to DAFP for approval.

# \*--64 Transfers Between Counties With Uncertified CLU's and Counties With Certified CLU's--\*

### Par. 64

### **A** Introduction

CLU \* \* \* certification is not yet completed in all counties in the nation; therefore, there are issues that arise when transferring farm records if 1 county has a \* \* \* certified CLU and the other county does not. This paragraph provides instructions for handling farm transfers when 1 county has a \* \* \* certified CLU and the other county does not.

\* \* \*

### **B** Transfer From a Noncertified County to a Certified County

The transferring County Office shall follow procedure in paragraphs 67, 68, and 69 to complete the out-transfer.

The receiving County Office shall follow procedure in the following:

- paragraph 67, 68, and 69 to complete the in-transfer
- 2-CP, paragraph 501 to certify the in-transferred CLU's.--\*

\* \* \*

.

### A Basic Rule

Records **cannot** be transferred, until the next FY, if DCP payments have been issued for the farm. Payment history is tied to the farm number, crop, and producer that received the DCP payment.

The transfer of records is effective for the next program, crop, or FY, as applicable, for the program.

- The new administrative County Office selected by the producer will handle all new activity for the next program year or FY.
- The current administrative County Office will continue to handle:
  - any prior or current FY DCP payments or overpayments
  - crop loan and LDP requests and servicing for current and prior crop years
  - pending appeals for current or prior years.

### **B** Implications for Records

County Offices must use good judgment when transferring records. It may be necessary to delay the deletion of farm records from the transferring County Office to permit continued:

- price support activity for current and prior crop year loans and LDP's
- CRP contract payment activity for current program year records shall not be transferred or deleted if a DCP payment has been issued and has not been refunded.

### \*--C TTPP

The current administrative County Office will continue to handle TTPP for the entire contract period. TTPP contracts are **not** linked to the farm or production of tobacco after contract approval.

Note: TTPP contracts shall not be transferred.--\*

**Note:** If **all** DCP payments on the farm are voluntarily refunded, the farm may be transferred.

### 66 Records to Transfer

#### A Overview

If an in and out transfer is approved according to paragraph 63, follow this paragraph to determine which records are to be transferred.

#### **B** Conservation Files

Send FSA-179, all of the following farm records, and only copies of the producer records, if the producer still has other interests in the transferring county.

For annual program, completed practices, send:

- all conservation files including:
  - AD-1026
  - FSA-211
  - NRCS-CPA-026
  - NRCS-CPA-027
- lifespan records
- correspondence.

For annual program, incomplete practices, send photocopies of:

- AD-245 and AD-862
- other related documentation.
- **Note:** Original AD-245 and AD-862 will remain in the transferring County Office until final performance and payment have been completed. These forms shall then be transferred to the receiving County Office. Receiving County Office will update lifespan records.

### 66 **Records to Transfer (Continued)**

### C LTA's, EQIP, and CRP Contracts

Transfer original:

- LTA contracts
- CRP contracts
- AD-245's for LTA and CRP contracts for complete and incomplete practices
- other related documentation.

### **D** Compliance Files

Transfer all compliance files including, but not limited to:

- FCI-19's
- FSA-578's
- measurement services
- duplicate aerial photography, not photocopies

\* \* \*

• all related documentation.

### \*--E DCP/ACRE Records

Transfer all DCP/ACRE farm files including, but not limited to:

- CCC-505
- CCC-509
- CCC-509 ACRE
- CCC-517
- CCC-522
- CCC-523
- CCC-524
- CRP-15
- FSA-156EZ
- FSA-476DCP--\*
- producer payment history print.

Note: See 2-DCP.

### 66 Records to Transfer (Continued)

### F Other FSA Program Records

Transfer all of the following farm records and only copies of the producer records, if the producer still has other interests in the transferring county:

- FSA-156EZ
- CCC-502EZ, CCC-502A, CCC-502B, CCC-502C, or CCC-502D, as applicable
- FAV history by tract, if applicable.

### **G FSFL Program Records**

Requests by borrowers to transfer an outstanding FSFL to another servicing office shall be denied because the system files for one FSFL cannot be easily transferred from one County Office computer system to another.

**Exception:** For FSFL's that must be transferred because a County Office is being closed, all case files and FSFL system files will be transferred to the County Office chosen by the borrower.

### \*--H Geospatial Data

Transfer all geospatial data including, but not limited to:

- CLU's
- wetland points
- CRP attributes from CRP table if the land was enrolled in CRP.

Use the Out-Transfer Tool on the Utilities Toolbar in the ArcGIS CLU Maintenance Tool to prepare the necessary CLU's, associated wetland points, and CRP information for transfer. See the ArcGIS CLU Maintenance Tool User Guide or contact the State GIS Specialist/Coordinator if assistance is needed.

**Notes:** Other geospatial data about the farm being transferred may exist. Such data could include measurement services or GPS data, among other files. These files should also be transferred. These files are **not** automatically prepared for transfer by the ArcGIS CLU Maintenance Tool.

Imagery does **not** need to be transferred.

Geospatial data to be transferred to another county **must** be encrypted through Winzip.--\*

### 67 Handling Within-State Transfers

### **A** Initiating County Action

Use the following table for initiating county action.

| IF transfer is initiated in the | THEN                                                         |
|---------------------------------|--------------------------------------------------------------|
| receiving County Office         | • complete FSA-179, Part A                                   |
|                                 | • send all FSA-179 copies to the transferring County Office. |
| transferring County Office      | • complete FSA-179, Parts A and B                            |
|                                 | • send all FSA-179 copies to the receiving County Office.    |

### **B** Transferring County Action

Use the following table for transferring county action.

| IF transfer                    | THEN                                                                                                    |
|--------------------------------|----------------------------------------------------------------------------------------------------|
| was initiated in the receiving | • complete FSA-179, Part B                                                                                                    |
| County Office                  | • indicate recommendation for approval or disapproval on FSA-179, item 11A and provide reason if disapproved                                                         |
|                                | • if approved:                                                                                                    |
|                                | • send all FSA-179 copies and pertinent farm records to the receiving County Office                                                                                  |
|                                | •*remove CLU's, associated wetland points, and CRP records from the CLU layer with the Out-Transfer Tool on the Utilities Toolbar in the ArcGIS CLU Maintenance Tool |
|                                | • encrypt the geospatial data and send to the receiving County Office                                                                                                |
|                                | <ul> <li>retain a copy of CLU's, wetland points, and CRP records being<br/>transferred*</li> </ul>                                                                   |
|                                | • cancel DCP contract in the system                                                                                                    |
|                                | • cancel all active AD-245's for ACP-LTA contract in the system                                                                                                    |
|                                | • reduce balance available for LTA contracts to zero in the system                                                                                                   |
|                                | • return remaining allocation for LTA contract to State Office                                                                                                    |
|                                | • cancel CRP contracts in the system                                                                                                    |
|                                | • notify receiving office of all outstanding debts and producer offset requests                                                                                      |

### 67 Handling Within-State Transfers (Continued)

# **B** Transferring County Action (Continued)

| IF transfer                                                       | THEN                                                                                                    |
|-------------------------------------------------------------------|----------------------------------------------------------------------------------------------------|
| was initiated in<br>the receiving<br>County Office<br>(Continued) | •*ensure that all outstanding debts are loaded in NRRS according to 64-FI*     * * *                                                                                    |
|                                                                   | <ul> <li>if disapproved, send disapproved FSA-179 back to the receiving County<br/>Office.</li> </ul>                                                                   |
| was initiated in<br>the transferring<br>County Office             | <ul> <li>complete FSA-179, Parts A and B</li> <li>indicate recommendation for approval or disapproval on FSA-179, item 11A and provide reason if disapproved</li> </ul> |
|                                                                   | • if approved by transferring County Office, send all FSA-179 copies to the receiving County Office                                                                     |
|                                                                   | • wait for approval by receiving County Office. If approved by receiving County Office:                                                                                 |
|                                                                   | • send pertinent farm records to the receiving County Office                                                                                                    |
|                                                                   | • remove CLU's, associated wetland points, and CRP records from the CLU layer with the Out-Transfer Tool on the Utilities Toolbar in the ArcGIS CLU Maintenance Tool    |
|                                                                   | • encrypt the geospatial data and send to the receiving County Office                                                                                                   |
|                                                                   | • retain a copy of CLU's, wetland points, and CRP records being transferred                                                                                             |
|                                                                   | • cancel DCP contract in the system                                                                                                    |
|                                                                   | • cancel all active AD-245's for ACP-LTA contract in the system                                                                                                    |
|                                                                   | • reduce balance available for LTA contracts to zero in the system                                                                                                    |
|                                                                   | • return remaining allocation for LTA contract to State Office                                                                                                    |
|                                                                   | • cancel CRP contracts in the system                                                                                                    |
|                                                                   | • notify receiving office of all outstanding debts and producer offset requests                                                                                         |
|                                                                   | •*ensure that all outstanding debts are loaded in NRRS according to 64-FI*                                                                                              |
|                                                                   | * * *                                                                                                    |
|                                                                   | • if disapproved by receiving County Office, submit the request to STC for a determination. See subparagraph D.                                                         |

# 67 Handling Within-State Transfers (Continued)

# C Receiving County Action

Use the following table for receiving county action.

| IF transfer                                             | THEN                                                                                                    |
|---------------------------------------------------------|----------------------------------------------------------------------------------------------------|
| was approved<br>by the<br>transferring<br>County Office | <ul> <li>indicate recommendation for approval or disapproval on FSA-179, item 13A and provide reason if disapproved</li> <li>if approved:</li> </ul>                                                      |
|                                                         | • send 1 copy of FSA-179 to transferring County Office                                                                                                    |
|                                                         | • send 1 copy of FSA-179 to the State Office                                                                                                    |
|                                                         | • add farm according to paragraph 105                                                                                                    |
|                                                         | • add CLU's being transferred and the associated wetland points using the In-Transfer Tool on the Utilities Toolbar in the ArcGIS CLU Maintenance Tool and update farm, tract, and CLU number accordingly |
|                                                         | • post allocation received from State Office for LTA's to ledger                                                                                                    |
|                                                         | <b>Note:</b> State Office shall record the change on the State ledger.                                                                                                    |
|                                                         | • approve new DCP, LTA, and CRP contracts, as applicable, in the system for the transferred contracts                                                                                                    |
|                                                         | <b>Note:</b> For CRP contracts that have been converted, contact the State Office for entering in the system.                                                                                             |
|                                                         | • re-create any active AD-245's for LTA and CRP contracts                                                                                                    |
|                                                         | * * *                                                                                                    |
|                                                         | • notify owners and operators of the action taken                                                                                                    |
|                                                         | • provide owners and operators a copy of FSA-156EZ                                                                                                    |
|                                                         | • notify all applicable NRCS offices handling the farm of new farm, tract, field, and contract numbers.                                                                                                   |

.

### 67 Handling Within-State Transfers (Continued)

#### IF transfer... THEN... was approved by the if disapproved: transferring County Office (Continued) record the reason for disapproval • submit the request to STC for a determination • according to subparagraph D return all records to the transferring County Office if • the transfer remains disapproved after STC determination. has been disapproved by the submit the request to STC for a determination. See • transferring County Office subparagraph D • complete the transfer request if the transfer is approved after STC determination.

#### **C** Receiving County Action (Continued)

### **D** Handling Disagreements

If the receiving or transferring COC disapproves the request for transfer:

- STC shall make a determination
- the County Office shall forward the request for transfer to the State Office.

\* \* \*

### 68 Handling Out-of-State Transfers

### A Initiating County Action

Use the following table for initiating county action. \*--

| IF transfer is initiated in the | THEN the initiating County Office shall                                                                                |
|---------------------------------|----------------------------------------------------------------------------------------------------|
| receiving County<br>Office      | <ul> <li>complete FSA-179, Part A</li> <li>send all FSA-179 copies to the transferring County Office.</li> </ul>       |
| transferring County<br>Office   | <ul> <li>complete FSA-179, Parts A and B</li> <li>send all FSA-179 copies to the transferring State Office.</li> </ul> |

Note: COC may redelegate authority to CED to approve in and out transfers between States.

# **B** Transferring County Action

Use the following table for transferring county action.

| IF transfer was            |                                                                                                    |
|----------------------------|----------------------------------------------------------------------------------------------------|
| initiated in the           | THEN the transferring County Office shall                                                                                                    |
| receiving County<br>Office | • complete FSA-179, Part B                                                                                                    |
|                            | • indicate recommendation for approval or disapproval on FSA-179, item 11A with reason if disapproved                                                                |
|                            | • if approved:                                                                                                    |
|                            | • send all FSA-179 copies and pertinent farm records to the transferring State Office                                                                                |
|                            | •*remove CLU's, associated wetland points, and CRP records from the CLU layer with the Out-Transfer Tool on the Utilities Toolbar in the ArcGIS CLU Maintenance Tool |
|                            | • encrypt the geospatial data and send to the receiving County Office                                                                                                |
|                            | • retain a copy of CLU's, wetland points, and CRP records being transferred*                                                                                         |
|                            | • notify the receiving office of all outstanding debts and producer offset requests                                                                                  |
|                            | • keep all outstanding debts and offset requests until debt reaches claim status                                                                                     |
|                            | <b>Exception:</b> Price support claims will <b>not</b> be transferred. Inform the receiving county of these debts for offset purposes.                               |
|                            | • transfer remaining claim balance using ACS claim transfer function according to 64-FI                                                                              |
| transferring County        | <ul> <li>if disapproved, send disapproved FSA-179 back to the receiving County Office.</li> <li>complete FSA-179, Parts A and B</li> </ul>                           |
| Office                     | • complete FSA-179, Parts A and B                                                                                                    |
|                            | • indicate recommendation for approval or disapproval on FSA-179, item 11A and provide reason if disapproved                                                         |
|                            | • if approved by transferring County Office, send all FSA-179 copies to the transferring State Office                                                                |
|                            | • wait for approval by transferring State Office; if approved by transferring State Office the transferring County Office shall:                                     |
|                            | • send pertinent farm records to the transferring State Office                                                                                                    |
|                            | •*remove CLU's, associated wetland points, and CRP records from the CLU layer with the Out-Transfer Tool on the Utilities Toolbar in the ArcGIS CLU Maintenance Tool |
|                            | <ul> <li>encrypt the geospatial data and send to the receiving County Office*</li> </ul>                                                                             |
|                            | 3-CM (Rev. 4) Amend. 16 Page 3-53                                                                                                    |

### **B** Transferring County Action (Continued)

| IF transfer was                                                  | THEN the transforming County Office shall                                                                                                    |  |  |
|------------------------------------------------------------------|----------------------------------------------------------------------------------------------------|--|--|
| initiated in the<br>transferring<br>County Office<br>(Continued) | <ul> <li>THEN the transferring County Office shall</li> <li>•*retain a copy of CLU's, wetland points, and CRP records being transferred*</li> </ul> |  |  |
| (Continued)                                                      | <ul> <li>notify the receiving office of all outstanding debts and<br/>producer offset requests</li> </ul>                                           |  |  |
|                                                                  | • keep all outstanding debts and offset requests until debt reaches claim status                                                                    |  |  |
|                                                                  | <b>Exception:</b> Price support claims will <b>not</b> be transferred. Inform the receiving county of these debts for offset purposes.              |  |  |
|                                                                  | • transfer remaining claim balance using ACS claim transfer function according to 64-FI                                                             |  |  |
|                                                                  | • if disapproved by receiving State Office, submit the request to DAFP for a determination. See subparagraph F.                                     |  |  |

#### **C** Transferring State Action

The transferring State shall:

- indicate recommendation for approval or disapproval on FSA-179, Part D with reason if disapproved
- •\*--send all FSA-179 copies and farm records including geospatial data to the receiving--\* State Office
- complete the following actions for conservation allocations:
  - reduce the transferring County Office's allocation on the State ledger
  - reduce the State allocation on the State ledger
  - return funds to the National Office.

Note: National Office will send the funds to the appropriate State Office.

### **D** Receiving State Action

The receiving State shall:

- indicate recommendation for approval or disapproval on FSA-179, Part D with reason if disapproved
- •\*--send all FSA-179 copies and farm records including geospatial data to the receiving--\* County Office
- increase the following conservation allocations:
  - State allocation on the State ledger when funds are received from the National Office
  - receiving county's allocation on the State ledger.

### **E** Receiving County Action

Follow this table after completing FSA-179, Part C.

| IF transfer is | THEN                                                                                                    |
|----------------|----------------------------------------------------------------------------------------------------|
| approved       | • send 3 copies of FSA-179 to the receiving State Office                                                                                                    |
|                | • receiving State Office shall:                                                                                                    |
|                | • keep 1 copy of the approved FSA-179                                                                                                    |
|                | • send 2 copies to the transferring State Office for filing and distribution to the transferring County Office                                                                                              |
|                | • add farm according to paragraph 105                                                                                                    |
|                | •*add CLU's being transferred and the associated wetland points using the In-Transfer Tool on the Utilities Toolbar in the ArcGIS CLU Maintenance Tool and update farm, tract, and CLU numbers accordingly* |
|                | • post allocation received from State Office for LTA contract to ledger, as applicable                                                                                                    |
|                | • approve new DCP, LTA, and CRP contracts, as applicable, in the system for the transferred contracts                                                                                                    |
|                | • re-create any active AD-245's for LTA and CRP contracts                                                                                                    |
|                | • set the claim flag in the producer's name and address file for any outstanding debts                                                                                                    |
|                | • coordinate offset efforts with the transferring county to repay any outstanding debts and price support claims from future payments                                                                       |

### **E** Receiving County Action (Continued)

| IF transfer is          | THEN                                                                                                 |
|-------------------------|----------------------------------------------------------------------------------------------------|
| approved<br>(Continued) | • establish the transferred claim in ACS according to 64-FI * * * when diskette is received          |
|                         | <b>Note:</b> Price support claims will <b>not</b> be transferred.                                    |
|                         | • notify owners and operators of the action taken                                                    |
|                         | • provide owners and operators a copy of FSA-156EZ                                                   |
|                         | • notify all applicable NRCS offices handling the farm of the new farm, tract, and field numbers.    |
| disapproved             | record the reason for disapproval                                                                    |
|                         | • notify owners and operators of the action taken with the reason for disapproval                    |
|                         | • provide appeal rights according to 1-APP                                                           |
|                         | • return all records to the transferring County Office if remains disapproved after reconsideration. |

#### **F** Handling Disagreements

If the receiving STC and transferring STC do not agree on the request for transfer:

- DAFP shall make the final determination
- receiving State Office shall forward the request for transfer to DAFP.

### G Sugarcane Bases

A transfer between States shall not be approved for farms with a sugarcane base or for farms requesting to be combined with a farm having a sugarcane base.

### 69 Processing Out-Transfers

### A Out-of-County Transfers

To process the transfer of a farm out of the county in the automated system, after FSA-179 has been approved by the transferring County Office and the receiving County Office, County Offices shall:

• if part of a farm will be transferred out of the county, reconstitute it into a separate farm before transfer

**Note:** Follow 2-CM.

• follow paragraph 65 for timing.

#### **B** County Office Action

County Offices shall:

- access FRS according to paragraph 91
- delete the transferred farm according to paragraph 132
- print FSA-156EZ for the deleted farm

Notes: See paragraph 245.

Type the following comments on FSA-156EZ:

- "Transferred to \_\_\_\_\_County"
- the date of transfer.
- file the inactive FSA-156EZ with the inactive farm record file
- •\*--ensure the appropriate CLU's have been exported correctly using the Out-Transfer Tool in the ArcGIS CLU Maintenance Tool, encrypted, and sent to the receiving County Office
- keep a copy of the Out-Transferred shapefiles.
  - **Note:** These shapefiles can be retained individually or merged into an Out-Transfer shapefile containing all Out-Transferred land if desired.--\*

### 70 Processing In-Transfers

### A In County Transfers

County Offices shall enter the farm operator, owners, and other producers in SCIMS, if applicable. See 1-CM.

### **B** County Office Action

County Offices shall:

- follow paragraph 91 to access FRS
- add the transferred farm according to paragraph 105
- •\*--add CLU's being transferred and the associated wetland points using the In-Transfer Tool on the Utilities Toolbar in the ArcGIS CLU Maintenance Tool and update farm, tract, and CLU members accordingly--\*
- load all acreage and yield information for the farm and tracts **exactly** as it appears on FSA-156EZ that was provided from the transferring county

Note: Yields shall not be changed.

- print FSA-156EZ after all acreage and yield information has been loaded
- file the printout with the active farm record file.

#### 71-90 (Reserved)

### 91 Accessing Farm Records

### A Overview

FRS is web-based software with a centralized database. Farm records will be updated by County Office employees.

In this part, the term "user" refers to County Office employee except where specifically noted.

### **B** Accessing FRS

Access FRS by doing the following.

| Step | Action                                                                  |
|------|-------------------------------------------------------------------------|
| 1    | Access farm records through the FSA Intranet at                         |
|      | *http://fsaintranet.sc.egov.usda.gov/fsa.                               |
| 2    | Under "Links", CLICK "FSA Applications".                                |
| 3    | Under "Common Applications", CLICK "Farm Records".                      |
| 4    | USDA eAuthentication Warning Screen will be displayed. CLICK "I Agree". |
|      |                                                                         |
|      | Note: Internet Explorer shall be used when accessing FRS.               |
| 5    | Enter eAuthentication user ID and password and CLICK "Login"*           |

.

### 91 Accessing Farm Records (Continued)

### **B** Accessing FRS (Continued)

Once a user is logged in and has been authenticated, the FRS Home Page will be displayed. CLICK "**Farm Data Management**" to access the Farm Data Management Home Page. \*--

| USDA<br>Farm Service Agency                                                           |           |              | 19.284 88  | SUGAR                                  | Farm R<br>Manageme | Records<br>Int System |
|---------------------------------------------------------------------------------------|-----------|--------------|------------|----------------------------------------|--------------------|-----------------------|
| FRS Home                                                                              | About FRS | Help         | Contact Us | Offices                                | Exit FRS           | Logout of eAuth       |
| Links<br>COC Elections<br>Section 508<br>Accessibility<br>Logout of eAuth<br>Exit FRS |           | Farr<br>Mana | Recons     | arm<br>stitutions<br>act<br>stitutions | ;                  |                       |
|                                                                                       |           |              |            |                                        |                    |                       |

### A Overview

Access to farm, tract, and crop data requires the selection of a producer or entry of a farm or tract number on the Farm Selection Screen. This paragraph provides instructions on accessing farm, tract, and crop data using the Farm Selection Screen.

From the Farm Selection Screen, users can:

- select the year in which to add, update, delete, or display a farm or tract
- add a new farm
- select a producer or enter a farm or tract number and view:
  - farm data
  - tract data
  - crop data
  - other producers
  - owners
- select to display farms that are located in other County Offices.

### 92 Farm Selection Screen (Continued)

### **B** Example of Farm Selection Screen

Following is an example of the Farm Selection Screen. \*--

|                           | e Agency     |                        |                     | Management   | t System        |
|---------------------------|--------------|------------------------|---------------------|--------------|-----------------|
| Links<br>rm Records Links | Farm Sele    | ection                 |                     |              |                 |
| omepage                   | STATE        | COUNTY                 | YEAR                | FARM         | TRACT           |
| econstitutions<br>Farm    | Not selected | Not selected           | Not selected        | Not selected | Not selected    |
| dit FRS                   |              | Farm Number:           |                     | Add Nev      |                 |
|                           |              | te (limited to counti- | es served by this o |              | Clear Selection |
|                           |              | n Data / Operator      | O Tract Data        |              |                 |
|                           | Own          | ers/Other Producers    | Crop Data           |              |                 |

### 92 Farm Selection Screen (Continued)

## C Fields

The following table provides the fields available on the Farm Selection Screen and a description of each field.

| <b>Field/Button</b> | Description                  | Action                                                  |
|---------------------|------------------------------|---------------------------------------------------------|
|                     | Sel                          | ection                                                  |
| Year                | A drop-down list that        | The user must select a year for which farm,             |
|                     | allows the user to select to | tract, and crop data will be added, updated, or         |
|                     | add, update, and delete      | deleted. See paragraph 101 for additional               |
|                     | 2002 and future year's       | information.                                            |
|                     | farm and tract data.         |                                                         |
| Display a           | Allows the user to view      | CLICK "Display a Producer's Farms" and the              |
| Producer's          | farm, tract, and crop data   | USDA SCIMS Customer Search Page will be                 |
| Farms               | by searching by producer     | displayed. See paragraph 102 for additional             |
|                     | type, name, tax ID, or       | information.                                            |
|                     | other.                       |                                                         |
| Farm                | Allows the user to view      | Enter a farm number and CLICK "Submit" to               |
| Number              | farm, tract, and crop data   | view farm, tract, and crop data for a farm.             |
|                     | by entering a farm number.   | See paragraph 103 for additional information.           |
| Add New             | Allows the user to add a     | CLICK "Add New Farm" to add a new farm.                 |
| Farm                | new farm.                    | See paragraph 105 for additional information.           |
| Tract               | Allows the user to view      | Enter a tract number and CLICK "Submit" to              |
| Number              | farm, tract, and crop data   | view farm, tract, and crop data for a farm.             |
|                     | by entering a tract number.  | See paragraph 104 for additional information.           |
|                     |                              | ction                                                   |
| Update              | Allows the user to make      | Update is automatically selected when a user            |
|                     | changes to existing farm,    | logs into FRS. No action is necessary by the            |
|                     | tract, and crop data.        | user unless "Display Only" was previously               |
|                     |                              | selected. See paragraph 112 for additional information. |
| Display Only        | Users can display farm,      | Select "Display Only" to display farm, tract,           |
| Display Olly        | tract, and crop data in any  | and crop data in any county in the nation. See          |
|                     | county in the nation.        | paragraph 113 for additional information.               |
| Select              | Allows the user to select    | CLICK "Select County" and the Select a                  |
| County              | the county for which farm,   | State and County Screen will be displayed.              |
| county              | tract, and crop data will be | See paragraph 113 for additional information.           |
|                     | displayed.                   | paragraph 110 for additional information.               |
| Clear               | Allows the user to clear the | CLICK "Clear Selection" to clear the                    |
| Selection           | county selection.            | previously selected county.                             |

### 92 Farm Selection Screen (Continued)

# C Fields (Continued)

| <b>Field/Button</b> | Description           | Action                                              |  |  |
|---------------------|-----------------------|-----------------------------------------------------|--|--|
| Data                |                       |                                                     |  |  |
| Farm                | Allows the user to    | Select "Farm Data/Operator" to view the Farm        |  |  |
| Data/Operator       | access farm data.     | Data Screen. See Part 5 for additional information. |  |  |
| Tract Data          | Allows the user to    | Select "Tract Data" to view the Tract Data Screen.  |  |  |
|                     | access tract data.    | See Part 6 for additional information.              |  |  |
| Crop Data           | Allows the user to    | Select "Crop Data" to view the Crop Data Screen.    |  |  |
|                     | access crop data.     | See Part 7 for additional information.              |  |  |
| Other               | Allows the user to    | Select "Other Producers" to view the Other          |  |  |
| Producers           | access a farm's other | Producers Screen. See Part 8 for additional         |  |  |
|                     | producers.            | information.                                        |  |  |
| Owners              | Allows the user to    | Select "Owners" to view the Owners Screen. See      |  |  |
|                     | access a tract's      | Part 9 for additional information.                  |  |  |
|                     | owners.               |                                                     |  |  |
| Submit              | Analyzes the search   | CLICK "Submit" to display the applicable results    |  |  |
|                     | criteria that was     | based on the search criterion that was entered.     |  |  |
|                     | entered and displays  |                                                     |  |  |
|                     | the applicable search |                                                     |  |  |
|                     | results.              |                                                     |  |  |
|                     |                       | *Links                                              |  |  |
| Manual              | The "Manual           | CLICK "Manual Download" and the user will be        |  |  |
| Download            | Download" link        | prompted to select a year and enter a farm number.  |  |  |
|                     | allows the user to    |                                                     |  |  |
|                     | send a farm record    | If user clicks:                                     |  |  |
|                     | from FRS to           |                                                     |  |  |
|                     | System 36.            | • "Select" the farm record will be sent from FRS    |  |  |
|                     | ~ j ~~~~~ ~ ~ ~       | to System 36                                        |  |  |
|                     |                       |                                                     |  |  |
|                     |                       | • "Cancel" the FRS Home Page will be                |  |  |
|                     |                       | displayed*                                          |  |  |

# **93-100 (Reserved)**

### **101** Year Selection

#### A Overview

The year selection drop-down menu allows the user to select a year to add, update, and delete farm, tract, and crop data. 2002 and future years are available for selection.

#### **B** 2002

Users can view all 2002 farm, tract, and crop data; however, there is no update capability in 2002.

### C 2003 and Future Years

Users have unlimited update capabilities in 2003 and future years.

\*--Note: Only the National Office can add farms and tracts in prior years.--\*

#### **102** Display a Producer's Farms

#### A Overview

To search by producer, users must click "Display a Producer's Farms" on the Farm Selection Screen.

#### **B** USDA SCIMS Customer Search Page

On the Farm Selection Screen, when users click "Display a Producer's Farms", the SCIMS Customer Search Page will be displayed.

Following is an example of the SCIMS Customer Search Page. A producer can be selected by type, name, TIN, or other. See 1-CM for additional information.

| United States Department of Agriculture                                    | SCIMS<br>Customer Search                                                          |
|----------------------------------------------------------------------------|-----------------------------------------------------------------------------------|
|                                                                            |                                                                                   |
| lease Select A Customer                                                    |                                                                                   |
| Location     State:     MISSISSIPPI     Service Center (Optional):         | County (Optional):<br>COAHOMA                                                     |
| CLARKSDALE SERVICE CENTER V<br>Service Center Details                      | National Search: 🗖                                                                |
| ■ Type<br>○ Individual ○ Business ③ Both<br>④ Active ○ Active and Inactive | Name         ○ Starts With ⊙ Exact Match         Last or Business:         First: |
| ID:<br>ID Type: SELECT ONE V<br>Whole ID O Last 4 Digits                   | Other<br>Common Name:<br>Zip Code:<br>Phone No:                                   |
| Se                                                                         | arch Reset Cancel                                                                 |
|                                                                            |                                                                                   |

**Note:** Users must select producer based on search results by clicking the applicable producer.

### **102 Display a Producer's Farms (Continued)**

### C Confirm Customer Selection Screen

Once a customer is selected, the Confirm Customer Selection Screen will be displayed with the name, tax ID and type, primary address, and telephone number of the selected customer. \*--

| Farm Service                                              |              | ustomer Sel                                                                         | ection                                                                   |              | Records<br>ent System |
|-----------------------------------------------------------|--------------|-------------------------------------------------------------------------------------|--------------------------------------------------------------------------|--------------|-----------------------|
| Homepage<br>Farm Data                                     | STATE        | COUNTY                                                                              | YEAR                                                                     | FARM         | TRACT                 |
| Management                                                | Not selected | Not selected                                                                        | 2011                                                                     | Not selected | Not selected          |
| Reports<br>Manual Download<br>Logout of eAuth<br>Exit FRS |              | You have sele<br>Name:<br>Tax ID:<br>Tax ID Type:<br>Primary Address:<br>Telephone: | Any 1 Produce<br>XXXX<br>Social Securit<br>123 Nowhere 5<br>Anywhere, ST | tv<br>St     |                       |
|                                                           | _            | Confirm                                                                             | Select Again                                                             | Cancel       |                       |

### **102 Display a Producer's Farms (Continued)**

### **D** Options

The following table explains the options available on the Confirm Customer Selection Screen.

| Option          | Result                       |                                                                                                    |  |
|-----------------|------------------------------|----------------------------------------------------------------------------------------------------|--|
| Confirm         | IF user selected to view     | THEN                                                                                                    |  |
|                 | "Farm Data/Operator"         | either of the following will be displayed:                                                                                                    |  |
|                 |                              |                                                                                                    |  |
|                 |                              | • Associated Farms Screen; see paragraph 127                                                                                                    |  |
|                 |                              | • Farm Data Screen; see paragraph 130.                                                                                                    |  |
|                 | "Tract Data"                 | 1 of the following will be displayed:                                                                                                    |  |
|                 |                              | <ul> <li>Associated Farms Screen; see paragraph 127</li> <li>Tracts Screen; see paragraph 151</li> <li>Tract Data Screen; see paragraph 152.</li> </ul> |  |
|                 | "Crop Data"                  | either of the following will be displayed:                                                                                                    |  |
|                 | crop Dut                     | ender of the fond wing win of displayed.                                                                                                    |  |
|                 |                              | • Associated Farms Screen; see paragraph 127                                                                                                    |  |
|                 |                              | • Select Crops Screen; see paragraph 169.                                                                                                    |  |
|                 | "Other Producers"            | either of the following will be displayed:                                                                                                    |  |
|                 |                              | <ul> <li>Associated Farms Screen; see paragraph 127</li> <li>Other Producers Screen; see paragraph 211.</li> </ul>                                      |  |
|                 | "Owners"                     | 1 of the following will be displayed:                                                                                                    |  |
|                 |                              | • Associated Farms Screen; see paragraph 127                                                                                                    |  |
|                 |                              | • Tracts Screen; see paragraph 151                                                                                                    |  |
|                 |                              | • Owners Screen; see paragraph 226.                                                                                                    |  |
| Select<br>Again | USDA SCIMS Customer Sea      | arch Page will be displayed                                                                                                    |  |
| Cancel          | Farm Selection Screen will b | e displayed.                                                                                                    |  |

### E Error Message

If the producer selected is not associated with a farm in the year selected, the message, "No matching farm/tract was found. Please re-enter search criteria.", will be displayed.

# 103 Farm Number

# A Overview

To search by farm number, users must enter the farm number into the Farm Number field on the Farm Selection Screen and PRESS "Submit".

#### **B** Search Results

The following table explains all possible search results when searching by farm number.

| IF user selected to view | THEN                                             |
|--------------------------|--------------------------------------------------|
| "Farm Data/Operator"     | either of the following will be displayed:       |
|                          |                                                  |
|                          | • Matching Farms Screen; see paragraph 128       |
|                          | • Farm Data Screen; see paragraph 130.           |
| "Tract Data"             | 1 of the following will be displayed:            |
|                          |                                                  |
|                          | • Matching Farms Screen; see paragraph 128       |
|                          | • Tracts Screen; see paragraph 151               |
|                          | • Tract Data Screen; see paragraph 152.          |
| "Crop Data"              | either of the following will be displayed:       |
|                          |                                                  |
|                          | • Matching Farms Screen; see paragraph 128       |
|                          | • Select Crops Screen; see paragraph 169.        |
| "Other Producers"        | either of the following will be displayed:       |
|                          |                                                  |
|                          | • Matching Farms Screen; see paragraph 128       |
|                          | • The Other Producers Screen; see paragraph 211. |
| "Owners"                 | 1 of the following will be displayed:            |
|                          |                                                  |
|                          | • Matching Farms Screen; see paragraph 128       |
|                          | • Tracts Screen; see paragraph 151               |
|                          | • Owners Screen; see paragraph 226.              |

## C Error Message

If the farm number entered does not exist in the year selected, the message, "No matching farm/tract was found. Please re-enter search criteria.", will be displayed.

# 104 Tract Number

# A Overview

To search by tract number, users must enter the tract number into the Tract Number field on the Farm Selection Screen and PRESS "Submit".

#### **B** Search Results

The following table explains all possible search results when searching by tract number.

| IF user selected to view | THEN                                                          |
|--------------------------|---------------------------------------------------------------|
| "Farm Data/Operator"     | either of the following will be displayed:                    |
|                          |                                                               |
|                          | • Matching Tracts Screen; see paragraph 129                   |
|                          | • Farm Data Screen; see paragraph 130.                        |
| Tract Data               | either of the following will be displayed:                    |
|                          |                                                               |
|                          | • Matching Tracts Screen; see paragraph 129                   |
|                          | • Tract Data Screen; see paragraph 152.                       |
| Crop Data                | either of the following will be displayed:                    |
|                          |                                                               |
|                          | <ul> <li>Matching Tracts Screen; see paragraph 129</li> </ul> |
|                          | • Select Crops Screen; see paragraph 169.                     |
| Other Producers          | either of the following will be displayed:                    |
|                          |                                                               |
|                          | • Matching Tracts Screen; see paragraph 129                   |
|                          | Other Producers Screen; see paragraph 211.                    |
| Owners                   | either of the following will be displayed:                    |
|                          |                                                               |
|                          | • Matching Tracts Screen; see paragraph 129                   |
|                          | Owners Screen; see paragraph 226.                             |

# C Error Message

If the tract number entered does not exist in the year selected, the message, "No matching farm/tract was found. Please re-enter search criteria.", will be displayed.

#### 105 Add New Farm

## A Overview

\*--A new farm can be added in current year by all users. A new farm can be added in prior years by the National Office only.--\*

A new farm cannot be added unless it contains:

- at least 1 tract
- at least 1 owner on each tract
- 1 operator.

Ensure that the operator, owners, and, if applicable, other producers are in SCIMS according to 1-CM before adding a farm.

### **B** Adding a Farm

The following table provides instructions for adding a new farm.

| Step | Action                                                                                                    |                                                                                                    | Result                                                                                                    |  |  |  |
|------|----------------------------------------------------------------------------------------------------|----------------------------------------------------------------------------------------------------|----------------------------------------------------------------------------------------------------|--|--|--|
| 1    | CLICK "Add New Farm" on the Farm Selection Screen.                                                            |                                                                                                    | will be displayed. Follow paragraph 130 icable data entry information.                                                              |  |  |  |
|      |                                                                                                    | Office, th                                                                                                   | er is associated with a combined County<br>the Select a County Screen will be displayed.<br>paragraph D for additional information. |  |  |  |
| 2    | After all applicable data has been<br>entered, CLICK "Change Operator"<br>on the Farm Data Screen.            |                                                                                                    | S Customer Search Page will be displayed.<br>instructions on searching for a customer.                                              |  |  |  |
| 3    | Select the applicable customer according to 1-CM.                                                             | The Confirm Cust                                                                                             | tomer Selection Screen will be displayed.                                                                                           |  |  |  |
| 4    | After the correct customer has been<br>selected, CLICK "Confirm" on the<br>Confirm Customer Selection Screen. |                                                                                                    | creen will be displayed showing the selected Dperator Name" field.                                                                  |  |  |  |
| 5    | CLICK "Tracts" on the Farm Data Screen.                                                                       | The Tract Data Screen will be displayed. Follow paragraph 152 to determine applicable data entry information |                                                                                                    |  |  |  |
| 6    | After all applicable data has been<br>entered, CLICK "Assign Owners" on<br>the Tract Data Screen.             | Owners Screen wi<br>instructions for ad                                                                      | ill be displayed. Follow paragraph 226 for lding owners.                                                                            |  |  |  |
| 7    | After all owners have been added,                                                                             | IF                                                                                                    | THEN                                                                                                    |  |  |  |
|      | CLICK either of the following:                                                                                | "Return to Tract                                                                                             | Tract Data Screen will be redisplayed.                                                                                              |  |  |  |
|      |                                                                                                    | Data" is clicked                                                                                             | Enter additional data entry information, as                                                                                         |  |  |  |
|      | • "Return to Tract Data"                                                                                      |                                                                                                    | necessary, according to paragraph 152.                                                                                              |  |  |  |
|      | • "Complete Tract".                                                                                           |                                                                                                    | CLICK "Complete Tract". Farm Data Screen will be displayed.                                                                         |  |  |  |
|      |                                                                                                    | "Complete<br>Tract" is clicked                                                                               | Farm Data Screen will be displayed.                                                                                                 |  |  |  |
| 8    | CLICK "Complete Farm" on the                                                                                  |                                                                                                    | will be redisplayed with the message                                                                                                |  |  |  |
|      | Farm Data Screen according to paragraph 130.                                                                  | "Successfully add                                                                                            | ed the farm."                                                                                                    |  |  |  |

#### C Adding Prior Year Farms

If a farm is being added in a prior year, the system will automatically add the farm information to all subsequent years. This includes:

- the farm operator
- all owners
- highly erodible and wetland determinations.

If any of this data is different in subsequent years, the user must access each applicable year and make the appropriate changes.

\*--A farm can only be added for prior years by the National Office.

County Offices shall submit requests to add farms in prior years to PECD, Common Provisions Branch through their State Office.

To request a farm be added in a prior year, County Offices shall submit the following documentation to their State Office:

- explanation of why the farm should be added in a prior year
- State and county
- operator
- tract information according to subparagraph 155 C.

State Offices shall:

- review the documentation submitted by the County Office to ensure that:
  - the farm should be added
  - all applicable documentation has been provided
- forward the documentation to PECD, Common Provisions Branch, using any of the following methods:
  - e-mail to Ginny Haynes at **ginny.haynes@wdc.usda.gov** ensuring that:
    - documentation is encrypted
    - a password is provided by either a telephone call or separate e-mail
  - FAX to 202-720-0051, Attention: Ginny Haynes--\*

#### **105** Add New Farm (Continued)

#### C Adding Prior Year Farms (Continued)

•\*--FedEx to:

USDA, FSA, PECD, Common Provisions Branch Attn: Ginny Haynes Room 3637, South Building 1400 Independence Ave, SW Washington, DC 20250.--\*

#### **D** Select a County Screen

#### Note: The Select a County Screen is only applicable to combined County Offices.

The Select a County Screen will be displayed when a user in a combined County Office selects "Add New Farm" on the Farm Selection Screen according to paragraph 92. Following is an example of the Select a County Screen.

| United States Department o<br>Farm Service A |                       | 18.584                          | PALSA          |                      | Records<br>ent System |
|----------------------------------------------|-----------------------|---------------------------------|----------------|----------------------|-----------------------|
| Links<br>Farm Records Links                  | Select a Co           | -                               |                |                      |                       |
|                                              | STATE<br>Not selected | COUNTY<br>Not selected          | 2010           | FARM<br>Not selected | TRACT<br>Not selected |
|                                              | c                     | punties served by you<br>Submit | r office(s): [ | Blackford            | <b>v</b>              |

- **Note:** Users shall select the county from the "Counties served by your office(s)" drop-down menu and click either of the following:
  - **"Submit**" to continue
  - "Cancel" to return to the Farm Selection Screen.

#### **106-111** (Reserved)

•

# 112 Update

#### A Overview

To make changes to existing farm or tract data, the user must select "Update" on the Farm Selection Screen. Update capability is only available in a user's home County Office.

\*--Note: Every County Office employee with an eAuthentication ID has update capability.--\*

#### **B** Single County Office Users

Users in single County Offices will only have update capability in the county to which the logged in user is assigned.

#### C Combined County Office Users

Users in a combined County Office will have update capability in all counties in the combination. Refer to each part in this handbook for specific information relevant to combined County Offices.

## **112** Update (Continued)

# **D** State Office Users

State Office users may obtain update access to FRS according to the following:

- provide the State Office program specialist in charge of farm records all State Office employees who are to have access, and include the following:
  - State Office name
  - employee's legal first and last name
  - employee's job title
  - employee's USDA eAuthentication user ID
- the State Office program specialist in charge of farm records shall do 1 of the following:
  - disapprove and return the request to the State Officer user
  - approve and send the information to SLR
- SLR shall do 1 of the following:
  - disapprove and return the request to the State Office program specialist in charge of farm records
  - approve and FAX information to 202-720-0051, Attn: Neeru Gulati

**Note:** Include on the FAX that "the request is for Farm Record Management System access".

- •\*--contact PECD, Common Provisions Branch at 202-720-3464 with any questions or--\* concerns.
  - **Note:** Additional employees can be added any time by requesting access according to this subparagraph.

## **112** Update (Continued)

#### E DD Users

DD's may obtain update access to FRS according to the following:

- provide the State Office program specialist in charge of farm records with a request to have update access, and include the following:
  - State Office name
  - employee's legal first and last name
  - employee's job title
  - employee's USDA eAuthentication user ID
- the State Office program specialist in charge of farm records shall do 1 of the following:
  - disapprove and return the request to DD
  - approve and send the information to SLR
- SLR shall do 1 of the following:
  - disapprove and return the request to the State office program specialist in charge of farm records
  - approve and FAX information to 202-720-0051, Attn: Neeru Gulati

**Note:** Include on the FAX that "the request is for Farm Record Management System access".

- •\*--contact PECD, Common Provisions Branch at 202-720-3464 with any questions or--\* concerns.
  - **Note:** Additional DD's can be added any time by requesting access according to this subparagraph.

# 113 Display Only

# A Overview

\*\_\_

To display existing farm, tract, and crop data for any farm in the Nation, the user must select "Display Only" on the Farm Selection Screen and CLICK "Select County". The Select a State and County Screen will be displayed.

#### **B** Example of Select a State and County Screen

Following is an example of the Select a State and a County Screen after user selects a State from the "State" drop-down menu, clicks "**List Counties**", and selects a county from the "County" drop-down menu. Users shall click either of the following:

- "Submit" to continue
- "Cancel" to return to the Farm Selection Screen.

| Links<br>arm Records Links                                                        | Select a S   | tate and a   | County                    |              |              |
|-----------------------------------------------------------------------------------|--------------|--------------|---------------------------|--------------|--------------|
| Homepage<br>Farm Data                                                             | STATE        | COUNTY       | YEAR                      | FARM         | TRACT        |
| Management                                                                        | Not selected | Not selected | Not selected              | Not selected | Not selected |
| Reconstitutions<br>Farm<br>Tract<br>Reports<br>Manual Download<br>.oqout of eAuth |              | State: [     | Vebraska<br>List Counties | <b>v</b>     |              |
| xit FRS                                                                           |              | County:      | Adams                     | *            |              |

**Note:** Users shall select a State from the "State" drop-down menu and CLICK "**List Counties**". Once the list of counties is available, users shall select a county from the "County" drop-down menu and CLICK "**Submit**".

#### 114-117 (Reserved)

### **118 Farm Data/Operator**

#### A Viewing Farm Data and Farm Operator

\*--To view farm data and the farm operator, users shall do either of the following:

- enter the farm number or tract number in the "Selection" section of the Farm Selection Screen and select "Farm Data/Operator" in the "Data" section of the Farm Selection Screen; then CLICK "Submit"
- CLICK "Display a Producer's Farms" in the "Selection" section of the Farm Selection Screen, then:
  - select the operator from the SCIMS Customer Search Screen
  - select the farm number on the Associated Farms Screen.--\*

#### **B** Additional Information

See Part 5 for additional information about viewing farm data and farm operators.

# 119 Tract Data

## A Viewing Tract Data

\*--To view tract data, users shall do 1 of the following:

- enter the tract number in the "Selection" section of the Farm Selection Screen and select "Tract Data" in the "Data" section of the Farm Selection Screen; then CLICK "Submit" and select the tract
- enter the farm number in the "Selection" section of the Farm Selection Screen and select "Tract Data" in the "Data" section of the Farm Selection Screen; then CLICK "Submit"
- CLICK "Display a Producer's Farms" in the "Selection" section of the Farm Selection Screen, then:
  - select the operator from the SCIMS Customer Search Screen
  - select the farm number on the Associated Farms Screen
  - CLICK "Tracts" on the Farm Data Screen
  - select the tract.--\*

### **B** Additional Information

See Part 6 for additional information about viewing tract data.

## 120 Crop Data

### A Viewing Crop Data

\*--To view crop data, users shall do 1 of the following:

- enter the farm number in the "Selection" section of the Farm Selection Screen and select "Crop Data" in the "Data" section of the Farm Selection Screen; then CLICK "Submit"
- enter any tract number on the farm in the "Selection" section of the Farm Selection Screen and select "Crop Data" in the "Data" section of the Farm Selection Screen; then CLICK "Submit"
- CLICK "Display a Producer's Farms" in the "Selection" section of the Farm Selection Screen, then:
  - select the operator from the SCIMS Customer Search Screen
  - select the farm number on the Associated Farms Screen
  - CLICK "Crops" on the Farm Data Screen.--\*

#### **B** Additional Information

See Part 7 for additional information about viewing crop data.

#### **121** Other Producers

## **A** Viewing Other Producers

\*--To view other producers, users shall do 1 of the following:

- enter the farm number in the "Selection" section of the Farm Selection Screen and select "Owners/Other Producers" in the "Data" section of the Farm Selection Screen; then CLICK "Submit" and select the tract on the Tracts Screen
- enter the farm number and tract number in the "Selection" section of the Farm Selection Screen and select "Owners/Other Producers" in the "Data" section of the Farm Selection Screen; then CLICK "Submit"
- CLICK "Display a Producer's Farms" in the "Selection" section of the Farm Selection Screen, then:
  - select the producer from the SCIMS Customer Search Screen
  - select the farm on the Associated Farms Screen
  - select the tract on the Tracts Screen
  - CLICK "Owners/Others" on the Tract Data Screen.--\*

#### **B** Additional Information

See Part 8 for additional information about viewing other producers.

# 122 Owners

## A Viewing Owners

\*--To view owners, users shall do 1 of the following:

- enter the farm number in the "Selection" section of the Farm Selection Screen and select "Owners/Other Producers" in the "Data" section of the Farm Selection Screen; then CLICK "Submit" and select the tract on the Tracts Screen
- enter the farm number and tract number in the "Selection" section of the Farm Selection Screen and select "Owners/Other Producers" in the "Data" section of the Farm Selection Screen; then CLICK "Submit"
- CLICK "Display a Producer's Farms" in the "Selection" section of the Farm Selection Screen, then:
  - select the producer from the SCIMS Customer Search Screen
  - select the farm on the Associated Farms Screen
  - select the tract on the Tracts Screen
  - CLICK "Owners/Others" on the Tract Data Screen.--\*

#### **B** Additional Information

See Part 9 for additional information about viewing owners.

#### 123-126 (Reserved)

.

# 127 Associated Farms Screen

#### A Overview

The Associated Farms Screen will be displayed when the user selects to view "Farm Data/Operator" and searches by producer according to paragraph 102 and the selected producer is associated with more than 1 farm.

# **B** Example of Associated Farms Screen

Following is an example of the Associated Farms Screen. \*--

| Links                                     | Associate                              | d Farn      | ns         |         |                               |                            |
|-------------------------------------------|----------------------------------------|-------------|------------|---------|-------------------------------|----------------------------|
| arm Records Links<br>Iomepage             | STATE                                  | 66          | UNTY       | YEAR    | FARM                          | TRACT                      |
| arm Data<br>Ianagement<br>Select Producer | Not selected                           |             | selected   | 2011    | Not selected                  | Not selected               |
| econstitutions<br>Farm<br>Fract           | Draducas Nama An                       | v 2 Draduaa |            |         |                               |                            |
| eports                                    | Producer Name: An<br>Tax ID/Type: XXXX |             |            |         |                               |                            |
| lanual Download                           | FARM COUNTY<br>4805 Coahoma            |             | ASSOCIATIO | ON TYPE | IDENTIFIER<br>Division of 480 | OPERATOR<br>Any 1 Producer |

**Note:** Users must select the farm by clicking the applicable farm number. Users in combined County Offices shall also ensure that the farm being selected is in the correct County Office.

### 128 Matching Farms Screen

### A Overview

Note: The Matching Farms Screen only apples to combined County Offices.

The Matching Farms Screen will be displayed when a user in a combined County Office selects to view "Farm Data/Operator" and searches by farm number according to paragraph 103 and the farm number entered is active in more than 1 County Office in the combination.

### **B** Example of Matching Farms Screen

Following is an example of the Matching Farms Screen. \*\_-

| Links                                   | Mat        | ching Farı | ms          |               |      |              |
|-----------------------------------------|------------|------------|-------------|---------------|------|--------------|
| rm Records Links<br>omepage<br>orm Data |            | STATE      | COUNTY      | YEAR          | FARM | TRACT        |
| arm Data<br>anagement                   | Not        | : selected | Not selecte | d 2011        | 10   | Not selected |
| constitutions<br>Irm                    |            |            |             |               |      |              |
| act                                     | FARM<br>10 | Blackford  | STATE       | Combo 1 & 2   |      | Producer     |
| ports                                   | 10         | Delaware   | IN          | Division of 3 |      | Producer     |
| nual Download                           |            |            |             |               |      |              |
| out of eAuth                            |            |            |             |               |      |              |
| FRS                                     |            |            |             |               |      |              |

**Note:** Users must select the farm by clicking the applicable farm number. Users shall ensure that the farm being selected is in the correct County Office.

## 129 Matching Tracts Screen

#### A Overview

Note: The Matching Tracts Screen only applies to combined County Offices.

The Matching Tracts Screen will be displayed when a user in a combined County Office selects to view "Farm Data/Operator" and searches by tract number according to paragraph 104 and the tract number entered is active on more than 1 farm in more than 1 County Office in the combination.

### **B** Example of Matching Tracts Screen

Following is an example of the Matching Tracts Screen. \*\_-

|                                                                                             |                              |                      | - 10                            |                   |                                           |      |
|---------------------------------------------------------------------------------------------|------------------------------|----------------------|---------------------------------|-------------------|-------------------------------------------|------|
| Links<br>arm Records Links                                                                  | Match                        | ning Tra             | cts                             |                   |                                           |      |
| lomepage                                                                                    | ST                           | ATE                  | COUNTY                          | YEAR              | FARM                                      | TRAC |
| arm Data<br>Janagement                                                                      |                              | elected              | Not selected                    | 2011              | Not selected                              | 1100 |
| teconstitutions<br>Farm<br>Tract<br>Reports<br>Manual Download<br>oqout of eAuth<br>xit FRS | <b>TRACT</b><br>1100<br>1100 | FARM<br>2277<br>6881 | COUNTY<br>Blackford<br>Delaware | STATE<br>IN<br>IN | OWNER<br>Any 4 Producer<br>Any 1 Producer |      |

**Note:** Users must select the tract by clicking the applicable tract number. Users shall ensure that the tract being selected is in the correct County Office.

#### 130 Farm Data Screen

# A Overview

The Farm Data Screen will be displayed when the user selects to view "Farm Data/Operator" and:

- searches by producer according to paragraph 102 and the selected producer is associated with only 1 farm
  - **Note:** If the selected producer is associated with more than 1 farm, the Associated Farms Screen will be displayed according to paragraph 127. After the user selects the applicable farm, the Farm Data Screen will be displayed.
- searches by farm number according to paragraph 103
  - **Note:** In combined County Offices, if the farm number entered is active in more than 1 county in the combination, the Matching Farms Screen will be displayed according to paragraph 128. After the user selects the applicable farm, the Farm Data Screen will be displayed.
- searches by tract number according to paragraph 104.
  - **Note:** In combined County Offices, if the tract number entered is active on more than 1 farm in more than 1 County Office in the combination, the Matching Tracts Screen will be displayed according to paragraph 129. After the user selects the applicable tract, the Farm Data Screen will be displayed.

# 130 Farm Data Screen (Continued)

# **B** Example of Farm Data Screen

Following is an example of the Farm Data Screen.

| Farm Service               | e Agency        |                      |        |               | <u>n Records</u><br>Igement System                                                                                                    |
|----------------------------|-----------------|----------------------|--------|---------------|----------------------------------------------------------------------------------------------------|
| Links<br>arm Records Links | Farm Data       | a                    |        |               |                                                                                                    |
| Homepage                   | STATE           | COUNTY               | YEAR   | FARM          | TRACT                                                                                                    |
| Farm Data<br>Management    | MS              | Coahoma              | 2011   | 4805          | Not selected                                                                                                    |
| Tracts                     | -               |                      |        |               |                                                                                                    |
| Tract CRP                  |                 |                      |        |               |                                                                                                    |
| Add Tract<br>Crops         | Identifie       | er: Division of 4800 | )      | Acre-Yr       | None                                                                                                    |
| Farm Exceptions            |                 | _                    |        |               |                                                                                                    |
| Delete Farm                | 2011 Data       |                      |        |               |                                                                                                    |
| teconstitutions            | Operator Nam    | e: Any 1 Producer    |        | Tax ID        | XXXXX                                                                                                    |
| Farm                       |                 | Change Op            | erator | Tax ID Type   | Social Security                                                                                                    |
| Tract                      |                 |                      |        |               |                                                                                                    |
| Reports<br>Manual Download |                 | d: 320.0             |        | DCP Cropland  |                                                                                                    |
| ogout of eAuth             |                 | id: 265.8            |        | CRP Cropland  | The second second secon |
| xit FRS                    | Double Cro      | -                    |        | WBP Acres     |                                                                                                    |
| AILT NO                    | NAP Crop Acre   | 1 certainine ::      |        | WRP/EWP Acres | - Internet                                                                                                    |
|                            | MPL/FWP Acre    | 25: 0.0              |        | State Consrv  | : 0.0                                                                                                    |
|                            | FAV/WR Histor   | Y: No                | 4      | Other Consrv  | : 0.0                                                                                                    |
|                            | Eff DCP Croplan | d: 265.8             |        | GRP Acres     | : 0.0                                                                                                    |

C Fields

The following table provides the field descriptions and actions for the Farm Data Screen.

| Field/Button | Descri                   | ption          | Action                            |
|--------------|--------------------------|----------------|-----------------------------------|
| Identifier   | The identifier for the f | arm.           | Enter an identifier for the farm. |
|              |                          |                | The entry cannot exceed           |
|              | This is a tool to assist | County Offices | 30 characters and shall not       |
|              | with finding the correct | et farm.       | include any information that is   |
|              |                          |                | considered PII. An entry is not   |
|              |                          |                | required in this field.           |
| Acre-Yr      | IF the farm              | THEN           |                                   |
|              | has an approved          | year ACRE      |                                   |
|              | ACRE election            | election was   |                                   |
|              |                          | approved.      |                                   |
|              | does <b>not</b> have an  | blank.         |                                   |
|              | approved ACRE            |                |                                   |
|              | election                 |                |                                   |

--\*

### **130** Farm Data Screen (Continued)

### **C** Fields (Continued)

| Field/Button    | Description                             | Action                                                   |
|-----------------|-----------------------------------------|----------------------------------------------------------|
| Recon Number    | System-assigned reconstitution number,  |                                                          |
|                 | if applicable.                          |                                                          |
| Operator Name   | Farm operator's name.                   |                                                          |
| Change Operator | Allows the user to change the farm      | CLICK "Change Operator" and                              |
|                 | operator.                               | the USDA SCIMS Customer                                  |
|                 |                                         | Search Page will be displayed.                           |
|                 |                                         | Select a new operator by searching                       |
|                 |                                         | by type, name, tax ID, or other.                         |
| Tax ID          | Last 4 digits of the operator's tax ID. |                                                          |
| Tax ID Type     | The operator's tax ID type.             |                                                          |
| Farmland        | Total farmland acres for the farm.      |                                                          |
| Cropland        | Total cropland acres for the farm.      |                                                          |
| *Double Crop    | Total double-crop acres for the farm.   |                                                          |
| NAP Crop Acres  | Total NAP crop acres for the farm.      |                                                          |
| MPL/FWP         | Total MPL/FWP acres for the farm*       |                                                          |
| Acres           |                                         |                                                          |
| FAV/WR          | "Yes" if farm has FAV/WR history or     |                                                          |
| History         | "No" if farm does not have FAV/WR       |                                                          |
|                 | history.                                |                                                          |
| Eff DCP         | Total effective DCP cropland acres for  |                                                          |
| Cropland        | the farm.                               |                                                          |
| DCP Cropland    | Total DCP cropland acres for the farm.  |                                                          |
| CRP Cropland    | Total CRP cropland acres for the farm.  |                                                          |
| WBP Acres       | Total WBP acres for the farm.           |                                                          |
| WRP/EWP         | Total WRP/EWP acres for the farm.       |                                                          |
| Acres           |                                         |                                                          |
| State Consrv    | Total State conservation acres for the  |                                                          |
|                 | farm.                                   |                                                          |
| Other Consrv    | Total other conservation acres for the  |                                                          |
|                 | farm.                                   |                                                          |
| GRP Acres       | Total GRP acres for the farm.           |                                                          |
| Submit          | Saves changes made to any of the        | Users must CLICK "Submit" if                             |
|                 | information on the Farm Data Screen.    | any changes are made to the information on the Farm Data |
|                 |                                         |                                                          |
|                 |                                         | Screen.                                                  |

# **D** Updating Farm Data

When valid entries are made on the Farm Data Screen and users CLICK "Submit", the system will update the current year and, if applicable, all future years farm data.

**Note:** Operator changes made in a prior year will not update to future years. Users must access each applicable year to change the operator.

## A Overview

The Farm Producer Exceptions Screen will be displayed when the user selects the \*--"Farm Exceptions" link from the Farm Data Screen according to subparagraph 2 B.

# **B** Example of Farm Producer Exceptions Screen

Following is an example of the Farm Producer Exceptions Screen.

| Farm Servic                                   |                          |             |         | Mai                   | nagement System |     |
|-----------------------------------------------|--------------------------|-------------|---------|-----------------------|-----------------|-----|
| Links<br>arm Records Links                    | Farm Pro                 | ducer Exce  | eptions |                       |                 |     |
| Homepage                                      | STATE                    | COUNTY      | YEAR    | FARM                  | TRACT           | t   |
| Farm Data<br>Management                       | IN                       | Blackford   | 2011    | 10                    | Not selec       | ted |
| Farm Data<br>Tracts<br>Tract CRP<br>Add Tract | <b>TRACT D</b><br>143    | ESCRIPTION  |         |                       | HEL CW          | PCW |
| Crops                                         | Operator:                |             |         |                       |                 |     |
| leconstitutions<br>Farm<br>Tract              | NAME T<br>Any 2 Producer | He Has Appe |         | CW<br>las Appeal Rig! | ₽C<br>♥         | w   |
| Reports<br>Manual Download                    |                          |             |         |                       |                 |     |
| ogout of eAuth<br>xit FRS                     |                          |             |         |                       |                 |     |

# C Fields

The following provides the field descriptions and actions for the Farm Producer Exceptions Screen.

| Field/Box   | Description                                                            | Action |
|-------------|------------------------------------------------------------------------|--------|
|             | Tracts                                                                 |        |
| Tract       | A list of all the tracts associated with the farm.                     |        |
| Description | The description of each tract.                                         |        |
| HEL         | If the box is:                                                         |        |
|             |                                                                        |        |
|             | • checked, tract has an HEL violation                                  |        |
|             | • unchecked, tract does <b>not</b> have an HEL violation.              |        |
| CW          | If the box is:                                                         |        |
|             |                                                                        |        |
|             | • checked, tract has a converted wetland violation                     |        |
|             | • unchecked, tract does <b>not</b> have a converted wetland violation. |        |

# **131** Farm Producer Exceptions Screen (Continued)

# C Fields (Continued)

| Field/Box          | Description                                                                                                    | Action                                                                                                    |  |  |  |
|--------------------|----------------------------------------------------------------------------------------------------|----------------------------------------------------------------------------------------------------|--|--|--|
| Tracts (Continued) |                                                                                                    |                                                                                                    |  |  |  |
| PCW                | <ul> <li>If the box is:</li> <li>checked, tract has a planted converted wetland</li> <li>unchecked, tract does <b>not</b> have a</li> </ul> |                                                                                                    |  |  |  |
|                    | planted converted wetland.                                                                                                    |                                                                                                    |  |  |  |
|                    | Operator                                                                                                    |                                                                                                    |  |  |  |
| Operator<br>Name   | The name of the farm operator.                                                                                                    |                                                                                                    |  |  |  |
| Tax ID             | The last 4 digits of the operator's tax ID number.                                                                                          |                                                                                                    |  |  |  |
| HEL                | A drop-down menu that provides the<br>HEL exceptions for the operator.                                                                      | <ul> <li>The user can select 1 of the following exceptions:</li> <li>Landlord/Tenant</li> <li>Good Faith</li> <li>Has Appeal Rights</li> <li>Appeals Exhausted</li> <li>Economic Hardship.</li> </ul> Note: "Has Appeal Rights" is automatically selected by the system. The user must access the Farm Producer Exception Screen to change the *selection. If the operator owns all tracts on the farm, the system will automatically select the exception based on the tract producer* exceptions. See 6-CP for further information on HEL exceptions. |  |  |  |

# 131 Farm Producer Exceptions Screen (Continued)

# C Fields (Continued)

| Field/Box | Description                                                                                                    | Action                                                                                                    |
|-----------|----------------------------------------------------------------------------------------------------|----------------------------------------------------------------------------------------------------|
|           |                                                                                                    | Operator (Continued)                                                                                                    |
| CW        | A drop-down<br>menu that<br>provides the<br>converted<br>wetland<br>exceptions for<br>the operator.            | <ul> <li>The user can select 1 of the following exceptions:</li> <li>Has Appeal Rights</li> <li>Appeals Exhausted</li> <li>Good Faith</li> <li>Wetland Restored</li> <li>Third Party</li> <li>New Prod After CW.</li> </ul> Note: "Has Appeal Rights" is automatically selected by the system. The user must access the Farm Producer Exception Screen to change the selection. If the operator owns all tracts on the farm, the system will automatically select the exception based on the tract producer exceptions. See 6-CP for further information on CW exceptions. |
| PCW       | A drop-down<br>menu that<br>provides the<br>planted<br>converted<br>wetland<br>exceptions for<br>the operator. | <ul> <li>The user can select 1 of the following exceptions:</li> <li>Has Appeal Rights</li> <li>Appeals Exhausted</li> <li>Good Faith.</li> </ul> Note: "Has Appeal Rights" is automatically selected by the system. The user must access the Farm Producer Exception Screen to change the selection. If the operator owns all tracts on the farm, the system will automatically select the exception based on the tract producer exceptions. See 6-CP for further information on PCW exceptions.                                                                          |
| * * *     | * * *                                                                                                    | * * *                                                                                                    |

•

# Par. 131 131 Farm Producer Exceptions Screen (Continued)

# **D** Availability of Farm Producer Exceptions

The following table provides information on when the farm producer exceptions are available for selection.

**Note:** If none of the situations identified in the following table exist on the farm, the HEL, CW, and PCW exceptions will not be available for selection.

| IF 1 or more tracts on the farm has                                            | AND a converted WL violation of                                            | THEN                                            |
|--------------------------------------------------------------------------------|----------------------------------------------------------------------------|-------------------------------------------------|
| an HEL classification of<br>"HEL: conservation system is<br>not being applied" |                                                                            | HEL exceptions will be available for selection. |
| a WL classification of "WL or farmed WL under natural                          | "Wetland converted after<br>November 28, 1990."                            | CW exceptions will be available for selection.  |
| conditions and no drainage has occurred"                                       | "An agricultural commodity<br>has been planted on a<br>converted wetland." | PCW exceptions will be available for selection. |

# 132 Deleting Farms

# A Overview

A farm can only be deleted in the current year. When a farm is deleted, all current year records associated with that farm are deleted and cannot be recovered.

A farm cannot be deleted if any of the following apply:

- an active CRP-1 and/or FSA-578 exists on the farm
- \*--Note: The user must cancel CRP-1 and/or delete FSA-578 before the farm can be--\* deleted.
- the farm is involved in a pending reconstitution.

Note: The user must update the pending reconstitution before the farm can be deleted.

#### **B** Deleting a Farm

The following table provides instructions for deleting a farm.

| Step | Action                         | Result      |                                                 |  |
|------|--------------------------------|-------------|-------------------------------------------------|--|
| 1    | Select the "Delete Farm" link  | The Farm    | Data Screen will be redisplayed with the        |  |
|      | from the Farm Data Screen      | message,    | "Are you sure you wish to delete the            |  |
|      | according to subparagraph 2 B. | current fai | rm?"                                            |  |
| 2    | CLICK either of the following: | IF          | THEN                                            |  |
|      |                                | "Yes" is    | the farm is deleted and the Farm                |  |
|      | • "Yes"                        | clicked     | Selection Screen will be displayed with         |  |
|      | • "No"                         |             | the message, "Successfully deleted the          |  |
|      |                                |             | farm."                                          |  |
|      |                                | "No" is     | the Farm Data Screen will be                    |  |
|      |                                | clicked     | redisplayed and the farm is <b>not</b> deleted. |  |

133-150 (Reserved)

#### 151 Tracts Screen

#### A Overview

The Tracts Screen will be displayed when the user selects to view tract data and:

- searches by producer according to paragraph 102 and the selected producer is associated with more than 1 tract
  - **Note:** If the selected producer is associated with more than 1 farm, the Associated Farms Screen will be displayed according to paragraph 127. After the user selects the applicable farm, the Tracts Screen will be displayed.
- searches by farm number according to paragraph 103 and the selected farm has more than 1 tract.
  - **Note:** In combined County Offices, if the farm number entered is active in more than 1 County Office in the combination, the Matching Farms Screen will be displayed according to paragraph 128. After the user selects the applicable farm, the Tracts Screen will be displayed.

# **151** Tracts Screen (Continued)

# **B** Example of Tracts Screen

Following is an example of the Tracts Screen.

| Farm Service Agency        |                    |         |                | Mar  | nagement System  |
|----------------------------|--------------------|---------|----------------|------|------------------|
| Links<br>Irm Records Links | Tracts             |         |                |      |                  |
| lomepage                   | STATE              | COUNTY  | YEAR           | FARM | TRACT            |
| arm Data<br>Management     | MS                 | Coahoma | 2011           | 3095 | Not selected     |
| arm Data<br>Tract CRP      |                    |         |                |      | 11.11.0          |
| Add Tract                  | Tract Desc<br>1099 | ription | Any 2 Producer |      | Farmland<br>40.0 |
| Trops                      | 1100               |         | Any 3 Producer |      | 40.0             |
| econstitutions             | 1949               |         | Any 4 Producer |      | 77.0             |
| arm                        | 7696               |         | Any 5 Producer |      | 80.0             |
| ract                       |                    |         |                |      |                  |
| leports                    |                    |         |                |      |                  |
| lanual Download            |                    |         |                |      |                  |
| gout of eAuth              |                    |         |                |      |                  |
| it FRS                     |                    |         |                |      |                  |

**Note:** Users must select the tract by clicking the applicable tract number.

--\*

# A Overview

The Tract Data Screen will be displayed when the user selects to view tract data and:

- searches by producer according to paragraph 102, and the selected producer is associated with only 1 tract
  - **Note:** If the selected producer is associated with more than 1 farm, the Associated Farms Screen will be displayed according to paragraph 127. After the user selects the applicable farm, the Tract Data Screen will be displayed. If the selected farm has more than 1 tract, the Tracts Screen will be displayed according to paragraph 151. After the user selects the applicable tract, the Tract Data Screen will be displayed.
- searches by farm number according to paragraph 103, and the selected farm has only 1 tract
  - **Notes:** If the farm number entered has more than 1 tract, the Tracts Screen will be displayed according to paragraph 151. After the user selects the applicable tract, the Tract Data Screen will be displayed.

In combined County Offices, if the farm number entered is active in more than 1 County Office in the combination, the Matching Farms Screen will be displayed according to paragraph 128. After the user selects the applicable farm, the Tract Data Screen will be displayed. If the selected farm has more than 1 tract, the Tracts Screen will be displayed according to paragraph 151. After the user selects the applicable tract, the Tract Data Screen will be displayed.

- searches by tract number according to paragraph 104.
  - **Note:** In combined County Offices, if the tract number entered is active on more than 1 farm in more than 1 County Office in the combination, the Matching Tracts Screen will be displayed according to paragraph 129. After the user selects the applicable tract, the Tract Data Screen will be displayed.

# **B** Example of Tract Data Screen

Following is an example of the Tract Data Screen.

|                                                                                                    | USDA                                 |            | F              |          | n Rec      | ords           |
|----------------------------------------------------------------------------------------------------|--------------------------------------|------------|----------------|----------|------------|----------------|
| Furth Service Agency       Managenetic         First Seconds Links       Track         Form Data       Track S         Tract CRP       Add Tract         Owners/ Others       Description:         Delete Tract       No<         Coops       Congress Dist:         Tract Exceptions       BIA Ruge Unit #:         Reconstitutions       Tract         Reports       Manual Download         Loout of eAuth       Double Crop:       0.0         NP//FWP Acres:       0.0       Other Consrv:         For Op Cropland:       33.9       CRP Cropland:         NP/Crop Acres:       0.0       WBP Acres:       0.0         NP/Crop Acres:       0.0       Other Consrv:       0.0         NP/Crop Cropland:       33.9       CRP Cropland:       0.0         NP/Crop Acres:       0.0       WBP Acres:       0.0         NP/Crop Cropland:       33.9       CRP Cropland:       0.0         For Corpland:       33.9       CRP Cropland:       0.0         NP/Crop Acres:       0.0       Other Consrv:       0.0         NP/Crop Cropland:       33.9       CRP Cropland:       0.0         Vitolations:       Tract contains a wetland or                                                                                                    | Farm Service Agency                  |            | -              |          | 1100       |                |
| Links         Farm Records Links         Management         Farm Data         Tracts         Tracts         Tracts         Coshoma       2011       3095       1099         Description:       BLA Ruge Unit #:       Congress Dist:       02         Year Cert:       No       Physical Location:       Coahoma, MS         Colspan="2">Colspan="2">Coahoma       2011       3095       1099         Tract CRP       Add Tract       Year Cert:       No       Coahoma, MS         Colspan="2">Coahoma       2011       3095       1099         Tract CRP       Add Tract       No       Coapes Dist:       02         Tract Exceptions       Baconstruction County         Reports       Double Crop:       0.0       WBP Acres:       0.0         MPL/FWP Acres:       0.0       CRP Cropla                                                                                                    |                                      |            |                |          | gement Sv  |                |
| Farm Records Links         Homepade         Farm Data         Management         Farm Data         Tracts         Tract CRP         Add Tract         Owners/Others         Delete Tract         Crops         Tract Kreptions         Reconstitutions         Farm         Farm         Tract         Reports         Manual Download         Logout of eAuth         Exit FRS         FAC Cropand:         S1.9         Colone         WR History:         No         Wetland converted between December 23, 1985, and November 28, 1990.                                                                                                    |                                      |            |                |          |            |                |
| Farm Records Links         Homepade         Farm Data         Management         Farm Data         Tracts         Tract CRP         Add Tract         Owners/Others         Delete Tract         Crops         Tract Kreptions         Reconstitutions         Farm         Farm         Tract         Reports         Manual Download         Logout of eAuth         Exit FRS         FAC Cropand:         S1.9         Colone         WR History:         No         Wetland converted between December 23, 1985, and November 28, 1990.                                                                                                    |                                      |            |                |          |            |                |
| Homepage<br>Farm Data<br>Management<br>Farm Data<br>Tracts       STATE       COUNTY       YEAR       FARM       TRACT         MS       Coshoma       2011       3095       1099         Tracts       Description:       BIA Rage Unit #:                                                                                                    |                                      |            |                |          |            |                |
| Farm Data<br>Management<br>Farm Data<br>Tracts       STATE       Country       YEAR       FARM       TRACT         MS       Coahoma       2011       3095       1099         Add Tracts       Tract CRP       Add Tract       0wners/Others       0escription:       BIA Rage Unit #:       Congress Dist:       02         Owners/Others       Delete Tract       Year Cert:       No       Physical Location:       Coahoma, MS         Crops       Tract Exceptions       Reconstitutions       Farm       53.9       CRP Cropland:       33.9         Farm       Tract       Cropland:       33.9       CRP Cropland:       0.0       000         Logout of eAuth       Exit FRS       Double Crop:       0.0       WBP Acres:       0.0       0.0         FAV/WR History:       No       Other Consrv:       0.0       0.0       Eff DCP Cropland:       33.9       GRP Acres:       0.0         HEL:       Classified as not HEL       V       V       V       V       V       V         Wetland converted between December 23, 1985, and November 28, 1990.       Wetland converted after November 28, 1990.       V                                                                                                    |                                      |            |                |          |            |                |
| Management<br>Farm Data<br>Tracts       MS       Coshoma       2011       3095       1099         Farm Data<br>Tracts       Tract CRP<br>Add Tract<br>Owners/Others<br>Delete Tract<br>Crops       Description:       BIA Ruge Unit #:       Congress Dist:       02         Year Cert:       None       Physical Location:       Coshoma, MS         Delete Tract<br>Crops       2011 Data       Change Location County         Tract Exceptions       Farmland:       40.0       DCP Cropland:       33.9         Reconstitutions<br>Farm       Tract       Reports       0.0       WBP Acres:       0.0         Manual Download       Logout of eAuth<br>Exit FRS       Duble Crop:       0.0       WRP/EWP Acres:       0.0         MPL/FWP Acres:       0.0       State Consrv:       0.0       Eff DCP Cropland:       33.9       GRP Acres:       0.0         HEL:       Classified as not HEL       Wetland:       Tract contains a wetland or farmed wetland       W         Wetland converted between December 23, 1985, and November 28, 1990.       Wetland converted after November 28, 1990.                                                                                                    | Farm Data STATE COUNTY               |            |                |          |            |                |
| Tracts   Tract CRP   Add Tract   Owners/Others   Delete Tract   Crops   Tract Exceptions   Reconstitutions   Farm   Tract   Reports   Manual Download   Logout of eAuth   Exit FRS   Description:   NAP Crop Acres:   0.0   WEH and Crop Acres:   0.0   WRP/EWP Acres:   0.0   WRP/EWP Acres:   0.0   State Constr:   0.0   MPL/FWP Acres:   0.0   State Constr:   0.0   HEL:   Classified as not HEL   Wetland:   Tract contains a wetland or farmed wetland   Wetland converted between December 23, 1985, and November 28, 1990.                                                                                                    | Management MS Coahoma                |            | 2011           | 309      | 95         | 1099           |
| Tract CRP       Add Tract         Owners/Others       Description:         Delete Tract       None         Crops       Tract Exceptions         Reconstitutions       Farmland:         Farm       Tract         Reports       Ouble Crop:         Manual Download       Double Crop:         Logout of eAuth       Exit FRS         FAV/WR History:       No         Fart Cropland:       33.9         GRP Acres:       0.0         Wetland:       33.9         GRP Acres:       0.0         WRP/EWP Acres:       0.0         State Consrv:       0.0         HEL:       Classified as not HEL         Wetland:       Tract contains a wetland or farmed wetland         Wetland converted between December 23, 1985, and November 28, 1990.                                                                                                    |                                      |            |                |          |            |                |
| Add Tract       No       Congress Dist:       02         Owners/Others       Delete Tract       None       Physical Location:       Coahoma, MS         Delete Tract       Crops       Change Location County         Tract       Farmanadi       40.0       DCP Cropland:       33.9         Reports       Cool       WBP Acres:       0.0         Manual Download       NAP Crop Acres:       0.0       WBP Acres:       0.0         NAP Crop Acres:       0.0       WBP Acres:       0.0       State Consrv:       0.0         MPL/FWP Acres:       0.0       WBP Acres:       0.0       Other Consrv:       0.0         Eff DCP Cropland:       33.9       GRP Acres:       0.0       Other Consrv:       0.0         HEL:       Classified as not HEL       V       V       Vetland       Wetland converted between December 23, 1985, and November 28, 1990.       1990.                                                                                                    | Description:                         |            | BIA Rnge       | Unit #:  |            |                |
| Aud Trict   Owners/Others   Delete Tract   Crops   Tract Exceptions   Reconstitutions   Farm   Tract   Reports   Manual Download   Logout of eAuth   Exit FRS   FAV/WR History:   No   Eff DCP Cropland:   33.9   GRP Acres:   0.0   Wetland   Other Conserve:   0.0   HEL:   Classified as not HEL   Wetland converted between December 23, 1985, and November 28, 1990.                                                                                                    |                                      | ~          | Congre         | ss Dist: | 02         |                |
| Delete Tract<br>Crops<br>Tract Exceptions<br>Rem<br>Tract<br>Reports<br>Manual Download<br>Logout of eAuth<br>Exit FRS 2011 Data   Duble Crop: 0.0   Duble Crop: 0.0   WBP Acres: 0.0   WRP/EWP Acres: 0.0   MPL/FWP Acres: 0.0   State Consrv: 0.0   Eff DCP Cropland: 33.9   GRP Acres: 0.0   WEtland: Tract Consrv:   Wetland: Tract Consrv:   Wetland converted between December 23, 1985, and November 28, 1990.                                                                                                    |                                      | ~          | -              |          |            | MC             |
| Crops<br>Tract Exceptions         Reconstitutions<br>Farm<br>Tract         Reports         Manual Download         Logout of eAuth<br>Exit FRS         Double Crop:         0.0         WRP/EWP Acres:         0.0         WRP/EWP Acres:         0.0         State Constry:         0.0         HEL:         Classified as not HEL         Wetland:         Tract contains a wetland or farmed wetland         WL Violations:         Wetland converted between December 23, 1985, and November 28, 1990.                                                                                                    |                                      | •          | Physical Lo    | cation:  |            |                |
| Tract Exceptions         Reconstitutions         Farm         Tract         Reports         Manual Download         Logout of eAuth         Exit FRS         DUBLE Crop:         0.0         NAP Crop Acres:         0.0         NAP Crop Acres:         0.0         NAP Crop Acres:         0.0         NAP Crop Acres:         0.0         NAP Crop Acres:         0.0         State Consrv:         0.0         Classified as not HEL         Wetland:         Tract contains a wetland or farmed wetland         WL violations:         Wetland converted between December 23, 1985, and November 28, 1990.                                                                                                    |                                      |            |                |          | Change L   | ocation County |
| Reconstitutions         Farm         Tract         Reports         Manual Download         Logout of eAuth         Exit FRS         Duble Crop:         0.0         WBP Acres:         0.0         WRP/EWP Acres:         0.0         State Constru:         0.0         Chever in the intervence in the intervence intervence interven |                                      |            |                |          |            |                |
| Farm<br>Tract       Farmland:       40.0       DCP Cropland:       33.9         Reports       Cropland:       33.9       CRP Cropland:       0.0         Manual Download       Logout of eAuth       Double Crop:       0.0       WBP Acres:       0.0         NAP Crop Acres:       0.00       WRP/EWP Acres:       0.0       State Consrv:       0.0         FAV/WR History:       No       No       Other Consrv:       0.0         Eff DCP Cropland:       33.9       GRP Acres:       0.0         HEL:       Classified as not HEL       V         Wetland:       Tract contains a wetland or farmed wetland       V         WL Violations:       Usediant converted between December 23, 1985, and November 28, 1990.                                                                                                    |                                      |            |                |          |            |                |
| Reports   Manual Download   Logout of eAuth   Exit FRS     Double Crop:   0.0   NAP Crop Acres:   0.00   WRP/EWP Acres:   0.0   State Consrv:   0.0   FAV/WR History:   No   Eff DCP Cropland:   33.9   GRP Acres:   0.0     HEL:   Classified as not HEL   Wetland:   Tract contains a wetland or farmed wetland   WL Violations:     Wetland converted between December 23, 1985, and November 28, 1990.                                                                                                    |                                      |            | DCP Cr         | opland:  | 33.9       |                |
| Reports<br>Manual Download<br>Logout of eAuth<br>Exit FRS       Double Crop:       0.0       WBP Acres:       0.0         NAP Crop Acres:       0.00       WRP/EWP Acres:       0.0         MPL/FWP Acres:       0.0       State Consrv:       0.0         FAV/WR History:       No       V       Other Consrv:       0.0         Eff DCP Cropland:       33.9       GRP Acres:       0.0         HEL:       Classified as not HEL       V         Wetland:       Tract contains a wetland or farmed wetland       V         WL Violations:       Usediand converted between December 23, 1985, and November 28, 1990.                                                                                                    | Tract Cropland: 33.9                 |            | CRP Cr         | opland:  | 0.0        |                |
| Manual Download         Logout of eAuth         Exit FRS         MPL/FWP Acres:         0.0         FAV/WR History:         No         Eff DCP Cropland:         33.9         GRP Acres:         0.0         HEL:         Classified as not HEL         Wetland:         Tract contains a wetland or farmed wetland         WL Violations:         Wetland converted between December 23, 1985, and November 28, 1990.                                                                                                    | Peports                              |            | 1              |          |            |                |
| Logout of eAuth<br>Exit FRS       MPL/FWP Acres:       0.0       State Consrv:       0.0         FAV/WR History:       No       V       Other Consrv:       0.0         Eff DCP Cropland:       33.9       GRP Acres:       0.0         HEL:       Classified as not HEL       V         Wetland:       Tract contains a wetland or farmed wetland       V         WL Violations:       Vetland converted between December 23, 1985, and November 28, 1990.                                                                                                    | Manual Download                      |            | 1              |          |            |                |
| FAV/WR History:       No       Volume       Other Construt:       0.0         Eff DCP Cropland:       33.9       GRP Acres:       0.0         HEL:       Classified as not HEL       V         Wetland:       Tract contains a wetland or farmed wetland       V         WL Violations:       Vetland converted between December 23, 1985, and November 28, 1990.         Wetland converted after November 28, 1990.                                                                                                    | Logout of eAuth NAP Crop Acres: 0.00 |            | WRP/EWP        | Acres:   | 0.0        |                |
| Eff DCP Cropland:       33.9       GRP Acres:       0.0         HEL:       Classified as not HEL       V         Wetland:       Tract contains a wetland or farmed wetland       V         WL Violations:       Vetland converted between December 23, 1985, and November 28, 1990.         Wetland converted after November 28, 1990.                                                                                                    | Exit FRS MPL/FWP Acres: 0.0          |            | State          | Consrv:  | 0.0        |                |
| HEL:       Classified as not HEL         Wetland:       Tract contains a wetland or farmed wetland         WL Violations:         Wetland converted between December 23, 1985, and November 28, 1990.         Wetland converted after November 28, 1990.                                                                                                    | FAV/WR History: No                   | *          | Other          | Consrv:  | 0.0        |                |
| Wetland:       Tract contains a wetland or farmed wetland         WL Violations:         Wetland converted between December 23, 1985, and November 28, 1990.         Wetland converted after November 28, 1990.                                                                                                    | Eff DCP Cropland: 33.9               |            | GRP            | Acres:   | 0.0        |                |
| Wetland:       Tract contains a wetland or farmed wetland         WL Violations:         Wetland converted between December 23, 1985, and November 28, 1990.         Wetland converted after November 28, 1990.                                                                                                    | . ,                                  |            |                |          |            |                |
| Wetland:       Tract contains a wetland or farmed wetland         WL Violations:         Wetland converted between December 23, 1985, and November 28, 1990.         Wetland converted after November 28, 1990.                                                                                                    |                                      |            |                |          |            |                |
| WL Violations:         Wetland converted between December 23, 1985, and November 28, 1990.         Wetland converted after November 28, 1990.                                                                                                    |                                      |            |                |          |            |                |
| <ul> <li>Wetland converted between December 23, 1985, and November 28, 1990.</li> <li>Wetland converted after November 28, 1990.</li> </ul>                                                                                                    |                                      | wetland o  | r farmed wetla | and      |            | ×              |
| <ul> <li>1990.</li> <li>Wetland converted after November 28, 1990.</li> </ul>                                                                                                    | WL Violations:                       |            |                |          |            |                |
| Wetland converted after November 28, 1990.                                                                                                    | Wetland converte                     | d betwee   | en December :  | 23, 1985 | , and Nove | ember 28,      |
|                                                                                                    | L 1990.                              |            |                |          |            |                |
|                                                                                                    |                                      |            |                |          |            |                |
| An agricultural commodity has been planted on a converted wetland.                                                                                                    | Wetland converte                     | ed after N | lovember 28,   | 1990.    |            |                |
| An agricultural commodity has been planted on a converted wetland.                                                                                                    |                                      |            |                |          |            |                |
|                                                                                                    | An agricultural con                  | mmodity    | nas been pla   | nted on  | a converte | d wetland.     |
|                                                                                                    |                                      |            |                |          |            |                |
| Submit                                                                                                    |                                      | Sub        | mit            |          |            |                |
|                                                                                                    | ·                                    |            |                |          |            | *              |

# C Fields

The following table provides the field descriptions and actions for the Tract Data Screen.

| Field/Button         | Description                                        | Action                                                                                                    |
|----------------------|----------------------------------------------------|----------------------------------------------------------------------------------------------------|
| Description          | Description for the tract.                         | Enter the tract description. The tract description may                                                    |
|                      |                                                    | contain letters, numbers, and special characters.                                                         |
|                      | This is a tool to assist                           |                                                                                                    |
|                      | County Offices with finding                        | The tract description shall <b>not</b> contain any                                                        |
|                      | the correct tract.                                 | information considered PII data.                                                                          |
|                      |                                                    | An entry is <b>required</b> in this field.                                                                |
| Wetland Cert         | Indicates whether the tract                        | Select "Yes", "No", or "Partial".                                                                         |
|                      | has a certified wetland.                           |                                                                                                    |
| Year Cert            | Indicates the year that the wetland was certified. | If "Wetland Cert" is:                                                                                     |
|                      |                                                    | • "N", do not select a year                                                                               |
|                      |                                                    | • "Yes" or "Partial", select the year that the wetland                                                    |
|                      |                                                    | was certified.                                                                                            |
| BIA Range            | Number assigned by BIA to                          | Enter BIA Range Unit Number for the tract. The BIA                                                        |
| Unit #               | the land.                                          | Range Unit Number cannot exceed 7 characters.                                                             |
| Congress Dist        | Congressional district                             | Enter 2-digit congressional district. An entry is                                                         |
| D1                   | where the tract is located.                        | required in this field.                                                                                   |
| Physical<br>Location | County where the tract is                          |                                                                                                    |
|                      | physically located.                                | CLICK "Change Location County"; the Select a State                                                        |
| Change<br>Location   | Allows the user to change<br>the physical location | and County Screen will be displayed. See                                                                  |
| County               | county.                                            | paragraph 113 for further information on the Select a                                                     |
| County               | county.                                            | State and County Screen.                                                                                  |
| Farmland             | Farmland acres for the tract.                      | Adjust farmland acres as necessary. An entry is                                                           |
|                      |                                                    | required in this field.                                                                                   |
|                      |                                                    | <b>Note:</b> When tract level farmland acres are adjusted, the farm level farmland acres will be adjusted |
|                      |                                                    | automatically when users CLICK "Submit".                                                                  |
| Cropland             | Cropland acres for the tract.                      | Adjust cropland acres as necessary.                                                                       |
|                      |                                                    | *Select 1 of the following options in the drop-down menus:                                                |
|                      |                                                    | • "New Land Broken Out" – new cropland put into production                                                |
|                      |                                                    | • "Residential Reduction" – cropland reduced because of residential use*                                  |

# C Fields (Continued)

| Field/Button      | Description                                                                          | Action                                                                                                    |
|-------------------|--------------------------------------------------------------------------------------|----------------------------------------------------------------------------------------------------|
| Cropland          | Cropland acres for the tract.                                                        | •*"Commercial Reduction" – cropland reduced                                                                                                    |
| (Continued)       |                                                                                      | because of commercial use                                                                                                    |
|                   |                                                                                      | • "Other" – all other cropland changes*                                                                                                    |
|                   |                                                                                      | <b>Note:</b> When tract level cropland acres are adjusted, the farm level cropland acres will be adjusted automatically when users CLICK "Submit".         |
| Double-Crop       | Double-crop acres for the tract.                                                     | Adjust the double-crop acres as necessary.                                                                                                    |
|                   | Note: Double-crop acres<br>cannot exceed<br>effective DCP<br>cropland for the tract. | <b>Note:</b> When tract level double-crop acres are adjusted, the farm level double-crop acres will be adjusted automatically when users CLICK "Submit".   |
| NAP Crop<br>Acres | NAP crop acres for the tract.                                                        | Adjust the NAP crop acres as necessary. See<br>paragraph 25 for further information on classifying<br>NAP crop acres.                                      |
|                   |                                                                                      | <b>Note:</b> When tract level NAP crop acres are adjusted, the farm level NAP crop acres will be adjusted automatically when users CLICK "Submit".         |
| MPL/FWP<br>Acres  | MPL/FWP acres for the tract.                                                         | See paragraph 153 to adjust tract level MPL/FWP acres.                                                                                                    |
| FAV/WR            | FAV/WR history for the tract                                                         | Select:                                                                                                    |
| History           | determined based on 1991<br>through 1995 FAV plantings<br>and/or 1998 through 2001   | <ul> <li>"Yes" if tract has FAV/WR history</li> <li>"No" if tract does not have FAV/WR history.</li> </ul>                                                 |
|                   | FAV plantings.                                                                       | • No in tract does not have FAV/ wK history.                                                                                                    |
| Eff DCP           | Effective DCP cropland acres                                                         |                                                                                                    |
| Cropland          | for the tract will be<br>automatically calculated<br>when users CLICK                |                                                                                                    |
|                   | "Submit".                                                                            | A direct the DCD energies discussion                                                                                                    |
| DCP Cropiand      | DCP cropland acres for the tract.                                                    | Adjust the DCP cropland acres as necessary.                                                                                                    |
|                   | nact.                                                                                | <b>Note:</b> When tract level DCP cropland acres are adjusted, the farm level DCP cropland acres will be adjusted automatically when users CLICK "Submit". |
| CRP Cropland      | CRP cropland acres for the                                                           | See paragraph 153 to adjust tract level CRP cropland                                                                                                    |
|                   | tract.                                                                               | acres.                                                                                                    |

# C Fields (Continued)

| Field/Button | Description          | Action                                                               |  |  |
|--------------|----------------------|----------------------------------------------------------------------|--|--|
| WBP Acres    | WBP acres for the    | Adjust WBP acres as necessary. See paragraph 25 for further          |  |  |
|              | tract.               | information on classifying WBP acres.                                |  |  |
|              |                      | Note: When tract level WBP acres are adjusted, the farm              |  |  |
|              |                      | level WBP acres will be adjusted automatically when                  |  |  |
|              |                      | users CLICK "Submit".                                                |  |  |
| WRP/EWP      | WRP/EWP acres        | Adjust WRP/EWP acres as necessary. See paragraph 25 for              |  |  |
| Acres        | for the tract.       | further information on classifying WRP/EWP acres.                    |  |  |
|              |                      | Note: When tract level WRP/EWP acres are adjusted, the               |  |  |
|              |                      | farm level WRP/EWP acres will be adjusted                            |  |  |
|              |                      | automatically when users CLICK "Submit".                             |  |  |
| State Consrv | State conservation   | Adjust the State conservation acres as necessary. See                |  |  |
|              | acres for the tract. | paragraph 25 for further information on classifying State            |  |  |
|              |                      | conservation acres.                                                  |  |  |
|              |                      | <b>Note:</b> When tract level State conservation acres are adjusted, |  |  |
|              |                      | the farm level State conservation acres will be                      |  |  |
|              |                      | adjusted automatically when users CLICK "Submit".                    |  |  |
| Other Consrv | Total other          | Adjust the other conservation acres as necessary. See                |  |  |
|              | conservation acres   | paragraph 25 for further information on classifying other            |  |  |
|              | for the farm.        | conservation acres.                                                  |  |  |
|              |                      | <b>Note:</b> When tract level other conservation acres are adjusted, |  |  |
|              |                      | the farm level other Conservation acres will be                      |  |  |
|              |                      | adjusted automatically when users CLICK "Submit".                    |  |  |
| GRP Acres    | GRP acres for the    | Adjust the GRP acres as necessary. See paragraph 25 for              |  |  |
|              | tract.               | further information on classifying GRP acres.                        |  |  |
|              |                      | <b>Note:</b> When tract level GRP acres are adjusted, the farm       |  |  |
|              |                      | level GRP acres will be adjusted automatically when                  |  |  |
|              |                      | users CLICK "Submit".                                                |  |  |
| HEL          | HEL determination    | Select HEL determination applicable to the tract. Selection is       |  |  |
|              | for the tract.       | required if the tract has highly erodible land. See 6-CP for         |  |  |
|              |                      | additional information on HEL determinations.                        |  |  |
| Wetland      | Wetland              | Select wetland determination applicable to the tract. Selection      |  |  |
|              | determination for    | is required if the tract has a wetland. See 6-CP for additional      |  |  |
|              | the tract.           | information on wetland determinations.                               |  |  |
| WL           | Wetland violations   | Select wetland violations applicable to the tract. Selection is      |  |  |
| Violations   | for the tract.       | not required. See paragraph D for additional information on          |  |  |
|              |                      | WL violations.                                                       |  |  |
| Submit       | Saves changes        | Users must CLICK "Submit" if any changes are made to the             |  |  |
|              | made to any of the   | information on the Tract Data Screen.                                |  |  |
|              | information on the   |                                                                      |  |  |
|              | Tract Data Screen.   |                                                                      |  |  |

# **D** Wetland Violations

\*--Selecting wetland violations is **not** allowed unless the tract has been designated as "Tract contains a wetland or farmed wetland" or "Wetland determinations not complete".

If user selects, "An agricultural commodity has been planted on a converted wetland", then the user **must** also select, either of the following:

- "Wetland converted between December 23, 1985, and November 28, 1990."
- "Wetland converted after November 28, 1990."--\*

# E Adjusting Double-Crop Acres After Enrolling in a CRP Contract

Tract level double-crop acres **cannot** exceed tract level effective DCP cropland acres. This validation may affect farms that are enrolled in CRP.

When a farm is enrolled in CRP, County Offices **must** update the tract level CRP cropland acres. After the tract level CRP cropland acres are updated, the tract level effective DCP cropland is automatically reduced by the system. Because of the validation that double-crop acres cannot exceed effective DCP cropland, County Offices may need to reduce the double-crop acres on the Tract Data Screen to equal effective DCP cropland. This will only have to be done if the double-crop acres are greater than the effective DCP cropland after it was reduced because of CRP enrollment.

**Example:** Farm Number 100 has:

- 50 effective DCP cropland acres
- 25 double-crop acres.

35 acres are enrolled in CRP and now farm number 100 has:

- 15 effective DCP cropland acres
- 25 double-crop acres.

The County Office **must** access the Tract Data Screen to reduce the double-crop acres to 15 acres.

# F Updating Tract Data

When valid entries are made on the Tract Data Screen and users CLICK "**Submit**", the system will update the current year and, if applicable, all future years tract data.

# A Overview

The Tract CRP Cropland and MPL/FWP Screen will be displayed when the user selects the "Tract CRP" link on the Tract Data Screen according to subparagraph 2 B.

The Tract CRP Cropland and MPL/FWP Screen shall be used to allocate farm level CRP-1--\* acres to the tract level on multiple tract farms. The application automatically updates:

- farm level CRP-1 acres for all farms
- tract level CRP-1 acres for single tract farms.
- **Note:** The farm level and tract level CRP-1 acres apply to both CRP cropland acres and CRP MPL acres. CRP cropland acres are CRP acres that are enrolled in CRP on land that is considered cropland. CRP MPL acres are CRP acres that are enrolled in CRP on land that is considered marginal pasture land.

Users **must** update CRP-1 acres to the tract level on multiple tract farms each time any of the following occur:

- farm number is changed
- CRP-1 is terminated or canceled
- CRP-1 acres are reduced
- CRP-1 expires.

**Notes:** If total tract level CRP cropland does **not** equal farm level CRP cropland user, users will receive the error message, "Total of tract CRP (or MPL) acreage must equal farm CRP (or MPL) acreage."

Users will be unable to access the Tract Data Screen until total tract level CRP cropland equals farm level CRP cropland.

#### \*--153 Tract CRP Cropland and MPL/FWP Screen (Continued)

#### **B** Example of Tract CRP Cropland and MPL/FWP Screen

Following is an example of the Tract CRP Cropland and MPL/FWP Screen.

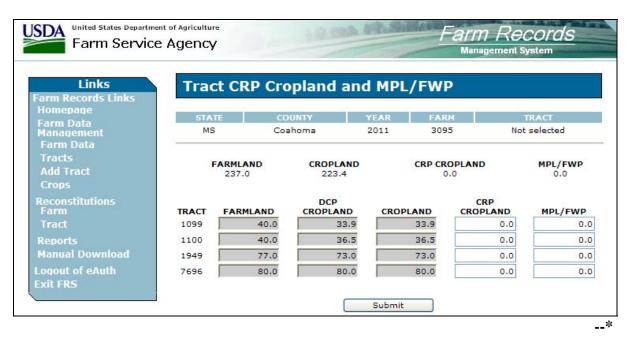

# \*--153 Tract CRP Cropland and MPL/FWP Screen (Continued)

# C Fields

The following provides the field descriptions and actions for the Tract CRP Cropland and MPL/FWP Screen.--\*

| Field/Button | Description                       | Action                                   |
|--------------|-----------------------------------|------------------------------------------|
|              | Farm Level                        |                                          |
| Farmland     | Farmland acres for the farm.      |                                          |
| Cropland     | Cropland acres for the farm.      |                                          |
| CRP Cropland | CRP Cropland acres for the farm.  |                                          |
| *MPL/FWP     | MPL/FWP acres for the farm*       |                                          |
|              | Tract Level                       |                                          |
| Farmland     | Farmland acres for the tract.     |                                          |
| DCP Cropland | DCP Cropland acres for the tract. |                                          |
| Cropland     | Cropland acres for the tract.     |                                          |
| CRP Cropland | CRP cropland acres for the tract. | Adjust the CRP cropland acres as         |
|              |                                   | necessary. See subparagraph A for        |
|              |                                   | additional information.                  |
| *MPL/FWP     | MPL/FWP acres for the tract.      | Adjust the MPL/FWP acres as necessary.   |
|              |                                   | See subparagraph A for additional        |
|              |                                   | information.                             |
| Submit       | Saves changes made to any of the  | Users must click "Submit" if any changes |
|              | information on the Tract CRP      | are made to the information on the Tract |
|              | Cropland/MPL/FWP Screen.          | CRP Cropland/MPL/FWP Screen*             |

### **154** Tract Producer Exceptions Screen

#### A Overview

\*--The Tract Producer Exceptions Screen will be displayed when the user selects the Tract--\* Exceptions link from the Tract Data Screen according to subparagraph 2 B.

#### **B** Example of Tract Producer Exceptions Screen

Following is an example of the Tract Producer Exceptions Screen.

| USDA United States Department                                                 |                                    | 12:00                              | AL SHARE            | Farm Re<br>Management S | the second second second second second second second second second second second second second second second s |
|-------------------------------------------------------------------------------|------------------------------------|------------------------------------|---------------------|-------------------------|----------------------------------------------------------------------------------------------------|
| Links<br>Farm Records Links<br>Homepage<br>Farm Data<br>Management            | Tract Prod                         | ucer Exceptio<br>социту<br>Сознота | ONS<br>YEAR<br>2011 | FARM<br>3754            | TRACT<br>60                                                                                                    |
| Farm Data<br>Tracts<br>Tract Data<br>Tract CRP<br>Add Tract                   | TRACT<br>60<br>Owners:             | DESCRIPTION                        |                     | HEL CV                  | V PCW                                                                                                    |
| Owners/Others<br>Crops<br>Farm Exceptions<br>Reconstitutions<br>Farm<br>Tract | Any 3 Producer                     | Fax 10         HEL           XXXXX | ×<br>×              | cw                      | PGW<br>V                                                                                                    |
| Reports<br>Manual Download<br>Logout of eAuth<br>Exit FRS                     | NAME Tax ID<br>Any 1 Producer XXXX | HEL                                | cw                  | v                       | PCW                                                                                                    |

# **154** Tract Producer Exceptions Screen (Continued)

# C Fields

The following table provides the field descriptions and actions for the Tract Producer Exceptions Screen.

| Field/Box      | Description                                                                                                | Action                                                                                                    |
|----------------|----------------------------------------------------------------------------------------------------|----------------------------------------------------------------------------------------------------|
|                | Tract                                                                                                    | 1                                                                                                    |
| Tract          | The currently selected tract.                                                                              |                                                                                                    |
| Description    | The description of the tract.                                                                              |                                                                                                    |
| HEL            | If the box is:                                                                                             |                                                                                                    |
|                | <ul> <li>checked, the tract has an HEL violation</li> <li>unchecked, the tract does not have an</li> </ul> |                                                                                                    |
|                | HEL violation.                                                                                             |                                                                                                    |
| CW             | If the box is:                                                                                             |                                                                                                    |
|                | • checked, the tract has a converted wetland violation                                                     |                                                                                                    |
|                | • unchecked, the tract does not have a converted wetland violation.                                        |                                                                                                    |
| PCW            | If the box is:                                                                                             |                                                                                                    |
|                | • checked, the tract has a planted converted wetland                                                       |                                                                                                    |
|                | • unchecked, the tract does not have a planted converted wetland.                                          |                                                                                                    |
|                | Owners                                                                                                    |                                                                                                    |
| Owners<br>Name | The name of the tract owner(s).                                                                            |                                                                                                    |
| Tax ID         | The last 4 digits of the owner's TIN.                                                                      |                                                                                                    |
| HEL            | A drop-down menu that provides HEL exceptions for the owner.                                               | The user can select 1 of the following exceptions:                                                                                                    |
|                |                                                                                                    | <ul> <li>Landlord/Tenant</li> <li>Good Faith</li> <li>Has Appeal Rights</li> <li>Appeals Exhausted</li> <li>*Economic Hardship*</li> </ul> Note: Selection is defaulted to "Has |
|                |                                                                                                    | Appeal Rights". See 6-CP for<br>further information on HEL<br>exceptions.                                                                                                    |

# **154** Tract Producer Exceptions Screen (Continued)

# C Fields (Continued)

| Field/Box                  | Description                                                                                     | Action                                                                                                    |
|----------------------------|-------------------------------------------------------------------------------------------------|----------------------------------------------------------------------------------------------------|
| CW                         | A drop-down menu that<br>provides the converted wetland<br>exceptions for the owner.            | <ul> <li>The user can select 1 of the following exceptions:</li> <li>Has Appeal Rights</li> <li>Appeals Exhausted</li> <li>Good Faith</li> <li>Wetland Restored</li> <li>Third Party</li> <li>New Prod After CW.</li> </ul> Note: Selection is defaulted to "Has Appeal Rights". See 6-CP for further information on CW exceptions. |
| PCW                        | A drop-down menu that<br>provides the planted converted<br>wetland exceptions for the<br>owner. | <ul> <li>The user can select 1 of the following exceptions:</li> <li>Has Appeal Rights</li> <li>Appeals Exhausted</li> <li>Good Faith.</li> </ul> Note: Selection is defaulted to "Has Appeal Rights". See 6-CP for further information on PCW exceptions.                                                                          |
| Submit                     | Saves changes made to any of<br>the information on the Tract<br>Producer Exceptions Screen.     | Users must CLICK "Submit" if any changes are<br>made to the information on the Tract Producer<br>Exceptions Screen.                                                                                                    |
|                            | *Ot                                                                                             | her Producers                                                                                                    |
| Other<br>Producers<br>Name | The name of the tract other producers.                                                          |                                                                                                    |
| Tax ID                     | The last 4 digits of the other producer's tax ID number.                                        |                                                                                                    |
| HEL                        | A drop-down box that provides<br>HEL exceptions for the other<br>producer.                      | <ul> <li>The user can select 1 of the following exceptions:</li> <li>Landlord/Tenant</li> <li>Good Faith</li> <li>Has Appeal Rights</li> <li>Appeals Exhausted</li> <li>Economic Hardship.</li> </ul> Note: Selection is defaulted to "Has Appeal Rights". See 6-CP for further information on HEL exceptions*                      |

#### **154** Tract Producer Exceptions Screen (Continued)

# **C** Fields (Continued)

| Field/Box | Description                                                                                             | Action                                                                                                    |
|-----------|----------------------------------------------------------------------------------------------------|----------------------------------------------------------------------------------------------------|
| *CW       | A drop-down box that provides<br>the converted wetland<br>exceptions for the other<br>producer.         | <ul> <li>The user can select 1 of the following exceptions:</li> <li>Has Appeal Rights</li> <li>Appeals Exhausted</li> <li>Good Faith</li> <li>Wetland Restored</li> <li>Third Party</li> <li>New Prod After CW.</li> </ul> Note: Selection is defaulted to "Has Appeal Rights". See 6-CP for further information on CW exceptions. |
| PCW       | A drop-down box that provides<br>the planted converted wetland<br>exceptions for the other<br>producer. | <ul> <li>The user can select 1 of the following exceptions:</li> <li>Has Appeal Rights</li> <li>Appeals Exhausted</li> <li>Good Faith.</li> </ul> Note: Selection is defaulted to "Has Appeal Rights". See 6-CP for further information on PCW exceptions.                                                                          |
| Submit    | Saves changes made to any of<br>the information on the Tract<br>Producer Exceptions Screen.             | Users must CLICK "Submit" if any changes are<br>made to the information on the Tract Producer<br>Exceptions Screen*                                                                                                    |

# **D** Availability of Tract Producer Exceptions

The following table provides information on when the tract producer exceptions are available for selection.

**Note:** If none of the situations identified in the following table exist on the tract, the HEL, CW, and PCW exceptions will not be available for selection.

| IF the tract has                                                               | AND a converted WL violation of                                            | THEN                                            |
|--------------------------------------------------------------------------------|----------------------------------------------------------------------------|-------------------------------------------------|
| an HEL classification of "HEL:<br>conservation system is not being<br>applied" |                                                                            | HEL exceptions will be available for selection. |
| a WL classification of "WL or farmed WL under natural                          | "Wetland converted after<br>November 28, 1990."                            | CW exceptions will be available for selection.  |
| conditions and no drainage has occurred"                                       | "An agricultural commodity<br>has been planted on a<br>converted wetland." | PCW exceptions will be available for selection. |

#### 155 Add New Tract

#### A Overview

A new tract can be added to a farm in 2003 and all future years.

\*--A tract cannot be added if FSA-578 is on file for the farm in the current crop year.--\*

A tract cannot be added to a farm that is involved in a pending reconstitution.

Note: The user must update the pending reconstitution before the tract can be added.

Ensure that the owners are in SCIMS according to 1-CM before adding a tract.

#### **B** Adding a Tract

The following table provides instructions for adding a new tract.

| Step | Action                                  |                                     | Result                       |  |
|------|-----------------------------------------|-------------------------------------|------------------------------|--|
| 1    | Access the farm to which the tract will | Farm Data Screen will be displayed. |                              |  |
|      | be added according to paragraph 92.     |                                     |                              |  |
| 2    | CLICK "Add Tract" link on the Farm      | Tract Data Scree                    | en will be displayed. Follow |  |
|      | Data Screen according to                | paragraph 152 to                    | o determine applicable data  |  |
|      | subparagraph 2 B.                       | entry information                   | on.                          |  |
| 3    | After all applicable data has been      |                                     | will be displayed. Follow    |  |
|      | entered, CLICK "Assign Owners".         | paragraph 226 f                     | or instructions for adding   |  |
|      |                                         | owners.                             |                              |  |
| 4    | After all owners have been added,       | IF                                  | THEN                         |  |
|      | click either of the following:          | "Return to                          | Tract Data Screen will be    |  |
|      |                                         | Tract Data" is                      | displayed. Make any          |  |
|      | • "Return to Tract Data"                | clicked                             | changes, if applicable, and  |  |
|      | • "Complete Tract".                     |                                     | CLICK "Complete Tract".      |  |
|      |                                         | "Complete                           | Farm Data Screen will be     |  |
|      |                                         | Tract" is                           | displayed with the           |  |
|      |                                         | clicked                             | message, "Successfully       |  |
|      |                                         |                                     | added the tract."            |  |

#### **C** Adding Prior Year Tracts

If a tract is being added in a prior year, the system will automatically add the tract information to all subsequent years. This includes:

- all owners
- highly erodible and wetland determinations.

#### C Adding Prior Year Tracts (Continued)

If any of this data is different in subsequent years, the user must access each applicable year and make the appropriate changes.

- **Note:** A prior year tract cannot be added if the farm to which the tract is being added has been deleted in a subsequent year.
- \*--A tract can only be added for prior years by the National Office.

The tract cannot be added in a prior year if there is an active FSA-578 on file for the farm in the year the tract is to be added or any subsequent years.

County Offices shall submit requests to add tracts in prior years to PECD, Common Provisions Branch through their State Office.

To request a tract be added in a prior year, County Offices shall submit the following documentation to their State Office:

- explanation of why the tract should be added in a prior year
- State and county
- farm number
- FSA-156
- the following tract information for the tract to be added:
  - description
  - wetland certification and year certified
  - BIA range unit number
  - Congressional District
  - physical location
  - farmland acres
  - cropland acres
  - double-crop acres
  - DCP cropland acres
  - HEL determinations
  - wetland determinations
  - wetland violations
  - owners
  - other producers
  - crop:
    - base acres
    - direct yields
    - counter-cyclical yields.--\*

#### **155** Add New Tract (Continued)

### C Adding Prior Year Tracts (Continued)

\*--State Offices shall:

- review the documentation submitted by the County Office to ensure that:
  - the tract should be added
  - all applicable documentation has been provided
- forward the documentation to PECD, Common Provisions Branch, using any of the following methods:
  - e-mail to Ginny Haynes at <u>ginny.haynes@wdc.usda.gov</u> ensuring that:
    - documentation is encrypted
    - a password is provided by either a telephone call or separate e-mail
  - FAX to 202-720-0051, Attention: Ginny Haynes
  - FedEx to:

USDA, FSA, PECD, Common Provisions Branch Attn: Ginny Haynes Room 3637, South Building 1400 Independence Ave, SW Washington, DC 20250.

**Note:** After tract information is recorded by the National Office, County Offices shall review the tract information for accuracy, record producer exceptions, and all conservation, NAP, FAV/WR, and PTPP information.--\*

#### 156 Deleting Tracts

#### A Overview

A tract can only be deleted in the current year. When a tract is deleted, all current year records associated with that tract are deleted and cannot be recovered.

A tract cannot be deleted from a farm that is involved in a pending reconstitution.

\*--A tract cannot be deleted from a farm if FSA-578 exists for the farm.--\*

Note: The user must update the pending reconstitution before the tract can be deleted.

#### **B** Deleting a Tract

The following provides instructions for deleting a tract.

| Step | Action                | Result                              |                                             |  |
|------|-----------------------|-------------------------------------|---------------------------------------------|--|
| 1    | Access the farm from  | Farm Data Screen will be displayed. |                                             |  |
|      | which the tract will  |                                     |                                             |  |
|      | be deleted according  |                                     |                                             |  |
|      | to paragraph 92.      |                                     |                                             |  |
| 2    | Select the "Tracts"   | IF the farm                         |                                             |  |
|      | link on the Farm Data | has                                 | THEN                                        |  |
|      | Screen according to   | only 1 tract                        | Tract Data Screen will be displayed.        |  |
|      | subparagraph 2 B.     | more than 1 tract                   | Tracts Screen will be displayed. Select     |  |
|      |                       |                                     | the tract that will be deleted. The Tract   |  |
|      |                       |                                     | Data Screen will be displayed.              |  |
| 3    | Select the "Delete    | only 1 tract or                     | Tract Data Screen will be displayed with    |  |
|      | Tract" link according | the selected tract                  | the message, "This is the only active tract |  |
|      | to subparagraph 2 B.  | is the last active                  | on the farm. Do you wish to delete the      |  |
|      |                       | tract on a farm                     | farm? Yes No".                              |  |
|      |                       | more than 1 tract                   | Tract Data Screen will be redisplayed with  |  |
|      |                       |                                     | the message, "Are you sure you wish to      |  |
|      |                       |                                     | delete the current tract? Yes No".          |  |
| 4    | CLICK either of the   | IF                                  | THEN                                        |  |
|      | following:            | "Yes" is clicked                    | the tract is deleted and the Farm Data      |  |
|      |                       |                                     | Screen will be displayed with the message,  |  |
|      | • "Yes"               |                                     | "Successfully deleted the tract."           |  |
|      | • "No"                | "No" is clicked                     | Tract Data Screen will be redisplayed and   |  |
|      |                       |                                     | the tract is <b>not</b> deleted.            |  |

#### 157-168 (Reserved)

.

#### 169 Select Crop Screen

#### A Overview

The Select Crop Screen will be displayed when the user selects to view crop data and:

- searches by producer according to paragraph 102, and the selected producer is associated with only 1 farm
  - **Note:** If the selected producer is associated with more than 1 farm, the Associated Farms Screen will be displayed according to paragraph 127. After the user selects the applicable farm, the Select Crop Screen will be displayed.
- searches by farm number according to paragraph 103
  - **Note:** In combined County Offices, if the farm number entered is active in more than 1 County Office in the combination, the Matching Farms Screen will be displayed according to paragraph 128. After the user selects the applicable farm, the Select Crop Screen will be displayed.
- searches by tract number according to paragraph 104.
  - **Note:** In combined County Offices, if the tract number entered is active on more than 1 farm in more than 1 County Office in the combination, the Matching Tracts Screen will be displayed according to paragraph 129. After the user selects the applicable tract, the Select Crop Screen will be displayed.

# 169 Select Crop Screen (Continued)

# **B** Example of Select Crop Screen

Following is an example of the Select Crop Screen.

| United States Department       | of Agriculture | - 12.0           | an Mar      | Solate      | -                           | -Berner                  |             | -                     |
|--------------------------------|----------------|------------------|-------------|-------------|-----------------------------|--------------------------|-------------|-----------------------|
| Farm Service                   | -              |                  | SUN NOTING  |             | A REAL PROPERTY AND INCOME. | And Personnel Statements | Recor       |                       |
|                                |                | -                |             |             |                             | Manager                  | nent System | and the second second |
|                                |                |                  |             |             |                             |                          |             |                       |
| Links                          | Select Cr      | ор               |             |             |                             |                          |             |                       |
| Farm Records Links<br>Homepage |                |                  |             |             |                             |                          |             |                       |
| Farm Data                      | STATE          | COUNTY           | YEAR        | Ł           | FARM                        |                          | TRACT       |                       |
| Management                     | IN             | Blackford        | 2011        |             | 10 *                        |                          | Not select  | ed                    |
| Farm Data<br>Tracts            |                |                  |             |             |                             |                          |             |                       |
| Tract CRP                      | BASE ACRES     | DOUBLE CROP A    |             |             | CP CROP                     |                          | EFF DCP CF  |                       |
| Add Tract                      | 5.0            | c                | .0          | 35.6        |                             | 35.6                     |             | 35.6                  |
| Reconstitutions<br>Farm        | Total          | Base Acres under | Eff DCP Cro | opland plu  | us Doubl                    | e Crop A                 | vg by 30.6  |                       |
| Tract                          |                | BASE             | DIR         | сс          | CRP                         | CRP                      | CCC-505     | РТРР                  |
| Reports                        | O WHEAT        | ACRES<br>5.0     | 40          | YIELD<br>42 | REDN                        | PEND                     | CRP         | ACRES                 |
| Manual Download                |                | 5.0              | 40          | 42          |                             |                          |             |                       |
| Logout of eAuth                | O RICE-LON     | GGRAIN           |             |             |                             |                          |             |                       |
| Exit FRS                       | O RICE-MED     |                  |             |             |                             |                          |             |                       |
|                                |                |                  |             |             |                             |                          |             |                       |
|                                | ○ FLAX         |                  |             |             |                             |                          |             |                       |
|                                | O CORN         |                  |             |             |                             |                          |             |                       |
|                                | ○ GRAIN SO     | RGHUM            |             |             |                             |                          |             |                       |
|                                | PEANUTS        |                  |             |             |                             |                          |             |                       |
|                                | SUNFLOW        | ERS              |             |             |                             |                          |             |                       |
|                                | SAFFLOW        | ER               |             |             |                             |                          |             |                       |
|                                | SOYBEAN        | s                |             |             |                             |                          |             |                       |
|                                | O BARLEY       |                  |             |             |                             |                          |             |                       |
|                                | RAPESEEI       | D                |             |             |                             |                          |             |                       |
|                                | MUSTARD        |                  |             |             |                             |                          |             |                       |
|                                | SESAME         |                  |             |             |                             |                          |             |                       |
|                                | O CANOLA       |                  |             |             |                             |                          |             |                       |
|                                | CRAMBE         |                  |             |             |                             |                          |             |                       |
|                                | O DRY PEAS     | 5                |             |             |                             |                          |             |                       |
|                                | C LENTILS      |                  |             |             |                             |                          |             |                       |
|                                | O DESI GAR     |                  |             |             |                             |                          |             |                       |
|                                | 🔘 KABULI G     | KBNZO            |             |             |                             |                          |             |                       |
|                                | B              | ase Data         | CRP Data    |             | PTPP                        | Data                     | h           |                       |
|                                |                |                  | entr bata   |             | 1111                        |                          |             |                       |

### C Fields

The following provides the field descriptions and actions for the Select Crop Screen.

| Field/Button     | Description                                      | Action |  |  |  |  |
|------------------|--------------------------------------------------|--------|--|--|--|--|
|                  | Farm Level                                       |        |  |  |  |  |
| Base Acres       | Total base acres for the farm.                   |        |  |  |  |  |
| Double-Crop Avg  | Total double-crop acres for the farm.            |        |  |  |  |  |
| Cropland         | Total cropland acres for the farm.               |        |  |  |  |  |
| DCP Cropland     | Total DCP cropland acres for the farm.           |        |  |  |  |  |
| Eff DCP Cropland | Total effective DCP cropland acres for the farm. |        |  |  |  |  |

#### **169** Select Crops Screen (Continued)

### **C** Fields (Continued)

| <b>Field/Button</b> | Description                                                  | Action                                                                                                    |  |  |  |  |
|---------------------|--------------------------------------------------------------|----------------------------------------------------------------------------------------------------|--|--|--|--|
|                     | Farm Crop Level                                              |                                                                                                    |  |  |  |  |
| Crop                | *The 22 program crops*                                       |                                                                                                    |  |  |  |  |
| Base Acres          | Total base acres for the crop.                               |                                                                                                    |  |  |  |  |
| Dir Yield           | Direct yield for the crop.                                   |                                                                                                    |  |  |  |  |
| CC Yield            | Counter-cyclical yield for the crop.                         |                                                                                                    |  |  |  |  |
| CRP Redn            | CRP reduction acres for the crop.                            |                                                                                                    |  |  |  |  |
| CRP<br>Pending      | CRP pending acres for the crop.                              |                                                                                                    |  |  |  |  |
| CCC-505<br>CRP      | CRP CCC-505 reduction acres for the crop.                    |                                                                                                    |  |  |  |  |
| *PTPP<br>Acres      | PTPP acres for the crop*                                     |                                                                                                    |  |  |  |  |
| Base Data           | Displays the Base Data Screen for<br>the selected crop.      | The user must first select a crop and<br>then CLICK "Base Data". The Base<br>Data Screen for the crop will be<br>displayed. |  |  |  |  |
| CRP Data            | Displays the CRP Data Screen for the selected crop.          | The user must first select a crop and<br>then CLICK "CRP Data". The CRP<br>Data Screen for the crop will be<br>displayed.   |  |  |  |  |
| *PTPP<br>Data       | The "PTPP Data" button will display the PTPP Data Screen for | The user must first select a crop and then CLICK "PTPP Data". The                                                           |  |  |  |  |
|                     | the selected crop.                                           | PTPP Data Screen for the crop will be displayed*                                                                            |  |  |  |  |

#### **D** Messages

One of the following messages will be displayed on the Select Crops Screen:

- "Total Base Acres under Eff DCP Cropland plus Double-Crop Avg by (number of acres)"
- "Total Base Acres over Eff DCP Cropland plus Double-Crop Avg by (number of acres)"
- "Total Base Acres equal to Eff DCP Cropland plus Double-Crop Avg".

#### 170 Crop Base Data Screen

#### A Overview

The Crop Base Data Screen will be displayed when users select a crop and CLICK "Base \*--Data" on the Select Crop Screen according to paragraph 169.

#### **B** Example of Crop Base Data Screen

Following is an example of the Crop Base Data Screen.

| Farm Servic                 | e ngeney    |                     |                      | Managemen     | it System  |  |
|-----------------------------|-------------|---------------------|----------------------|---------------|------------|--|
| Links<br>Farm Records Links | WHEAT Ba    | ise Data            |                      |               |            |  |
| Homepage                    | STATE       | COUNTY              | YEAR                 | FARM          | TRACT      |  |
| Farm Data<br>Management     | IN          | Blackford           | 2011                 | 10 *          | 143        |  |
| Farm Data<br>Tracts         | 23          |                     |                      |               |            |  |
| Tract CRP                   | Total B     | ase Acres under Eff | DCP Cropland plus Do | uble Crop Avg | by 30.6    |  |
| Add Tract                   | BASE        | CRES                | DIRECT YIELD         |               | CC YIELD   |  |
| CRP Data                    | 5.          |                     | 40                   |               |            |  |
| PTPP Data                   |             |                     |                      |               |            |  |
| Crops                       | BASE        | ADJUSTMENT          | DIR ADJUSTM          | IENT CC       | ADJUSTMENT |  |
| Reconstitutions<br>Farm     | TRACT ACRES | REASON              | YIELD REASO          |               | REASON     |  |
| Tract                       | 143 5.0     | None 💙              | 40 None              | ✓ 42          | None       |  |
| Reports                     |             |                     |                      |               |            |  |
| Manual Download             |             | ſ                   | Submit               |               |            |  |
| Logout of eAuth             |             | _                   |                      |               |            |  |
| Exit FRS                    |             |                     |                      |               |            |  |
|                             |             |                     |                      |               |            |  |

### C Fields

The following table provides the field descriptions and actions for the Crop Base Data Screen.

| Field/Button    | Description                                         | Action                                        |
|-----------------|-----------------------------------------------------|-----------------------------------------------|
| Farm Crop Level |                                                     |                                               |
| Base Acres      | Farm level base acres for the                       |                                               |
|                 | crop.                                               |                                               |
| Direct Yield    | Farm level direct yield for                         | See paragraph 173 for information on when the |
|                 | the crop.                                           | farm level direct yield may be adjusted.      |
| CC Yield        | Farm level counter-cyclical                         | See paragraph 173 for information on when the |
|                 | yield for the crop.                                 | farm level counter-cyclical yield may be      |
|                 |                                                     | adjusted.                                     |
|                 |                                                     | Crop Level                                    |
| Tract           | Each tract number associated                        |                                               |
|                 | with the farm.                                      |                                               |
| Base Acres      | Crop base acres for each                            | County Offices shall follow 1-DCP to adjust   |
|                 | tract.                                              | base acres.                                   |
| Adjustment      | The reason that the base                            | Selection of an adjustment reason is required |
| Reason          | acres are being adjusted. See                       | when a change is made to base acres.          |
|                 | *subparagraph E*                                    |                                               |
| Dir Yield       | Crop direct yield for each                          | County Offices shall follow 1-DCP to adjust   |
|                 | tract.                                              | direct yield.                                 |
| Adjustment      | The reason that the direct                          | Selection of an adjustment reason is required |
| Reason          | yield is being adjusted. See                        | when a change is made to the direct yield.    |
|                 | *subparagraph F*                                    |                                               |
| CC Yield        | Crop counter-cyclical yield                         | County Offices shall follow 1-DCP to adjust   |
| A 1'            | for each tract.                                     | counter-cyclical yield.                       |
| Adjustment      | The reason that the                                 | Selection of an adjustment reason is required |
| Reason          | counter-cyclical yield is                           | when a change is made to the counter-cyclical |
|                 | being adjusted. See                                 | yield.                                        |
| Submit          | *subparagraph F*                                    | Users must CLICK "Submit" if any charges are  |
| Submit          | Saves changes made to any of the information on the | Users must CLICK "Submit" if any changes are  |
|                 |                                                     | made to the information on the Crop Base Data |
|                 | Crop Base Data Screen.                              | Screen.                                       |

### D Messages

One of the following messages will be displayed on the Crop Base Data Screen.

- "Total Base Acres under Eff DCP Cropland plus Double-Crop Avg by (number of acres)"
- "Total Base Acres over Eff DCP Cropland plus Double-Crop Avg by (number of acres)"
- "Total Base Acres equal to Eff DCP Cropland plus Double-Crop Avg".

# 170 Crop Base Data Screen (Continued)

# E Base Adjustment Reason Codes

Following are the base adjustment reason codes and when each shall be used.

| Reason             | Use When                                                                                                    |
|--------------------|----------------------------------------------------------------------------------------------------|
| CCC-505 Perm Red   | Base acres are permanently reduced using CCC-505.                                                                                     |
|                    | <b>Notes:</b> This reason code shall <b>not</b> be used if CCC-505 is used to                                                         |
|                    | enroll in CRP. Use "CCC-505 CRP Red" reason code.                                                                                     |
|                    | enron in CKP. Use CCC-303 CKP Ked Teason code.                                                                                        |
|                    | This reason code shall <b>not</b> be used if CCC-505 is completed<br>by COC to correct an out-of-balance tract. Use "COC              |
|                    | Reduction" reason code.                                                                                                    |
| *COC-505 Com       | Base acres are permanently reduced using CCC-505 because cropland                                                                     |
| Red                | on the farm has been reduced because of commercial development.                                                                       |
| COC-505 Resi Red   | Base acres are permanently reduced using CCC-505 because cropland<br>on the farm has been reduced because of residential development* |
| CCC-517            | Base acres are redistributed using CCC-517.                                                                                           |
| Appeal             | Base acres are corrected because of an appeal.                                                                                        |
| In-Transfer        | Base acres are added because of an in-transfer.                                                                                       |
| Relief Given       | Base acres are corrected because of relief being authorized by DAFP.                                                                  |
| Peanuts            | Peanut base acres are added.                                                                                                    |
| CCC-505 CRP Red    | Base acres are reduced using CCC-505 when a farm enrolls into                                                                         |
|                    | CRP-1.                                                                                                    |
|                    |                                                                                                    |
|                    | <b>Note:</b> This code shall <b>not</b> be used if CCC-505 is used for anything                                                       |
|                    | other than enrolling in CRP. Use "CCC-505 Perm Red" or                                                                                |
|                    | "COC Reduction" reason code.                                                                                                    |
| CRP Expired/Term   | Base acres are increased according to CCC-505 completed when the farm enrolled in CRP. See 1-DCP for additional information.          |
| CLU Certification  | Base acres are increased according to CCC-505 completed before                                                                        |
|                    | CLU certification. ***                                                                                                    |
| COC Reduction      | Base acres are reduced by COC because of an out-of-balance tract.                                                                     |
|                    | See subparagraph 171 D for further information on COC reductions                                                                      |
|                    | because of an out-of-balance tract.                                                                                                   |
| COC Redistribution | Base acres are redistributed by COC because of an out-of-balance                                                                      |
|                    | tract. See subparagraph 171 D for further information on COC                                                                          |
|                    | redistribution because of an out-of-balance tract.                                                                                    |
|                    |                                                                                                    |
|                    | Base acres are redistributed because of rice apportionment to long                                                                    |
|                    | grain rice and medium grain rice.                                                                                                    |
| PTPP               | *Base acres are temporarily reduced or reinstated by COC                                                                              |
|                    | according to CCC-749 because of participation in PTPP. See 1-DCP                                                                      |
|                    | for additional information*                                                                                                    |

# 170 Crop Base Data Screen (Continued)

# F Yield Adjustment Reason Codes

Following are the yield adjustment reason codes and when each shall be used.

| Reason             | Use When                                                                                                    |
|--------------------|----------------------------------------------------------------------------------------------------|
| CCC-505 Perm Red   | DCP yield is permanently reduced because of base acres being reduced using CCC-505.                                                                                                    |
|                    | Notes: This reason code shall <b>not</b> be used if CCC-505 is used to enroll in CRP. Use "CCC-505 CRP Red" reason code.                                                                                                    |
|                    | This reason code shall <b>not</b> be used if CCC-505 is completed<br>by COC to correct an out-of-balance tract. Use reason code<br>"COC Reduction" reason code.                                                              |
| CCC-517            | DCP yield is adjusted because of base acres being redistributed using CCC-517.                                                                                                    |
| Appeal             | DCP yield is corrected because of an appeal.                                                                                                    |
| In-Transfer        | DCP yield is added because of an in-transfer.                                                                                                    |
| Relief Given       | DCP yield is corrected because of relief being authorized by DAFP.                                                                                                    |
| Peanuts            | Peanut DCP yield is added.                                                                                                    |
| CCC-505 CRP Red    | DCP yield is reduced because of base acres being reduced using CCC-505 when a farm enrolls into CRP-1. See paragraph 173 for rules for yield adjustments.                                                                    |
|                    | <b>Note:</b> This code shall <b>not</b> be used if CCC-505 is used for anything other than enrolling in CRP. Use "CCC-505 Perm Red" or "COC Reduction" reason code.                                                          |
| CRP Expired/Term   | DCP yield is increased because CCC-505 was completed to reduce<br>bases when the farm enrolled in CRP. See 1-DCP for additional<br>information.                                                                              |
| CLU Certification  | DCP yield is increased according to CCC-505 completed before CLU certification. * * *                                                                                                    |
| COC Reduction      | DCP yield is reduced because of base acres being reduced by COC because of an out-of-balance tract. See subparagraph 171 D for further information on COC reductions because of an out-of-balance tract.                     |
| COC Redistribution | DCP yield is adjusted because of base acres being redistributed by<br>COC because of an out-of-balance tract. See subparagraph 171 D for<br>further information on COC redistribution because of an<br>out-of-balance tract. |
| РТРР               | *Base acres are temporarily reduced or reinstated by COC according to CCC-749 because of participation in PTPP. See 1-DCP for additional information*                                                                        |

#### **171 Out-of-Balance Tracts**

#### **A Background**

A tract is out-of-balance if the tract's base acres are in excess of the tract's effective DCP cropland plus double-cropped acres. Corrective action shall be taken on all out-of-balance tracts. See subparagraph B for exceptions.

The status of tracts may change frequently and will require constant action. Following are reasons that the status of a tract may change:

- land is enrolled into CRP
- existing CRP-1's expire or are terminated
- DCP cropland changes.

#### **B** Farms With Active CRP-15's

If tracts are out-of-balance on a farm with an active CRP-15, the tract acres shall not be adjusted until the earlier of either of the following:

- CRP-1 expires
- the farm is reconstituted.

**Exception:** If a farm is being reconstituted and the resulting farm from the division will be in balance and has an active CRP-15 for CAB's, the out-of-balance fix can be delayed until all CRP-15's have expired. If an out-of-balance tract is to be divided from the farm, the tract must be balanced before the reconstitution.

#### **C** Balancing Tract Data

If a tract is out-of-balance and there are no active CRP-15's on the farm, the tract acres must be adjusted according to either of the following:

- if the farm cannot support the excess acres, the owner or owners of the out-of-balance tract must complete CCC-505 to permanently reduce excess base acres on either of the following:
  - the specific tract that is out-of-balance
  - specific crops from multiple tracts, if all tract owners agree

Note: See 1-DCP for instructions on completing CCC-505.

#### 171 Out-of-Balance Tracts (Continued)

#### **C** Balancing Tract Data (Continued)

• if the farm can support the excess base acres on the out-of-balance tract, the owner or owners of the tract with the excess base acres shall be notified and given the opportunity to either redistribute using CCC-517 or permanently reduce the acreage; refer to paragraph 244 for instructions on completing CCC-517.

The County Office shall mail a letter to the owner or owners of the tract that is out-of-balance. The following is an example of what should be in the letter.

"Tract number XX on farm number XX has more base acreage than effective Direct and Counter-Cyclical Program (DCP) cropland plus double-cropped acres. The excess base acreage on tract XX must be redistributed to the other tracts on the farm or be permanently reduced. If you do not contact this office and complete CCC-517, Tract Redistribution Form, and/or CCC-505, Voluntary Permanent DCP Base Acreage Reduction, within 30 calendar days from the date of this letter, the County Committee will redistribute the tract's excess base acres to the other tracts on the farm based on each tract's available effective DCP cropland. If the tract has base acreage for more than 1 crop, the excess base acreage for the crop having the lowest DCP direct payment per acre will be redistributed first."

#### **D** County Office and COC Action

If the tract owners do not complete CCC-517 and/or CCC-505 within 30 calendar days, the following action shall occur:

- the County Office shall:
  - •\*--complete CCC-505, if applicable, reducing the base acreage for the crop having the lowest DCP direct payment per acre first--\*
  - document in CCC-505, Item 16, "No CCC-517 and/or CCC-505 completed by owner(s) within 30 calendar days of notification"
  - obtain COC approval on CCC-505, if applicable
  - reduce base acres according to CCC-505
  - redistribute excess base acres, according to Exhibits 5 and 14, DCP direct lowest paying crops first
  - file the producer letter and CCC-505, if applicable, in the farm folder

#### 171 Out-of-Balance Tracts (Continued)

#### **D** County Office and COC Action (Continued)

- COC shall document reduction and/or redistribution in the COC minutes.
- **Note:** CCC-517 must be signed by all owners on the farm to be considered complete. If all owners do not sign CCC-517 within 30 calendar days of notification, CCC-517 will be considered null and void and the County Office shall follow procedure in this paragraph to redistribute and/or permanently reduce excess base acres.

Because redistributing the base acres on the farm does not affect any participant's eligibility for payments, the action taken by COC is not appealable according to 1-APP. The County Office shall provide the owners with an updated copy of FSA-156EZ and a notification letter explaining the action and that it was based on the letter dated (insert date of letter sent according to subparagraph C). The letter should inform the owners of the acres by crops that were redistributed to the other tracts on the farm. According to 1-APP, the letter shall inform the owners:

- that the COC decision is not appealable
- the reasons why the decision is not appealable.

See 1-APP for further information.

#### **E** Worksheet for Adjusting Acres

Exhibit 13 contains a manual worksheet and instructions for redistributing acres on out-of-balance tracts.

Exhibit 14 contains instructions for redistributing acres on out-of-balance tracts using the semi-automated redistribution spreadsheet. The semi-automated redistribution spreadsheet shall be downloaded according to this table.

| Step | Action                                                                     |
|------|----------------------------------------------------------------------------|
| 1    | Open Internet Explorer.                                                    |
| 2    | On the address line, ENTER                                                 |
|      | "http://dc.ffasintranet.usda.gov/farmbill/ccc/default.htm" and CLICK "Go". |
| 3    | Under Other Useful documents, RIGHT-CLICK "Out-of-Balance Tracts".         |
| 4    | Select "Save Target As".                                                   |
| 5    | Save the spreadsheet to a directory on the user's computer.                |

#### F Adjusting Yields

As base acres are redistributed among tracts, the tract level DCP yields must be manually adjusted if the tracts involved in the redistribution of acres have different tract level yields. The following is an example:

- tract 1:
  - 100 corn base acres
  - 125 bushel tract direct yield
  - 130 bushel tract counter-cyclical yield
- tract 2:
  - 100 corn base acres
  - 75 bushel tract direct yield
  - 80 bushel tract counter-cyclical yield.

Tract 2 redistributes 20 corn base acres to tract 1. Recalculate tract 1's yields according to the following table.

| Step | Action                                                                                   |
|------|------------------------------------------------------------------------------------------|
| 1    | Multiply the base acres being redistributed from tract 2 (20) times tract 2's direct     |
|      | yield (75) to establish the bushel extension (1,500).                                    |
| 2    | Multiply the base acres being redistributed from tract 2 (20) times tract 2's            |
|      | counter-cyclical yield (80) to establish the bushel extension (1,600).                   |
| 3    | Multiply the base acres on tract 1 (100) times tract 1's direct yield (125) to establish |
|      | the tract's bushel extension (12,500).                                                   |
| 4    | Multiply the base acres on tract 1 (100) times tract 1's counter-cyclical yield (130)    |
|      | to establish the tract's bushel extension (13,000).                                      |
| 5    | Total the bushel extension in step 1 (1,500) and step 3 (12,500) to establish the total  |
|      | bushel extension (14,000).                                                               |
| 6    | Total the bushel extension in step 2 (1,600) and step 4 (13,000) to establish the total  |
|      | bushel extension (14,600).                                                               |
| 7    | Total the base acres from step 1 * * * (20) and step 3 * * * (100) to establish the      |
|      | resulting corn base acres on tract 1 (120).                                              |
| 8    | Divide the results of step 5 (14,000) by the total base acres from step 7 (120) to       |
|      | establish the new direct yield for tract 1 (117).                                        |
| 9    | Divide the results of step 6 (14,600) by the total base acres from step 7 (120) to       |
|      | establish the new counter-cyclical yield for tract 1 (122).                              |

**Note:** The farm level yields shall not be increased or decreased when recalculating the tract \*--yields according to subparagraph 173 E.--\*

#### 171 Out-of-Balance Tracts (Continued)

# G Redistributing Base Acres Using CCC-517 Before Enrolling in CRP

Owners may have to permanently reduce base acres using CCC-505 when part of a farm is enrolled in CRP to avoid an out-of-balance tract. Owners may not want to permanently reduce the base acres on the tracts being enrolled in CRP. In this situation, County Offices shall do the following.

| Step | Action                                                                                                    |
|------|----------------------------------------------------------------------------------------------------|
| 1    | Have the owners complete and sign CCC-517, according to paragraph 244, to redistribute the base acres on the farm so that the base acres that the owners want to reduce are on the tracts being enrolled into CRP. |
|      | <b>Note:</b> All owners on the farm must sign CCC-517 agreeing to the base redistribution.                                                                                                    |
| 2    | Redistribute the base acres through farm maintenance and use reason code "CCC-517".                                                                                                    |
| 3    | Initiate CCC-505 to permanently reduce the base acres that were redistributed to the tracts being enrolled in CRP.                                                                                                 |
| 4    | Reduce the base acres according to CCC-505 through farm maintenance and use reason code "CRP Red".                                                                                                    |

#### 172 (Withdrawn--Amend. 19)

#### 173 Rules for Yields When Tract Acreages Are Adjusted

#### **A** Background

Yields for a crop may change as base acres for the crop increase or decrease. The following changes to farms may result in an increase or decrease of the farm program payment yield:

- land is enrolled in CRP
- existing CRP-1's expire or are terminated
- DCP cropland acres decrease
- out-of-balance tracts are resolved using CCC-505.

**Note:** Changes to the farm program payment yields will only occur if the farm's tracts have different yields.

#### **B** Yields for Farms With Expired or Terminated CRP

CAB's released from CRP may affect the farm program payment yield for a crop. When CRP-1 for a farm that is protecting CAB reduction acres terminates, the farm program payment yield for a crop is:

- the CRP tract yield if the entire farm or the entire crop CAB was covered under CRP-1 and all CRP tract yields are the same
- a blended CRP tract yield if the entire farm or the entire crop CAB was covered under CRP-1 and the CRP tract yields are not the same
- a blended yield of the CRP tract yields and DCP tract yields if the entire farm or the entire crop CAB was not covered under CRP-1 and part of the crop was already enrolled in DCP.

.

#### **C** Decreases in Base Acres

Yields may be affected when base acres for a crop are reduced for any reason. Following are examples of yield fluctuation and County Office action that shall be taken when new acres are enrolled in CRP and when DCP cropland acres decrease.

| Example 1                                                                                                    | County Office Action                                                                                                    |
|----------------------------------------------------------------------------------------------------|----------------------------------------------------------------------------------------------------|
| <ul> <li>Farm 100 consists of 2 tracts and has a farm level cotton direct yield of 400 pounds and a farm level cotton counter-cyclical yield of 420 pounds. (Farm's Direct Payment Production: 80,000 lbs.; Farm's Counter-Cyclical Payment Production: 84,000 lbs.)</li> <li>Tract 1</li> </ul>                                                                                                    | <ul> <li>Access Crop Base Data Screen<br/>according to paragraph 170.</li> <li>Delete base acres and yields from<br/>tract 2 with a reason code of "CCC-505<br/>Perm Red".</li> </ul>                                                                                                    |
| <ul> <li>Tract 1 <ul> <li>500 lb. cotton direct yield</li> <li>520 lb. cotton counter-cyclical yield</li> <li>100 base acres</li> <li>100 DCP cropland acres/cropland</li> </ul> </li> <li>(Tract Direct Payment Production: 500 lb. direct yield x 100 acres = 50,000 lbs.; Tract Counter-Cyclical Payment Production: 520 lb. counter-cyclical yield x 100 acres = 52,000 lbs.)</li> <li>Tract 2 <ul> <li>300 lb. cotton direct yield</li> <li>320 lb. cotton counter-cyclical yield</li> <li>100 base acres</li> <li>100 DCP cropland acres/cropland</li> </ul> </li> <li>(Tract Direct Payment Production: 300 lb. direct yield x 100 acres = 30,000 lbs.; Tract Counter-Cyclical Payment Production: 320 lb. couttor counter-cyclical yield x 100 acres = 30,000 lbs.; Tract Counter-Cyclical Payment Production: 320 lb. counter-cyclical yield x 100 acres = 32,000 lbs.)</li> <li>Tract 2 is offered and accepted in CRP. CCC-505 is filed to permanently reduce the 100 base acres on tract 2. The farm program direct payment yield for cotton is now 500 pounds and the farm program counter-cyclical payment yield for cotton is now 520 pounds on Farm 100 because tract 2 no longer has base acres or yields.</li> <li>(Farm's Direct Payment Production after adjustment: 50,000 lbs.; Farm's Counter-Cyclical Payment Production after adjustment: 52,000 lbs.)</li> </ul> <li>Note: This example also applies to land that is no longer considered DCP cropland or if base acres for a crop are reduced for any reason.</li> | <ul> <li>Note: The farm program payment yields will be recalculated by the system when the tract record is updated.</li> <li>Access the DCP contract to: <ul> <li>ensure that the new contract data is present</li> <li>print new DCP contract</li> <li>obtain applicable signatures according to 1-DCP.</li> </ul> </li> </ul> |

# C Decreases in Base Acres (Continued)

# **C** Decreases in Base Acres (Continued)

| i                                                                                                    |                                                                                                    |
|----------------------------------------------------------------------------------------------------|----------------------------------------------------------------------------------------------------|
| Example 3                                                                                                    | <b>County Office Action</b>                                                                                                    |
| Farm 200 consists of 2 tracts and has a farm level cotton direct yield of 400 pounds and a farm level cotton counter-cyclical yield of 420 pounds. (Farm's Direct Payment Production: 80,000 lbs.; Farm's                                                                                                    | • Access Crop Base Data Screen according to paragraph 170.                                                                                                    |
| <ul><li>Counter-Cyclical Payment Production: 84,000 lbs.)</li><li>Tract 1</li></ul>                                                                                                    | • Delete base acres and yields<br>from tract 2 with a reason code<br>of "CCC-505 Perm Red".                                                                         |
| <ul> <li>500 lb. cotton direct yield</li> <li>520 lb. cotton counter-cyclical yield</li> <li>100 base acres</li> <li>150 DCP cropland acres</li> </ul> (Tract Direct Payment Production: 500 lb. direct yield x 100 acres =                                                                                                    | <ul> <li>Recalculate tract 1's yields<br/>according to<br/>subparagraph 171 E.</li> <li>Adjust tract 1's base acres and<br/>yields with a reason code of</li> </ul> |
| 50,000 lbs.; Tract Counter-Cyclical Payment Production: 520 lb. counter-cyclical yield x 100 acres = 52,000 lbs.)                                                                                                    | "CCC-517".                                                                                                    |
| <ul> <li>Tract 2</li> <li>300 lb. cotton direct yield</li> <li>320 lb. cotton counter-cyclical yield</li> </ul>                                                                                                    | <b>Note:</b> The farm program<br>payment yields will be<br>recalculated by the<br>system when the tract<br>record is updated.                                       |
| <ul><li>100 base acres</li><li>100 DCP cropland acres</li></ul>                                                                                                    | • Access the DCP contract to:                                                                                                    |
| (Tract Direct Payment Production: 300 lb. direct yield x 100 acres = 30,000 lbs.; Tract Counter-Cyclical Payment Production: 320 lb. counter-cyclical yield x 100 acres = 32,000 lbs.)                                                                                                    | • ensure that the new contract data is present                                                                                                    |
| Tract 2 is offered and accepted in CRP. CCC-505 is filed to<br>permanently reduce 50 base acres and to permanently redistribute<br>50 base acres. During the redistribution of base acres, tract 1's base<br>acres are now 150, its cotton direct yield is recalculated to 433 pounds,<br>and its cotton counter-cyclical yield is recalculated to 453 pounds. The<br>farm program direct payment yield for cotton is now 433 pounds and<br>the farm program counter-cyclical payment yield for cotton is now<br>453 pounds on Farm 200 because tract 2 no longer has base acres or<br>yield. | <ul> <li>print new DCP contract</li> <li>obtain applicable<br/>signatures according to<br/>1-DCP.</li> </ul>                                                        |

## Par. 173

# 173 Rules for Yields When Tract Acreages Are Adjusted (Continued)

# **C** Decreases in Base Acres (Continued)

| Example 3 (Continued)                                                                           | <b>County Office Action</b> |
|-------------------------------------------------------------------------------------------------|-----------------------------|
| (Farm's Direct Payment Production after adjustment = 64,950)                                    |                             |
| (Tract 1's Direct Payment Production after adjustment = $64,950$ )                              |                             |
| 100 acres (tract 1) x 500 lb. direct yield = $50,000$                                           |                             |
| 50 acres (redistributed from tract 2) x 300 lb. direct yield = $15,000$                         |                             |
| 50,000 + 15,000 = 65,000 lbs./150 (total DCP acres on tract 1 = 433 lb. direct                  |                             |
| yield)                                                                                          |                             |
| Farm's Counter-Cyclical Payment Production after adjustment = 67,950)                           |                             |
| (Tract 1's Counter-Cyclical Payment Production after adjustment = 67,950)                       |                             |
| 100 acres (tract 1) x 520 lb. counter-cyclical yield = 52,000                                   |                             |
| 50 acres (redistributed from tract 2) x 320 lb. Counter-cyclical yield = $16,000$               |                             |
| 52,000 + 16,000 = 68,000 lbs./150 (total DCP acres on tract 1 = 453 lb. counter-cyclical yield) |                             |
|                                                                                                 |                             |
| <b>Note:</b> This example also applies to land that is no longer considered DCP                 |                             |
| cropland or if base acres are reduced for any reason.                                           |                             |

#### **D** Increases in Base Acres

Yields may be affected when CAB's are released from CRP and enrolled in DCP. Following is an example of yield fluctuation and County Office action that shall be taken when an existing CRP-1 with CRP CAB reduction acres expires or is terminated and the acreage is enrolled in DCP.

| Example                                                                                                    |   | <b>County Office Action</b>                                                                                      |
|----------------------------------------------------------------------------------------------------|---|----------------------------------------------------------------------------------------------------|
| Farm 300 consists of 2 tracts and has a farm level wheat direct yield of 112 bushels $(24,000 \text{ bu. } (\text{tract } 1) + 12,500 \text{ bu. } (\text{tract } 2) =$                                                                                                    |   | Access Crop CRP Data Screen<br>according to paragraph 191.                                                       |
| 36,500 bu./325 (sum of tract 1 and 2's wheat base acres) = 112.30 rounded to 112 bu.) and a farm level wheat DCP counter-cyclical yield of 117 bushels (25,000 bu. (tract 1) + 13,125 bu. (tract 2) = $38,125$ bu./325 (sum of tract 1 and 2's wheat base acres) = $117.31$ |   | Update DCP pending acres according to paragraph 192.                                                             |
| rounded to 117 bu.)<br>Farm 300 has a 100-acre CRP-1. CRP-1 is protecting 50 acres of<br>wheat CAB. The wheat CRP payment yield is 80 bushels.                                                                                                    |   | <b>Note:</b> The farm program payment yield will be recalculated by the system when the tract record is updated. |
| (Farm's Direct Payment Production: 112 bu. direct yield x 325<br>base acres = 36,400 bu.; Farm's Counter-Cyclical Payment                                                                                                    | • | Access the DCP contract to:                                                                                      |
| Production:<br>117 bu. counter-cyclical yield x 325 base acres = 38,025 bu.)                                                                                                    |   | • ensure that the new contract data is present                                                                   |
| • Tract 1                                                                                                    |   | • print new DCP contract                                                                                         |
| <ul> <li>120 bushel wheat direct yield</li> <li>125 bushel wheat counter-cyclical yield</li> <li>200 wheat base acres</li> </ul>                                                                                                    |   | • obtain applicable signatures according to 1-DCP.                                                               |
| <ul> <li>100 acres CRP</li> <li>80 bushel wheat CRP yield</li> <li>30 wheat CRP CAB reduction acres</li> </ul>                                                                                                    |   |                                                                                                    |
| <ul><li>400 DCP cropland acres</li><li>300 effective DCP cropland acres</li></ul>                                                                                                    |   |                                                                                                    |
| (Tract Direct Payment Production: 120 bu. direct yield x 200 base acres = 24,000 bu.; Tract Counter-Cyclical Payment                                                                                                    |   |                                                                                                    |
| Production:<br>125 bu. counter-cyclical yield x 200 base acres = 25,000 bu.)                                                                                                    |   |                                                                                                    |

# **D** Increases in Base Acres (Continued)

| Example                                                                                                    | <b>County Office Action</b> |
|----------------------------------------------------------------------------------------------------|-----------------------------|
| • Tract 2                                                                                                    | •                           |
| • 100 bushel wheat direct yield                                                                                                    |                             |
| <ul> <li>105 bushel wheat counter-cyclical yield</li> </ul>                                                                                                    |                             |
| <ul> <li>125 wheat base acres</li> </ul>                                                                                                    |                             |
| <ul> <li>80 bushel wheat CRP yield</li> </ul>                                                                                                    |                             |
| <ul> <li>20 wheat CRP CAB reduction acres</li> </ul>                                                                                                    |                             |
| <ul> <li>150 DCP cropland acres</li> </ul>                                                                                                    |                             |
| <ul> <li>150 effective DCP cropland acres</li> </ul>                                                                                                    |                             |
| (Tract Direct Payment Production: 100 bu. direct yield x 125 base acres =                                                                                                    |                             |
| 12,500 bu.; Tract Counter-Cyclical Payment Production: 105 bu. counter-<br>cyclical yield x 125 base acres = 13,125 bu.)                                                      |                             |
| CRP-1 expires on September 30, 2005. Producer enrolls all the released wheat CAB into DCP. Following is the tract data for Farm 300 after released CAB's are enrolled in DCP. |                             |
| • Tract 1                                                                                                    |                             |
| • 115 bushel wheat direct yield                                                                                                    |                             |
| • 119 bushel wheat counter-cyclical yield                                                                                                    |                             |
| • 230 wheat base acres                                                                                                    |                             |
| • 400 DCP cropland acres                                                                                                    |                             |
| 400 effective DCP cropland acres                                                                                                    |                             |
| (Tract Direct Yield: 200 base acres x 120 bu. direct yield = 24,000 bu., 80 bu.                                                                                               |                             |
| CRP yield x 30 CRP reduction acres = 2,400 bu., 24,000 bu. + 2,400 bu. =                                                                                                    |                             |
| 26,400 bu./230 base acres = 114.78 rounded to 115 bu.; Tract Counter-Cyclical                                                                                                 |                             |
| Yield: 200 base acres x 125 bu. counter-cyclical yield = 25,000 bu., 80 bu.                                                                                                   |                             |
| CRP yield x 30 CRP reduction acres = $2,400$ bu., $25,000$ bu. + $2,400$ bu. =                                                                                                |                             |
| 27,400 bu./230 base acres = 119.13 rounded to 119 bu.)                                                                                                    |                             |
| (Tract Direct Payment Production after adjustment: 115 bu. direct yield x 230                                                                                                 |                             |
| base acres = 26,450 bu.; Tract Counter-Cyclical Payment Production after                                                                                                    |                             |
| adjustment: 119 bu. counter-cyclical yield x 230 base acres = 27,370 bu.)                                                                                                    |                             |

# Par. 173

# 173 Rules for Yields When Tract Acreages Are Adjusted (Continued)

# **D** Increases in Base Acres (Continued)

| Example                                                                                                    | <b>County Office Action</b> |
|----------------------------------------------------------------------------------------------------|-----------------------------|
| • Tract 2                                                                                                    |                             |
| 07 hugh al sub act DCD diverse visit                                                                                                    |                             |
| <ul> <li>97 bushel wheat DCP direct yield</li> <li>102 bushel wheat DCP counter evaluation include</li> </ul>                                                                                                    |                             |
| <ul> <li>102 bushel wheat DCP counter-cyclical yield</li> <li>145 wheat base acres</li> </ul>                                                                                                    |                             |
| <ul> <li>145 wheat base acres</li> <li>150 DCP cropland acres</li> </ul>                                                                                                    |                             |
|                                                                                                    |                             |
| • 150 effective DCP cropland acres                                                                                                    |                             |
| (Tract Direct Yield: 125 base acres x 100 bu. direct yield = 12,500 bu., 80 bu.                                                                                                    |                             |
| CRP yield x 20 CRP reduction acres = $1,600$ bu., $12,500$ bu. + $1,600$ bu. =                                                                                                    |                             |
| 14,100 bu./145 base acres = 97.24 rounded to 97 bu.; Tract Counter-Cyclical                                                                                                    |                             |
| Yield: 125 base acres x 105 bu. counter-cyclical yield = 13,125 bu., 80 bu.                                                                                                    |                             |
| CRP yield x 20 CRP reduction acres = 1,600 bu., 13,125 bu. + 1,600 bu. =                                                                                                    |                             |
| 14,725  bu./145  base acres = 101.55  rounded to  102  bu.                                                                                                    |                             |
|                                                                                                    |                             |
| (Tract Direct Payment Production after adjustment: 97 bu. direct yield x 145                                                                                                    |                             |
| base acres = $14,065$ bu.; Tract Counter-Cyclical Payment Production after adjustment: 102 bu. counter-cyclical yield x 145 base acres = $14,790$ bu.)                                                                                                    |                             |
| aujustinent. 102 bu. counter-cyclical yield x 145 base acres = 14,790 bu.)                                                                                                    |                             |
| Direct Farm Yield after adjustment: 108 bu. direct yield (26,450 bu. (tract 1) +                                                                                                    |                             |
| 14,065 bu. (tract 2) = $40,515$ bu./375 (sum of tract 1 and 2's wheat base acres)                                                                                                    |                             |
| = 108.04 rounded to 108 bu.)                                                                                                    |                             |
|                                                                                                    |                             |
| Counter-Cyclical Farm Yield after adjustment: 112 bu. counter-cyclical yield                                                                                                    |                             |
| (27,370  bu. (tract  1) + 14,725  bu. (tract  2) = 42,095  bu./375  (sum of tract  1  and  1)                                                                                                    |                             |
| 2's wheat base acres) = 112.25 rounded to 112 bu.)                                                                                                    |                             |
| Farm's Direct Payment Production after adjustment: 40,500 bu. (108 bu.                                                                                                    |                             |
| direct yield x 375 base acres = $40,500$ bu.)                                                                                                    |                             |
| $\frac{1}{1000} \frac{1}{1000} \frac{1}{1000$ |                             |
| Farm's Counter-Cyclical Payment Production after adjustment: 42,000 bu.                                                                                                    |                             |
| (112 bu. counter-cyclical yield x 375 base acres = $42,000$ bu.)                                                                                                    |                             |

# E Increases In Base Acres After CCC-517

Yields may be affected when acres are redistributed using CCC-517. Following is an example of yield fluctuation and County Office action that when acres are redistributed using CCC-517.

| Example                                                                                                    |   | <b>County Office Action</b>                                                                                                    |  |
|----------------------------------------------------------------------------------------------------|---|----------------------------------------------------------------------------------------------------|--|
| Farm 500 consists of 3 tracts and has a farm level wheat DCP direct<br>yield of 112 bushels (28,060 bu. (tract 1) + 12,000 bu. (tract 2) +<br>7,725 bu. (tract 3) = 47,785 bu./425 (sum of tract 1, 2, and 3's wheat<br>base acres) = 112.43 rounded to 112 bu.) and a farm level wheat<br>DCP counter-cyclical yield of 117 bushels (28,980 bu. (tract 1) +<br>12,600 bu. (tract 2) + 7,950 bu. (tract 3) = 49,530 bu./425 (sum of<br>tract 1 and 2's wheat base acres) = 116.54 rounded to 117 bu.)<br>(Farm Direct Payment Production: 112 bu. direct yield x 425 base<br>acres = 47,600 bu.; Farm Counter-cyclical Payment Production:<br>117 bu. counter-cyclical yield x 425 base acres = 49,725 bu.) | • | <ul> <li>Access Crop Base Data Screen<br/>according to paragraph 170.</li> <li>Update base acres and yields, if<br/>applicable, with a reason code of<br/>"CCC-517".</li> <li>Note: The farm program<br/>payment yield may be<br/>recalculated by the<br/>system when the tract</li> </ul> |  |
| 117 bu. counter-cyclical yield x $425$ base acres = $49,725$ bu.)                                                                                                    |   | record is updated.                                                                                                    |  |
| <ul> <li>Tract 1:</li> <li>122 bushel wheat direct yield</li> <li>126 bushel wheat counter-cyclical yield</li> <li>230 wheat base acres</li> <li>400 effective DCP cropland acres</li> </ul>                                                                                                    | • | Reset the farm level direct and<br>counter-cyclical payment yields<br>back to what they were before<br>recalculation                                                                                                    |  |
| (Tract Direct Payment Production: 122 bu. direct yield x 230 base<br>acres = 28,060 bu.; Tract Counter-cyclical Payment Production:<br>126 bu. counter-cyclical yield x 230 base acres = 28,980 bu.)                                                                                                    |   | <b>Note:</b> The farm level yields<br>shall never be increased<br>or decreased when<br>redistribution of acres                                                                                                    |  |
| <ul> <li>Tract 2:</li> <li>100 bushel wheat direct yield</li> <li>105 bushel wheat counter-cyclical yield</li> <li>120 wheat base acres</li> <li>150 effective DCP cropland acres</li> </ul>                                                                                                    |   | using a CCC-517 results<br>in a recalculation of tract<br>level yields.                                                                                                    |  |
| (Tract Direct Payment Production: 100 bu. direct yield x 120 base<br>acres = 12,000 bu.; Tract Counter-cyclical Payment Production:<br>105 bu. counter-cyclical yield x 120 base acres = 12,600 bu.)                                                                                                    |   |                                                                                                    |  |
| Tract 3:                                                                                                    |   |                                                                                                    |  |
| <ul> <li>103 bushel wheat direct yield</li> <li>106 bushel wheat counter-cyclical yield</li> <li>75 wheat base acres</li> <li>100 effective DCP cropland acres</li> </ul>                                                                                                    |   |                                                                                                    |  |
| (Tract Direct Payment Production: 103 bu. direct yield x 75 base<br>acres = 7,725 bu.; Tract Counter-cyclical Payment Production:<br>106 bu. counter-cyclical yield x 75 base acres = 7,950 bu.)                                                                                                    |   |                                                                                                    |  |

# E Increases In Base Acres After CCC-517 (Continued)

| Example                                                                                                    | <b>County Office Action</b> |
|----------------------------------------------------------------------------------------------------|-----------------------------|
| A CCC-517 is signed for Farm 500. 50 acres of wheat base is redistributed from tract 3 to tract 1 and 25 acres of wheat base is redistributed from tract 3 to tract 2. Following is the tract data for Farm 500 after the CCC-517 redistributed acres are entered into farm maintenance.                                                                                                    |                             |
| Tract 1:                                                                                                    |                             |
| <ul> <li>119 bushel wheat direct yield</li> <li>123 bushel wheat counter-cyclical yield</li> <li>280 wheat base acres</li> <li>400 effective DCP cropland</li> </ul>                                                                                                    |                             |
| (Tract Direct Yield: 122 bu. direct yield x 230 base acres = 28,060 bu.,<br>103 bu. direct yield x 50 base acres = 5,150 bu., 28,060 bu. + 5,150 bu. =<br>33,210 bu./280 base acres = 118.61 rounded to 119 bu.; Tract<br>Counter-cyclical Yield: 126 bu. counter-cyclical yield x 230 base acres =<br>28,980 bu., 106 bu. counter-cyclical yield x 50 base acres = 5,300 bu.,<br>28,980 bu. + 5,300 bu. = 34,280 bu./280 base acres = 122.43 rounded to<br>122 bu.) |                             |
| (Tract Direct Payment Production: 119 bu. direct yield x 280 base acres = 33,320 bu.; Tract Counter-cyclical Payment Production: 122 bu.<br>Counter-cyclical yield x 280 base acres = 34,160 bu.)                                                                                                    |                             |
| Tract 2:                                                                                                    |                             |
| <ul> <li>101 bushel wheat direct yield</li> <li>106 bushel wheat counter-cyclical yield</li> <li>145 wheat base acres</li> <li>150 effective DCP cropland acres</li> </ul>                                                                                                    |                             |
| (Tract Direct Yield: 100 bu. direct yield x 120 base acres = 12,000 bu.,<br>103 bu. direct yield x 25 base acres = 2,575 bu., 12,000 bu. + 2,575 bu. =<br>14,575 bu./145 base acres = 100.52 rounded to 101 bu.; Tract<br>Counter-cyclical Yield: 105 bu. counter-cyclical yield x 120 base acres =<br>12,600 bu., 106 bu. counter-cyclical yield x 25 base acres = 2,650 bu.,<br>12,600 bu. + 2,650 bu. = 15,250 bu./145 base acres = 105.17 rounded to<br>105 bu.) |                             |
| (Tract Direct Payment Production: 101 bu. direct yield x 145 base acres = 14,645 bu.; Tract Counter-cyclical Payment Production: 105 bu.<br>Counter-cyclical yield x 145 base acres = 15,225 bu.)                                                                                                    |                             |

# E Increases In Base Acres After CCC-517 (Continued)

| Example                                                                                                    | <b>County Office Action</b> |
|----------------------------------------------------------------------------------------------------|-----------------------------|
| Tract 3 now has zero bases and zero yields.                                                                                                    |                             |
| Direct Farm Yield after adjustment: 113 bu. direct yield $(33,320 \text{ bu.})$<br>(tract 1) + 14,645 bu. (tract 2) = 47,965 bu./425 (sum of tract 1 and 2's wheat base acres) = 112.85 rounded to 113 bu.). The farm direct yield before recalculation was 112 bu.                            |                             |
| Counter-cyclical Farm Yield after adjustment: 116 bu.<br>counter-cyclical yield (34,160 bu. (tract 1) + 15,225 bu. (tract 2) =<br>49,385 bu./425 (sum of tract 1 and 2's wheat base acres) =<br>116.2 rounded to 116 bu.). The farm counter-cyclical yield before<br>recalculation was 117 bu. |                             |

# 174-190 (Reserved)

## 191 Crop CRP Data Screen

#### A Overview

The Crop CRP Data Screen will be displayed when the users select a crop and CLICK "CRP \*--Data" on the Select Crop Screen according to paragraph 169.

#### **B** Example of Crop CRP Data Screen

Following is an example of the Crop CRP Data Screen.

| Farm Service                                                        | 5 -1                                                |                                                                                                    |                                             | Management                             | System                            |
|---------------------------------------------------------------------|-----------------------------------------------------|----------------------------------------------------------------------------------------------------|---------------------------------------------|----------------------------------------|-----------------------------------|
| Links<br>arm Records Links                                          | WHEAT C                                             | RP Data                                                                                                    |                                             |                                        |                                   |
| lomepage                                                            | STATE                                               | COUNTY                                                                                                    | YEAR                                        | FARM                                   | TRACT                             |
| arm Data<br>Janagement                                              | IN                                                  | Blackford                                                                                                    | 2011                                        | 10 *                                   | 143                               |
| Tracts<br>Tract CRP<br>Add Tract<br>Base Data<br>PTPP Data<br>Crops | 5.0<br><b>BASE</b><br><b>TRACT</b> ACRES<br>143 5.0 | protocological protocological protoc | 40<br>DCP CRP<br>PENDING PENDING<br>0.0 0.0 | 42 0<br>CRP CRP<br>REDN YIELD<br>0.0 0 | 0.0<br>CRP<br>CCC-505<br>0.0 Deta |
| econstitutions<br>Farm<br>Fract                                     |                                                     | Subm                                                                                                    | nit                                         |                                        |                                   |
| eports<br>Ianual Download                                           |                                                     |                                                                                                    |                                             |                                        |                                   |
| oqout of eAuth<br>xit FRS                                           |                                                     |                                                                                                    |                                             |                                        |                                   |

## **191** Crop CRP Data Screen (Continued)

## C Fields

The following table provides the field descriptions and actions for the Crop CRP Data Screen.

| Field/Button | Description                     | Action                                             |
|--------------|---------------------------------|----------------------------------------------------|
|              | Farm C                          | rop Level                                          |
| Base Acres   | Farm level base acres for the   |                                                    |
|              | crop.                           |                                                    |
| CRP Pending  | Farm level CRP pending acres    |                                                    |
|              | for the crop.                   |                                                    |
| CRP Redn     | Farm level CRP reduction        |                                                    |
|              | acres for the crop.             |                                                    |
| Direct Yield | Farm level direct yield for the |                                                    |
|              | crop.                           |                                                    |
| CC Yield     | Farm level counter-cyclical     |                                                    |
|              | yield for the crop.             |                                                    |
| CRP Yield    | Farm level CRP yield for the    |                                                    |
|              | crop.                           |                                                    |
| CCC-505      | Farm level CRP CCC-505          |                                                    |
| CRP          | reduction acres for the crop.   |                                                    |
|              |                                 | rop Level                                          |
| Tract        | Each tract number associated    |                                                    |
|              | with the farm.                  |                                                    |
| Base Acres   | Crop base acres for each tract. | Adjust, add, or delete base acres as necessary.    |
| Direct Yield | Crop direct yield for each      | Adjust, add, or delete the direct yield as         |
|              | tract.                          | necessary.                                         |
| CC Yield     | Crop counter-cyclical yield for | Adjust, add, or delete the counter-cyclical yield  |
|              | each tract.                     | as necessary.                                      |
| DCP Pending  | Crop CRP pending acres being    | The user must enter the tract level CRP pending    |
|              | enrolled into DCP are entered   | acres for the crop being enrolled into DCP.        |
|              | into this field.                |                                                    |
| CRP Pending  | Crop CRP pending acres for      | Tract crop CRP pending acres are automatically     |
|              | each tract.                     | updated when:                                      |
|              |                                 |                                                    |
|              |                                 | CRP 1 expires                                      |
|              |                                 | • CRP1 is canceled                                 |
|              |                                 | • CRP-1 is deleted.                                |
|              |                                 |                                                    |
|              |                                 | The user must update the tract crop CRP pending    |
|              |                                 | acres when:                                        |
|              |                                 | CDD 1 is to main start in the start is the         |
|              |                                 | • CRP-1 is terminated, revised, or converted       |
|              |                                 | CRP-1 is corrected                                 |
|              |                                 | • CRP-1 is adjusted.                               |
|              |                                 | Pafer to percent 102 for additional                |
|              |                                 | Refer to paragraph 192 for additional information. |
| <u> </u>     |                                 |                                                    |

# 191 Crop CRP Data Screen (Continued)

## C Fields

| <b>Field/Button</b> | Description                          | Action                                           |
|---------------------|--------------------------------------|--------------------------------------------------|
| CRP Redn            | Crop CRP reduction acres for each    | Adjust the CRP reduction acres between tracts on |
|                     | tract.                               | the farm, as necessary.                          |
| CRP Yield           | Crop CRP yield for each tract.       | Adjust the CRP yield if necessary.               |
| CRP CCC-            | Crop CCC-505 CRP reduction acres     |                                                  |
| 505                 | for each tract.                      |                                                  |
| Detail              | The "Detail" button will display the | The "Detail" button must be pressed to adjust,   |
|                     | Crop CCC-505 CRP Reduction           | add, or delete Crop CCC-505 CRP reduction        |
|                     | Data Screen.                         | acres. Refer to paragraph 193 for additional     |
|                     |                                      | information.                                     |
| Submit              | The "Submit" button saves changes    | The "Submit" button must be pressed if any       |
|                     | made to any of the information on    | changes are made to the information on the Crop  |
|                     | the Crop CRP Data Screen.            | CRP Data Screen.                                 |

#### 192 CRP Reduction, CRP Pending, and DCP Pending Acres

#### A Overview

CAB's being released from CRP-1's are automatically placed in the "CRP Pending" field in the farm records application:

- at the farm and tract level
- when any of the following actions occur in CRP software:
  - CRP-1 expires
  - CRP-1 is canceled
  - CRP-1 is deleted.

CRP pending acres will **not** be updated in the farm records application when the following actions occur in CRP software:

- CRP-1 is terminated, revised, or converted
- CRP-1 is corrected
- CRP-15 is adjusted.

In addition, CRP reduction acres are automatically updated in the application at the farm and tract level.

**Note:** The tract level CRP reduction acres and CRP pending acres must always equal the farm level CRP reduction and CRP pending acres.

#### 192 CRP Reduction, CRP Pending, and DCP Pending Acres (Continued)

#### **B** Example of Allocation Factor to Update CRP Acres

The application calculates an allocation factor when updating CRP pending acres and reallocating CRP reduction acres to the tract level when multiple CRP-1's exist on the farm and not all CRP-1's have been terminated, have been canceled, or have expired.

\*--Crop CRP Data Screen provides the crop information for Farm 3755.--\*

|                              |       |       |                | -          |         | -       | Wialla    | igement   | Jystem      |      |
|------------------------------|-------|-------|----------------|------------|---------|---------|-----------|-----------|-------------|------|
| Links<br>arm Records Links   | WHI   | EAT C | RP Dat         | ta         |         |         |           |           |             |      |
| Home Page                    | STA   | re i  | COUNT          | TY.        | YEAR    | FA      | RM        |           | TRACT       |      |
| Farm Data<br>Management      | MS    |       | Coahor         | ma         | 2010    | 37      | 55        | No        | ot selected |      |
| Tracts<br>Crops<br>Base Data | 4.    |       | 31.2<br>DIRECT | 12.9<br>CC |         | CRP     | 28<br>CRP | 28<br>CRP | CRP         |      |
| Reconstitutions              | TRACT | ACRES | YIELD          | YIELD      | PENDING | PENDING | REDN      | YIELD     | CCC-505     |      |
| Farm                         | 5     | 0.4   | 28             | 28         | 0.0     | 2.7     | 1.1       | 28        | 0.0         | Deta |
| Tract                        | 99    | 3.9   | 28             | 28         | 0.0     | 26.5    | 11.0      | 28        | 0.0         | Deta |
| Reports                      | 1089  | 0.0   | 0              | 0          | 0.0     | 0.0     | 0.0       | 0         | 0.0         | Deta |
| Manual Download              | 1092  | 0.0   | 0              | 0          | 0.0     | 0.0     | 0.0       | 0         | 0.0         | Deta |
| og Out eAuth                 | 8366  | 0.0   | 0              | 0          | 0.0     | 0.1     | 0.0       | 28        | 0.0         | Deta |
| xit Farm Records             | 8367  | 0.3   | 28             | 28         | 0.0     | 1.9     | 0.8       | 28        | 0.0         | Deta |

\*--Farm 3755 has:--\*

- 5 tracts, but only 3 of the 5 tracts contain CRP reduction acres
- 31.2 CRP pending acres at the farm level
- 12.9 CRP reduction acres at the farm level
- 29.2 CRP pending acres at the tract level
- 12.9 CRP reduction acres at the tract level.

**Note:** The farm level CRP pending and CRP reduction acres do not equal the tract level CRP pending and CRP reduction acres.

#### **192** CRP Reduction, CRP Pending, and DCP Pending Acres (Continued)

#### **B** Example of Allocation Factor to Update CRP Acres (Continued)

The system calculates an allocation factor for each tract to determine:

- CRP reduction acres that will remain on each tract
- CRP pending acres that will be allocated to each tract.

The allocation factor for each tract is determined based on the amount of CRP reduction acres allocated on each tract divided by the total CRP reduction acres on all tracts.

#### **Example:**

- Tract 5 CRP reduction acres (3.8) divided by the CRP reduction acres for all tracts (44.0) equals factor (.0864).
- Tract 99 CRP reduction acres (37.5) divided by the CRP reduction acres for all tracts (44.0) equals factor (.8503).
- Tract 1091 CRP reduction acres (2.8) divided by the CRP reduction acres for all tracts (44.0) equals factor (.0636)

The tract factor is then applied to the farm level CRP reduction acres and CRP pending acres to determine the acres that are to be allocated to each tract.

#### **Example:**

- Tract 5 factor (.0864) times the farm level CRP reduction acres (42.0) equals the CRP reduction acres that shall remain on the tract (3.6).
- Tract 5 factor (.0864) times the farm level CRP pending acres (4.8) equals the CRP pending acres that shall be allocated to the tract (0.4).
- Tract 99 factor (.8503) times the farm level CRP reduction acres (42.0) equals the CRP reduction acres that shall remain on the tract (35.7).
- Tract 99 factor (.8503) times the farm level CRP pending acres (4.8) equals the CRP pending acres that shall be allocated to the tract (4.1).
- Tract 1091 factor (.0636) times the farm level CRP reduction acres (42.0) equals the CRP reduction acres that shall remain on the tract (2.7).
- Tract 1091 factor (.0636) times the farm level CRP pending acres (4.8) equals the CRP pending acres that shall be allocated to the tract (0.3)

CRP reduction and CRP pending acres, as determined in this subparagraph, are updated by the system to the tract level.

#### C DCP Pending Acres

The "DCP Pending" field is used to update CRP pending acres to base acres. County Offices shall manually update DCP pending acres to the tract level when the acreage in the "CRP Pending" field is actually being enrolled into DCP. Moving the CRP pending acres to the DCP pending acres field will result in the acres immediately becoming base acres. Therefore, County Offices must not transfer CRP pending acres to the DCP pending acres field until the producer has initiated the enrollment of the acres in DCP.

- **Notes:** If only a portion of the acres in the "CRP Pending" field are being enrolled into DCP, a prorated factor can be used to determine the amount of acres that will be moved to the DCP pending acres field and the amount of acres that will remain in the "CRP Pending" field.
  - \*--If acres are inadvertently transferred from CRP pending acres to DCP pending acres, the acres must be manually tracked. A manual entry of CRP pending acres is **not** allowed.--\*

#### **D** Prorated Factor for Updating DCP Pending Acres

The following calculation may be used when updating DCP pending acres when not all acres in the "CRP Pending" field are being enrolled into DCP.

**Note:** The calculations shall be crop specific.

| Step | Action                                                                                                    |
|------|----------------------------------------------------------------------------------------------------|
| 1    | Determine the amount of acres in the "CRP Pending" field that will not be updated to the                                                                                                    |
|      | DCP pending acres field.                                                                                                    |
| 2    | For each tract, divide the CRP pending acres by the total farm CRP pending acres to                                                                                                    |
|      | determine each tract's prorated factor.                                                                                                    |
| 3    | For each tract, multiply the results of step 1 times the tract's prorated factor, as determined in step 2, to determine the amount of the tract's CRP pending acres that will not be enrolled into DCP. |
|      | Note: This is the total tract acres that shall remain in the "CRP Pending" field.                                                                                                    |
| 4    | For each tract, subtract the results of step 3 from the tract's CRP pending acres to determine                                                                                                    |
|      | the amount of acres that will be enrolled into DCP. Enter the result into the system                                                                                                    |
|      | according to subparagraph E.                                                                                                    |

#### **E** Updating DCP Pending Acres

Update the DCP pending acres on Crop CRP Data Screen according to the following.

| Step | Action                                                                           |
|------|----------------------------------------------------------------------------------|
| 1    | Access Crop CRP Data Screen according to paragraph 191.                          |
| 2    | Update DCP pending acres to the appropriate tracts and CLICK "Submit" to update. |

**Note:** Update DCP contract according to 1-DCP.

#### 193 Crop CCC-505 CRP Reduction Data Screen

#### A Overview

The Crop CCC-505 CRP Reduction Data Screen will be displayed when users CLICK "Detail" on the Crop CRP Data Screen according to paragraph 191. The Crop CCC-505 CRP Reduction Screen shall be used to load base acres that were reduced on CCC-505 because of enrollment in a conservation program. See 1-DCP for further information.

#### **B** Example of Crop CCC-505 CRP Reduction Data Screen

\*--Following is an example of the Crop CCC-505 CRP Reduction Data Screen before CRP contract number, year of reduction, direct yield and CC yield have been entered.

| Links<br>arm Records Links | WHEAT CC     | C-505 C   | RP Reduct      | tion Data       |             |
|----------------------------|--------------|-----------|----------------|-----------------|-------------|
| lomepage                   | STATE        | COUNT     | Y YE           | AR FARM         | 1 TRACT     |
| arm Data<br>Janagement     | MS           | Coahor    |                | 11 3755         |             |
| Farm Data                  | 0 <u></u>    |           | or ask         | 201000 CONTRACT | 9           |
| Tracts                     |              |           |                |                 |             |
| Fract Data                 | CRP Contract | Year Of   | Acres          | Direct          | CC          |
| Fract CRP                  | Number       | Reduction | Reduced<br>0.0 | Yield           | Yield Delet |
| Add Tract                  |              |           |                |                 |             |
| Owners/Others              |              | None 💙    | 0.0            | 0               | 0           |
| Base Data                  |              | None 💙    | 0.0            | 0               | 0           |
| CRP Data                   |              | None 💙    | 0.0            | 0               | 0           |
| Crops                      |              | None 💙    | 0.0            | 0               | 0           |
| Fract Exceptions           | 1            | None 💙    | 0.0            | 0               | 0           |
| econstitutions<br>Farm     |              |           | 100            |                 |             |
| Fact                       |              | Subm      |                | ted Contracts   |             |
|                            |              | SUDH      | Delete Seleti  | teo contracts   |             |
| eports                     |              |           |                |                 |             |
| Ianual Download            |              |           |                |                 |             |

## **193** Crop CCC-505 CRP Reduction Data Screen (Continued)

## C Fields

The following table provides the field descriptions and actions for the Crop CCC-505 CRP Reduction Data Screen.

| Field/Button      | Description                      | Action                              |
|-------------------|----------------------------------|-------------------------------------|
| CRP Contract      | CRP contract number that         | Adjust any existing CRP contract    |
| Number            | caused the reduction of base     | numbers or add new CRP contract     |
|                   | acres.                           | numbers, as necessary.              |
| Year of Reduction | The year the base reduction      | Select the year that the base acres |
|                   | was completed.                   | were reduced on CCC-505.            |
| Acres Reduced     | The amount of base acres that    | Enter the number of base acres that |
|                   | were reduced for the crop.       | were reduced on CCC-505.            |
| Direct Yield      | The direct yield assigned to the | Enter the direct yield from         |
|                   | reduced base acres.              | CCC-505.                            |
| CC Yield          | The counter-cyclical yield       | Enter the counter-cyclical yield    |
|                   | assigned to the reduced base     | from CCC-505.                       |
|                   | acres.                           |                                     |
| Delete            | Selects a line for deletion.     | The user shall place a check in the |
|                   |                                  | check box next to line that will be |
|                   |                                  | deleted.                            |
| Submit            | Saves changes made to any of     | Users must CLICK "Submit" if any    |
|                   | the information on the Crop      | changes are made to the information |
|                   | CCC-505 CRP Reduction Data       | on the Crop CCC-505 CRP             |
|                   | Screen.                          | Reduction Data Screen.              |
| Delete Selected   | Deletes any lines that were      | Users must CLICK "Delete Selected   |
| Contracts         | selected for deletion.           | Contracts" to delete any lines that |
|                   |                                  | were selected for deletion.         |

#### **194** Crop PTPP Reduction Data Screen

#### A Overview

The Crop PTPP Reduction Data Screen will be displayed when the user selects a crop and clicks "PTPP Data" on the Select Crops Screen according to paragraph 169.

#### **B** Example of Crop PTPP Reduction Data Screen

Following is an example of the Crop PTPP Reduction Data Screen.

| Farm Service                |       | 1983      | an saran | and the second second se | 1 Records    |
|-----------------------------|-------|-----------|----------|----------------------------------------------------------------------------------------------------|--------------|
| Links<br>Farm Records Links | WHEAT | PTPP Data |          |                                                                                                    |              |
| Homepage                    | STATE | COUNTY    | YEAR     | FARM                                                                                                    | TRACT        |
| Farm Data<br>Management     | IN    | Blackford | 2011     | 10                                                                                                    | Not selected |
| Farm Data                   |       |           |          |                                                                                                    |              |
| Tracts                      |       | BASE      | DIRECT   | cc                                                                                                    | РТРР         |
| Tract CRP                   | TRACT | ACRES     | YIELD    | YIELD                                                                                                    | ACRES        |
| Add Tract                   | 143   | 5.0       | 40       | 4                                                                                                    | 42 0.0       |
| Base Data                   |       |           |          |                                                                                                    |              |
| CRP Data                    |       |           | Submit   |                                                                                                    |              |
| Crops                       |       |           | Subinic  |                                                                                                    |              |
| Reconstitutions             |       |           |          |                                                                                                    |              |
| Farm                        |       |           |          |                                                                                                    |              |
| Tract                       |       |           |          |                                                                                                    |              |
| Reports                     |       |           |          |                                                                                                    |              |
| Manual Download             |       |           |          |                                                                                                    |              |
| Logout of eAuth             |       |           |          |                                                                                                    |              |
| Exit FRS                    |       |           |          |                                                                                                    |              |
|                             |       |           |          |                                                                                                    |              |

#### C Fields

The following provides the field descriptions and actions for the Crop PTPP Reduction Data Screen.

| <b>Field/Button</b> | Description                           | Action                                |
|---------------------|---------------------------------------|---------------------------------------|
|                     | Farm Crop Le                          | evel                                  |
| Base Acres          | Farm level base acres for the crop.   |                                       |
| Direct Yield        | Farm level direct yield for the crop. |                                       |
| CC Yield            | Farm level counter-cyclical yield     |                                       |
|                     | for the crop.                         |                                       |
| PTPP Acres          | Acres reduced for enrollment in       | County Offices shall follow 1-DCP to  |
|                     | PTPP acres for the crop.              | enter or adjust PTPP acres.           |
| Submit              | Saves changes made to PTPP acres      | Users must CLICK "Submit" if any      |
|                     | on the Crop PTPP Data Screen.         | changes are made to PTPP acres on the |
|                     |                                       | Crop PTPP Data Screen.                |

#### **195-210** (Reserved)

#### Part 8 Other Producers

#### 211 Other Producers Screen

#### **A** Overview

The Other Producers Screen will be displayed when the user selects to view "Other Producers" and:

- searches by producer according to paragraph 102 and the selected producer is associated with only 1 farm
  - **Note:** If the selected producer is associated with more than 1 farm, the Associated Farms Screen will be displayed according to paragraph 127. After the user selects the applicable farm, the Other Producers Screen will be displayed.
- searches by farm number according to paragraph 103
  - **Note:** In combined County Offices, if the farm number entered is active in more than 1 County Office in the combination, the Matching Farms Screen will be displayed according to paragraph 128. After the user selects the applicable farm, the Other Producer Screen will be displayed.
- searches by tract number according to paragraph 104.
  - **Note:** In combined County Offices, if the tract number entered is active on more than 1 farm in more than 1 County Office in the combination, the Matching Tracts Screen will be displayed according to paragraph 129. After the user selects the applicable tract, the Other Producer Screen will be displayed.

## 211 Other Producers Screen (Continued)

## **B** Example of Other Producers Screen

Following is an example of the Other Producers Screen. \*--

| Links<br>Irm Records Links                 | Other P       | roducers          |                |                               |                       |
|--------------------------------------------|---------------|-------------------|----------------|-------------------------------|-----------------------|
| lome Page<br>arm Data                      | STATE         | COUNTY<br>Coahoma | YEAR<br>2010   | FARM<br>4798 *                | TRACT<br>Not selected |
| lanagement<br>Farm Data<br>Fracts<br>Srops | NA            | ME<br>N BLAKE     | TAX ID<br>0006 | TAX ID TYPE<br>Social Securit | DELETE                |
| econstitutions<br>arm<br>Tract             | Delete Select | ed Producers      | Add New Produc | er 💦 Add Previ                | ous Selected Custome  |
| eports<br>Janual Download                  |               |                   |                |                               |                       |

#### 211 Other Producers Screen (Continued)

#### C Fields

The following table provides the field descriptions and actions for the Other Producers Screen.

| <b>Field/Button</b> | Description                          | Action                               |
|---------------------|--------------------------------------|--------------------------------------|
| Name                | The name of each other producer      |                                      |
|                     | associated with the farm.            |                                      |
| Tax ID              | The last 4 digits of each other      |                                      |
|                     | producer's TIN.                      |                                      |
| Tax ID Type         | The tax ID type of each other        |                                      |
|                     | producer's TIN.                      |                                      |
| Delete              | *Select other producer for*          | Click in the check box next to other |
|                     | deletion.                            | producer that will be deleted.       |
| Delete              | The "Delete Selected Producers"      | CLICK "Delete Selected Producers"    |
| Selected            | button will delete any other         | to delete other producers that were  |
| Producers           | producers that were selected for     | selected for deletion.               |
|                     | deletion.                            |                                      |
| Add New             | The "Add New Producer" button        | CLICK "Add New Producer" to add      |
| Producer            | allows the user to add a new other   | a new other producer. When users     |
|                     | producer to the farm.                | CLICK "Add New Producer", the        |
|                     |                                      | USDA SCIMS Customer Search           |
|                     |                                      | Page will be displayed according to  |
|                     |                                      | paragraph 102.                       |
| Add Previous        | The "Add Previous Selected           | CLICK "Add Previous Selected         |
| Selected            | Customer" button allows the user to  | Customer" to add the previously      |
| Customer            | add the previously selected customer | selected customer to the farm as     |
|                     | to the farm as another producer.     | another producer.                    |

**Note:** Other producer changes made in a prior year will not update to future years. Users must access each applicable year to add or delete other producers.

## 212-225 (Reserved)

.

#### 226 Owners Screen

#### A Overview

The Owners Screen will be displayed when the user selects to view "Owners" and:

- searches by producer according to paragraph 102, and the selected producer is associated with only 1 tract
  - **Note:** If the selected producer is associated with more than 1 farm, the Associated Farms Screen will be displayed according to paragraph 127. After the user selects the applicable farm, the Tract Data Screen will be displayed. If the selected farm has more than 1 tract, the Tracts Screen will be displayed according to paragraph 151. After the user selects the applicable tract, the Owners Screen will be displayed.
- searches by farm number according to paragraph 103 and the selected farm has only 1 tract
  - **Notes:** If the farm number entered has more than 1 tract, the Tracts Screen will be displayed according to paragraph 151. After the user selects the applicable tract, the Owners Screen will be displayed.

In combined County Offices, if the farm number entered is active in more than 1 County Office in the combination, the Matching Farms Screen will be displayed according to paragraph 128. After the user selects the applicable farm, the Tract Data Screen will be displayed. If the selected farm has more than 1 tract, the Tracts Screen will be displayed according to paragraph 151. After the user selects the applicable tract, the Owners Screen will be displayed.

- searches by tract number according to paragraph 104.
- **Note:** In combined County Offices, if the tract number entered is active on more than 1 farm in more than 1 County Office in the combination, the Matching Tracts Screen will be displayed according to paragraph 129. After the user selects the applicable tract, the Owners Screen will be displayed.

# 226 Owners Screen (Continued)

## **B** Example of Owners Screen

Following is an example of the Owners Screen.

| Links<br>Farm Records Links<br>Home Page<br>Farm Data<br>Management<br>Farm Data<br>MS Coahoma 2010 4798                                                | TRACT          |
|----------------------------------------------------------------------------------------------------|----------------|
| Home Page         STATE         COUNTY         YEAR         FARM           Farm Data<br>Management         MS         Coahoma         2010         4798 | TRACT          |
| Management MS Coahoma 2010 4798                                                                                                    | INAUL          |
|                                                                                                    | 9019           |
| Falli Dala                                                                                                    | 266.0.0000     |
| Tracts NAME TAX ID TAX ID TYPE                                                                                                    | DELETE         |
| Tract Data ASHLYN PAIGE 0000 Social Security                                                                                                    |                |
| Reconstitutions SEAN SIMONS No Tax Id                                                                                                    |                |
| Tract Delete Selected Owners Add New Owner Add Previous Sel                                                                                             | ected Customer |
| Reports                                                                                                    |                |
| Manual Download                                                                                                    |                |
|                                                                                                    |                |

#### 226 Owners Screen (Continued)

#### C Fields

The following table provides the field descriptions and actions for the Owners Screen.

**Note:** If the owner is "unknown", add the "unknown" through SCIMS according to 1-CM and then add "unknown" to the tract as an owner.

| <b>Field/Button</b> | Description                       | Action                                |
|---------------------|-----------------------------------|---------------------------------------|
| Name                | The name of each owner            |                                       |
|                     | associated with the tract.        |                                       |
| Tax ID              | The last 4 digits of each owner's |                                       |
|                     | tax ID number.                    |                                       |
| Tax ID Type         | The tax ID type of each owner's   |                                       |
|                     | tax ID number.                    |                                       |
| Delete              | Selects an owner for deletion.    | CLICK in the check box next to the    |
|                     |                                   | owners that will be deleted.          |
| Delete              | Deletes any owners that were      | CLICK "Delete Selected Owners" to     |
| Selected            | selected for deletion.            | delete owners that were selected for  |
| Owners              |                                   | deletion.                             |
| Add New             | Allows the user to add a new      | CLICK "Add New Owner" to add a*       |
| *Owner              | owner to the tract.               | new owner. When users CLICK "Add      |
|                     |                                   | New Owner", the USDA SCIMS            |
|                     |                                   | Customer Search Page will be          |
|                     |                                   | displayed according to paragraph 102. |
| Add Previous        | Allows the user to add the        | CLICK "Add Previous Selected          |
| Selected            | previously selected customer to   | Customer" to add the previously       |
| Customer            | the tract as an owner.            | selected customer to the tract as an  |
|                     |                                   | owner.                                |

**Note:** Owner changes made in a prior year will not update to future years. Users must access each applicable year to add or delete owners.

#### 227-242 (Reserved)

•

## 243 Accessing Reports

#### A Accessing Reports

Reports can be accessed from FRS Home Page. CLICK "**Reports**" to access the Report Selection Screen.

## **B** Example of Report Selection Screen

Following is an example of the Report Selection Screen. \*--

| lection                                                                                                    |                                                                                                    |                                                                                                    |                                                                                                    |
|----------------------------------------------------------------------------------------------------|----------------------------------------------------------------------------------------------------|----------------------------------------------------------------------------------------------------|----------------------------------------------------------------------------------------------------|
|                                                                                                    |                                                                                                    |                                                                                                    |                                                                                                    |
|                                                                                                    |                                                                                                    | FARM<br>t selected                                                                                                    | TRACT<br>Not selected                                                                                                    |
| COC Report<br>FSA-476DCP<br>Pending Reconstit<br>Specific Reconstit<br>Reconstitution Hi<br>Reconstitution Hi<br>Reconstitution St<br>Farm, Tract a<br>CCC-517 Tract Rep<br>DCP FSA-156EZ<br>CRP Cropland Out<br>CRP Pending Acro<br>CRP Pending Rep<br>Wetland Violation<br>Out of Balance Tr<br>Tract Data Summ<br>Base Acreage & Y | tutions Report<br>tution Report<br>story of a Farm<br>story of a Tract<br>atus Report<br>atus Report<br>distribution Form<br>cof Balance Report<br>es Out of Balance Re<br>cres Out of Balance Re<br>tres Out of Balance Re<br>tres Out of Balance Re<br>tres Out of Balance Report<br>acts Report<br>acts Report<br>ary Report<br>field Adjustment Re     | eport<br>Report                                                                                                    | Legend<br>we data<br>eporting database;<br>ata last updated on<br>in 27, 2010 12:24<br>M CDT                                                                                                    |
|                                                                                                    | Reconstitut<br>FSA-476DCP<br>Pending Reconstit<br>Specific Reconstit<br>Reconstitution Hi<br>Reconstitution Hi<br>Reconstitution St<br>Farm, Tract a<br>CCC-517 Tract Re<br>DCP FSA-156EZ<br>CRP Cropland Out<br>CRP Pending Acro<br>CRP Pending Rep<br>Wetland Violation<br>Out of Balance Tr<br>Tract Data Summ<br>Base Acreage & Y<br>Farm Constitution | ahoma     Not selected     No       Reconstitution Reports       COC Report     FSA-476DCP       Pending Reconstitutions Report     Specific Reconstitution Report       Specific Reconstitution Report     Reconstitution History of a Farm       Reconstitution History of a Tract     Reconstitution Status Report       Farm, Tract and Crop Reports     CCC-517 Tract Redistribution Form       DCP FSA-156EZ     CRP Cropland Out of Balance Report       CRP Pending Acres Out of Balance Report     CRP Pending Report       Wetland Violation Report     Out of Balance Tracts Report       Tract Data Summary Report     Tract Data Summary Report | ahoma       Not selected       Not selected         Reconstitution Reports         COC Report       FSA-476DCP         Pending Reconstitutions Report       Specific Reconstitution Report         Specific Reconstitution Report       Reconstitution History of a Farm         Reconstitution History of a Tract       Reconstitution Status Report         Reconstitution Status Report       Farm, Tract and Crop Reports         CCC-517 Tract Redistribution Form       DCP FSA-156EZ         CRP Cropland Out of Balance Report       CRP Pending Acres Out of Balance Report         CRP Pending Report       Wetland Violation Report         Out of Balance Tracts Report       Tract Data Summary Report         Base Acreage & Yield Adjustment Report       Farm Constitution Review Report |

## 243 Accessing Reports (Continued)

# **C** Reports

The following table provides the available reports on the Reports Selection Screen.

| Report                          | Description                                                                                                    |
|---------------------------------|----------------------------------------------------------------------------------------------------|
|                                 | Reconstitution Reports                                                                                             |
| COC Report                      | See 2-CM for description.                                                                                          |
| FSA-476DCP                      |                                                                                                    |
| Pending Reconstitutions Report  |                                                                                                    |
| Specific Reconstitution History |                                                                                                    |
| of a Farm                       |                                                                                                    |
| Reconstitution History of a     |                                                                                                    |
| Tract                           |                                                                                                    |
| Reconstitution Status Report    |                                                                                                    |
|                                 | Farm, Tract, and Crop Reports                                                                                      |
| CCC-517 Tract Redistribution    | CCC-517 Tract Redistribution Form for the selected farm will be                                                    |
| Form                            | displayed. See paragraph 244 for additional information                                                            |
| DCP FSA-156EZ                   | DCP FSA-156EZ provides farm history data. It is intended as the                                                    |
|                                 | main paper reference for:                                                                                          |
|                                 | a forma and tract data                                                                                             |
|                                 | • farm and tract data                                                                                              |
|                                 | crop data                                                                                                    |
|                                 | conservation compliance status.                                                                                    |
|                                 | See paragraph 245 for additional information.                                                                      |
| CRP Cropland Out-of-Balance     | CRP Cropland Out-of-Balance Report identifies farms where the                                                      |
| Report                          | farm level CRP cropland acres do not equal the total tract level CRP                                               |
|                                 | cropland acres. See paragraph 153.                                                                                 |
| CRP Pending Acres               | CRP Pending Acres Out-of-Balance Report identifies farms where                                                     |
| Out-of-Balance Report           | the farm level CRP pending acres do not equal the total tract level                                                |
|                                 | CRP pending acres. See paragraph 192.                                                                              |
| CRP Reduction Acres             | CRP Reduction Acres Out-of-Balance Report identifies farms where                                                   |
| Out-of-Balance Report           | the farm level CRP reduction acres do not equal the total tract level                                              |
|                                 | CRP reduction acres.                                                                                               |
| CRP Pending Report              | CRP Pending Report identifies farms with CRP pending acres                                                         |
|                                 | present. Producers have the option of enrolling the CRP pending                                                    |
| Wetland Violation Report        | acres into DCP by the specified deadlines in 1-DCP.<br>Wetland Violation Report identifies farms that have wetland |
| wettand violation Report        | violations checked on 1 or more tracts.                                                                            |
| Out-of-Balance Tracts Report    | Out-of-Balance Tracts Report identifies tracts with base acres in                                                  |
| Sat of Bulance Huels Report     | excess of the tracts effective DCP cropland plus double-cropped                                                    |
|                                 | acres. See paragraph 171 for instructions on balancing tract data.                                                 |
| AD-1026A Report                 | AD-1026A Report provides tract HEL and wetland determinations                                                      |
| -<br>-                          | on every farm with which the producer is associated.                                                               |
| Tract Data Summary Report       | Tract Data Summary Report is a summary report of all tract data by                                                 |
|                                 | farm in a county.                                                                                                  |
| Base Acreage and Yield          | Base Acreage and Yield Adjustment Report identifies any farm                                                       |
| Adjustment Report               | number, tract number, crop, adjustment type, adjustment reason, date                                               |
|                                 | changed, and farm status that the base or yield has been changed.                                                  |
|                                 | See 1-DCP for additional instructions.                                                                             |

#### 243 Accessing Reports (Continued)

#### **C** Reports (Continued)

| Report                     | Description                                                                         |
|----------------------------|-------------------------------------------------------------------------------------|
| Farm Constitution Review   | Farm Constitution Review Report is a list of active farms and tracts                |
| Report                     | by county that can be reviewed to determine whether farms are properly constituted. |
| *Producer Farm Data Report | Producer Farm Data Report provides farm and tract data for every                    |
|                            | farm with which the producer is associated*                                         |

#### **D** Adobe Acrobat Display Settings

The following 2 options are available for displaying PDF reports and forms:

- each report/form will be displayed in separate browser windows
- all reports/forms will be displayed in 1 single Adobe Acrobat window.

Change display preferences according to the following.

| Step | Action                                                                            |                                                                |  |  |  |
|------|-----------------------------------------------------------------------------------|----------------------------------------------------------------|--|--|--|
| 1    | Access Adobe Acrobat from the Windows start menu.                                 |                                                                |  |  |  |
| 2    | Select "Edit", then "Preferences" from the Adobe Acrobat menu.                    |                                                                |  |  |  |
| 3    | Select "Internet" from the box on the left side of the Preferences pop-up window. |                                                                |  |  |  |
| 4    | IF display PDF                                                                    |                                                                |  |  |  |
|      | in browser is                                                                     | THEN                                                           |  |  |  |
|      | checked                                                                           | each report/form will be displayed in separate browser windows |  |  |  |
|      | unchecked                                                                         |                                                                |  |  |  |

#### **E** Report Database

FRS now uses a reporting database to ease the burden on servers. The reporting database will update nightly with information from that day; therefore, reports using the reporting database will be 1 workday old.

The following table provides FRS Report Selection Screen legend information.

| Legend   | Explanation                                                                                                    |  |  |  |  |
|----------|----------------------------------------------------------------------------------------------------|--|--|--|--|
| <b>4</b> | Informs users that the data provided in this report is in real time.                                                                                           |  |  |  |  |
|          | Informs users that the data provided in this report has been obtained from the reporting database. The date of the last reporting database update is included. |  |  |  |  |

#### F Cancel Button

Each available report on the Reports Selection Screen has a "Cancel" button on the selection screen. If the user clicks "Cancel", the user will be returned to the Reports Selection Screen to select a report.

Par. 243

#### 244 CCC-517, Tract Redistribution Form

#### **A** Background

CCC-517 is intended to be used by owners to redistribute base acres:

- when a tract is out-of-balance (see paragraph 171)
- for any reason during the current FY as long as all owners on the farm agree to the redistribution.
- \*--CCC-517 can be used to redistribute base acres between resulting farms of a farm division that was completed using the default method if both of the following apply:
  - a subsequent transfer of ownership has **not** occurred
  - all owners on the resulting farms agree to the redistribution within 30 calendar days of notification of base acres.
  - **Note:** This procedure replaces the 10 percent variation rule that no longer applies to base acres.--\*

All CCC-517's signed by the owners of a farm shall be maintained as a permanent file record in the County Office.

**Notes:** CCC-517 is only intended for redistribution of base acres in the current FY. County Offices shall not allow redistribution of base acres for a prior FY.

COC has authority to deny a redistribution of base acres if they determine that the redistribution is being requested to circumvent program regulations.

Page 10-4

# **B** Example of CCC-517

The following is an example of CCC-517.

#### \*\_\_

| This form is available elec                                                                                                    |                                                                                                    |                      |                                                           |                   |                       |                                          |
|----------------------------------------------------------------------------------------------------|----------------------------------------------------------------------------------------------------|----------------------|-----------------------------------------------------------|-------------------|-----------------------|------------------------------------------|
| CCC-517 U.                                                                                                    | S. DEPARTMENT OF AG                                                                                                    |                      | 1. COUNTY FSA OFFICE                                      | NAME AND AD       | ODRESS (Including Zip | Code)                                    |
| (02-10-11)                                                                                                    | Commodity Credit Corp                                                                                                    | pration              | ANYWHERE COUNTY I<br>123 ANYWHERE ST<br>ANYWHERE ST 00000 |                   | E AGENCY              |                                          |
|                                                                                                    |                                                                                                    |                      | TELEPHONE NUMBER (A                                       | Area Code): (9    | 999) 999-9999         |                                          |
| TRACT                                                                                                    | REDISTRIBUTIO                                                                                                    | NFORM                | 2. STATE CODE 3. COUNTY CODE                              |                   |                       |                                          |
|                                                                                                    |                                                                                                    |                      | 28                                                        |                   | 027                   |                                          |
|                                                                                                    |                                                                                                    |                      | 4. FARM SERIAL NUMBE                                      | ER 5              | . TRACT NUMBER        |                                          |
|                                                                                                    |                                                                                                    |                      | 4890                                                      |                   | 9106                  | I                                        |
| NOTE: The following statement is made in accordance with the Privacy Act of 1974 (5 USC 552a - as amended). The author ty for requesting the information identified on this form is the Food, Conservation, and Energy Act of 2008 (Pub. L. 110-246), 7 CFR Part 718, and 7 CFR Part 1412. The information will be used to accomplish the redistribution of base acres on each tract. The information collected on this form may be disclosed to other Federal, State, Local government agencies, Tribal agencies, and nongovernmental entities that have been authorized access to the information by statule or regulation and/or as described in applicable Routine Uses identified in the System of Records Notice for USDAFSA-2, Farm Records File (Automated). Providing the requested information is voluntary. However, failure to furnish the requested information will result in a determination of ineligibility for the redistribution of base acres on each tract. The information collection is exempted from the Paperwork Reduction Act, as it is required for administration of the Food, Conservation, and Energy Act of 2008 (see Pub. L. 110-246, Ttie II, Subtitie J - Administration). RETURN THIS COMPLETED FORM TO YOUR COUNTY FSA OFFICE. |                                                                                                    |                      |                                                           |                   |                       | aclosed<br>e<br>iA-2,<br>II result<br>nd |
| The provisions                                                                                                    | of appropriate criminal and                                                                                                    |                      | r statutes may be applicable t                            | to the informatio | n provide d.          |                                          |
|                                                                                                    |                                                                                                    | 6. TRACT AC          | REAGE                                                     |                   |                       |                                          |
|                                                                                                    |                                                                                                    | A. DCP CROPLAND      |                                                           | 250.0             |                       |                                          |
|                                                                                                    | B. EFF                                                                                                    | ECTIVE DCP CROPLAND  |                                                           | 250.0             |                       |                                          |
|                                                                                                    | C. CURRENT DO                                                                                                    | UBLE CROPPED ACRES   | 50.0                                                      |                   |                       |                                          |
|                                                                                                    | D. REQUESTED DO                                                                                                    | UBLE CROPPED ACRES   |                                                           |                   |                       |                                          |
| E.<br>CROP                                                                                                    | F.<br>CURRENT BASE                                                                                                    | G.<br>REQUESTED BASE | E.<br>CROP                                                | F.<br>CURRENT B/  | ASE REQUESTED         | BASE                                     |
|                                                                                                    | 50.0                                                                                                    |                      |                                                           |                   |                       |                                          |
| CORN                                                                                                    | 190.0                                                                                                    |                      |                                                           |                   |                       |                                          |
| SOYBEANS                                                                                                    | 50.0                                                                                                    |                      |                                                           |                   |                       |                                          |
|                                                                                                    |                                                                                                    |                      |                                                           |                   |                       |                                          |
|                                                                                                    |                                                                                                    |                      |                                                           |                   |                       |                                          |
|                                                                                                    |                                                                                                    |                      |                                                           |                   |                       |                                          |
| 7. OWNER'S CERTIFIC                                                                                                    | ATION                                                                                                    |                      |                                                           |                   |                       |                                          |
| I understand that by signing this form I have made the bract redistribution decision shown in Item 6 for the farm serial number in Item 4.<br>I also understand that all owners on this farm must sign form CCC-517. In the event that one or more owners of this farm fail to sign form CCC-517,<br>I understand that this form is null and void, that the tract redistribution decision shown in Item 6 is no longer applicable.                                                                                                    |                                                                                                    |                      |                                                           |                   |                       | C-517,                                   |
| A. OWNER'S NAME AND ADDRESS (Including Zip Code)<br>Any 1 Producer<br>123 Nowhere Street<br>Anywhere, ST 99999-9999                                                                                                    |                                                                                                    |                      |                                                           |                   |                       |                                          |
| B. SIGNATURE OF OWNE                                                                                                    |                                                                                                    | IN A REPP            | ATIONSHIP OF THE INDIVID<br>RESENTATIVE CAPACITY          |                   | D. DATE (MM-DD-       |                                          |
| status, parental status, religion, secu<br>bases apply to all programs.) Perso<br>(202) 720-2500 (voice and TDD). To                                                                                                    | The U.S. Department of Apriculture (USDA) prohabite discrimination in all offits programs and activities on the basis of race, color, national onlyin, age, disability, and where applicable, sex, marital status, familial status, panelal status, neigion, sexual ordination, political beliefs, genetic information, repetat, or because all or part of an individual's income is derived from any public auditance program. (Net all prohabited bases apply to all programs), and activities communication of program information (Barlie, Issue), and the status of the status of the statu |                      |                                                           |                   |                       |                                          |

.

## C Completing CCC-517

One CCC-517 will print for each owner on each tract on the farm. Each owner on the farm shall sign and date CCC-517, agreeing to the redistribution of acres. The following table describes the fields on CCC-517.

| 1     County Office name, address, and telephone number       2     State code                                                                                                    | Ē                                                                                                    |
|----------------------------------------------------------------------------------------------------|----------------------------------------------------------------------------------------------------|
|                                                                                                    |                                                                                                    |
| 2 Country and a                                                                                                    |                                                                                                    |
| 3 County code                                                                                                    |                                                                                                    |
| 4 Farm serial number                                                                                                    |                                                                                                    |
| 5 Tract number                                                                                                    |                                                                                                    |
| 6 Provides the tract's acreage information                                                                                                    |                                                                                                    |
| A Tract's DCP cropland                                                                                                    |                                                                                                    |
| B Tract's effective DCP cropland                                                                                                    |                                                                                                    |
| C Tract's current double-cropped acres                                                                                                    |                                                                                                    |
| double                                                                                                    | wner must enter the amount of<br>e-cropped acres being attributed<br>tract. See subparagraph D for<br>ctions.                  |
| E Crop name                                                                                                    |                                                                                                    |
| F Current base acres                                                                                                    |                                                                                                    |
| base a for each                                                                                                    | wher must enter the amount of<br>acres being attributed to the tract<br>ch applicable crop. See<br>ragraph E for restrictions. |
| 7 Owner's certification                                                                                                    |                                                                                                    |
| <ul> <li>A Owner's name and address</li> <li>Note: CCC-517's will be numbered in the top right corner of this block. The numbers represent the number of CCC-517's that were printed for each tract on the farm. This will assist County Offices in knowing how many signed CCC-517's shall be received before completion of the base and yield selection can be made. County Offices shall ensure that they have received the correct number of CCC-517's for every tract on the farm before changing the bases and yields in the system.</li> <li>Example: If the farm has 2 tracts and each tract has 2 owners, CCC-517's will be numbered as 1/2 and 2/2 for the first tract and 1/2 and 2/2 for the second tract.</li> </ul> |                                                                                                    |
|                                                                                                    | wners on the farm must sign.                                                                                                   |
| C IF individual signing in item 7B is THEN                                                                                                    | 0                                                                                                    |
|                                                                                                    | /relationship shall be listed.                                                                                                 |
|                                                                                                    | try is required*                                                                                                    |
|                                                                                                    | where on the farm must date.                                                                                                   |

#### **D** Double-Cropped Acre Restrictions

The following restrictions apply to requested double-cropped acres.

- Double-cropped acres entered in CCC-517, item 6D must be the total amount of double-cropped acres that will exist on the tract after redistribution.
  - **Example:** Tract 1 currently contains 20.0 double-cropped acres. 10.0 double-cropped acres are being redistributed from tract 2 to tract 1. The owners must enter 30.0 acres in CCC-517, item 6D.
- Tract level double-cropped acres may be redistributed **only** if base acres are also being redistributed.
- Double-cropped acres and base acres must be redistributed from the same tract and attributed to the same tract.
- Tract level double-cropped acres being redistributed cannot exceed the amount of base acres being redistributed.

#### **E** Base Acre Restrictions

The following restrictions apply to requested base acres.

• Base acres entered in CCC-517, item 6G must be the total amount of base acres that will exist on the tract after redistribution.

**Example:** Tract 1 currently contains 20.0 wheat base acres. 10.0 wheat base acres are being redistributed from tract 2 to tract 1. The owners must enter 30.0 acres for wheat in CCC-517, item 6G.

- Total of the base acres entered for each crop on each tract cannot exceed the farm level base acres for that crop.
- Total of all base acres entered for each tract cannot exceed the farm level base acres.
- Total of all base acres entered for the farm cannot exceed the farm's effective DCP cropland plus double-cropped acres.

Par. 244

#### **E** Base Acre Restrictions (Continued)

- Total of base acres entered for each tract cannot exceed the tract's effective DCP cropland plus double-cropped acres
  - **Note:** Any acres entered in CCC-517, item 6D, shall be used when determining the tract's effective DCP cropland plus double-cropped acres.
- Crops entered in CCC-517, item 6E, must already exist on the farm.
- All owners must agree to the redistribution by signing CCC-517.

#### F Yield Adjustments

When acres are redistributed using CCC-517, yields may need to be adjusted. See paragraph 173 for rules on adjusting yields when tract acres are adjusted.

#### 245 Printing DCP FSA-156EZ

#### A Accessing DCP FSA-156EZ Selection Screen

To print DCP FSA-156EZ's select the radio button next to "DCP FSA-156EZ" and CLICK "Submit". The DCP FSA-156EZ Selection Screen will be displayed.

#### **B** Example of DCP FSA-156EZ Selection Screen

Following is an example of DCP FSA-156EZ Selection Screen. \*--

| Links<br>rm Records Links                                                   | DCP FS      | A-156E2                                       | Ž                                                  |                      |                       |
|-----------------------------------------------------------------------------|-------------|-----------------------------------------------|----------------------------------------------------|----------------------|-----------------------|
| omepage<br>arm Data<br>anagement                                            | STATE<br>MS | COUNTY<br>Coahoma                             | YEAR<br>2011                                       | FARM<br>Not selected | TRACT<br>Not selected |
| econstitutions<br>arm<br>iract<br>anual Download<br>gout of eAuth<br>it FRS |             | County:<br>Year:<br>rm Number:<br>arm Status: | Coahoma<br>2011<br>② Active<br>③ Inactive<br>③ All | ×                    |                       |

## C Printing Single FSA-156EZ

Print a single FSA-156EZ according to the following table.

| Step | Action                                                                                                    |
|------|----------------------------------------------------------------------------------------------------|
| 1    | For multiple County Offices only: select the applicable County Office.                                           |
| 2    | Select the applicable year.                                                                                      |
| 3    | Enter farm number to be printed and CLICK "Submit".                                                              |
| 4    | If farm is inactive, change selection to either "inactive" or "active and inactive".                             |
|      | Note: "Active" is the default.                                                                                   |
| 5    | When FSA-156EZ opens in the Adobe PDF window, do either of the following:                                        |
|      | <ul><li>select the browsers print button to print the report</li><li>save the report to your computer.</li></ul> |

#### 245 Printing DCP FSA-156EZ (Continued)

## **D** Printing Multiple FSA-156EZ's Sequentially

Print multiple FSA-156EZ's sequentially according to the following table.

| Step | Action                                                                                                    |
|------|----------------------------------------------------------------------------------------------------|
| 1    | For multiple County Offices only: select the applicable County Office.                                                                                                    |
| 2    | Select the applicable year.                                                                                                    |
| 3    | Enter the beginning farm number, a dash, and the ending farm number to be printed. * * *                                                                                    |
|      | Examples: 1-50; 51-100; 101-150.                                                                                                    |
| 4    | *Select the status of the farms and CLICK "Submit".                                                                                                    |
|      | Notes: "Active" is the default*                                                                                                    |
|      | Only 50 FSA-156EZ's can be displayed at a time. If there are more than 50 farms within the range entered, only the first 50 farms within the range will be displayed. * * * |
| 5    | When the FSA-156EZ's open in the Adobe PDF window, do either of the following:                                                                                              |
|      | <ul><li>select the browsers print button to print the reports</li><li>save the reports to your computer.</li></ul>                                                          |
|      | <b>Note:</b> All of the FSA-156EZ's will be displayed in 1 Adobe PDF window.                                                                                                |

#### **E** Printing Multiple FSA-156EZ's Nonsequentially

Print multiple FSA-156EZ's nonsequentially according to the following table.

| Step | Action                                                                                                    |
|------|----------------------------------------------------------------------------------------------------|
| 1    | For multiple County Offices only: select the applicable County Office.                                                                                       |
| 2    | Select the applicable year.                                                                                                    |
| 3    | Enter the farm numbers to be printed with 1 space in between each farm number and CLICK "Submit".                                                            |
|      | Examples: 1 3 20 53 101                                                                                                    |
|      | <b>Note:</b> Only 50 FSA-156EZ's can be displayed at a time. If more than 50 farms are entered, only the first 50 farms that were entered will be displayed. |
| 4    | When the FSA-156EZ's open in the Adobe PDF window, do either of the following:                                                                               |
|      | • select the browsers print button to print the reports                                                                                                    |
|      | • save the reports to your computer.                                                                                                    |
|      | Note: All of the FSA-156EZ's will be displayed in 1 Adobe PDF window.                                                                                        |

#### 245 Printing DCP FSA-156EZ (Continued)

#### **F** Printing FSA-156EZ's After Farm Maintenance

The Automatic DCP FSA-156EZ Screen:

- will be displayed each time a change has been made to any farm, tract, or crop data through maintenance
- provides the user with the option to print FSA-156EZ or skip printing of FSA-156EZ
- provides the user with the option to enter remarks on FSA-156EZ.

\*--Following is an example of the Automatic DCP-156EZ Screen.

| Links<br>arm Records Links | Automa | tic DCP FSA                     | -156EZ         |                  |              |
|----------------------------|--------|---------------------------------|----------------|------------------|--------------|
|                            | STATE  | COUNTY                          | YEAR           | FARM             | TRACT        |
|                            | MS     | Coahoma                         | 2010           | 4798 *           | Not selected |
|                            | Pleas  | e enter Remarks if y<br>Remarks | ou want to gen | erate DCP FSA-15 | 6EZ.         |

## 245 Printing DCP FSA-156EZ (Continued)

## G Example of FSA-156EZ

Following is an example of FSA-156EZ. See Exhibit 18 for information on the data elements.

\*\_\_

| Ann Producer         Fam Identifier<br>Div of 4796         Recon Number<br>2010 28027 5           State State Sta                                                                                                    | Mississippi<br>Coahoma<br>Report ID: FSA-156EZ                                                |                                      |                                                           |                                                                                       | U.S. Department of Agriculture<br>Farm Service Agency<br>Abbreviated 156 Farm Record |                                          |                                          |                                                                             | <b>798</b><br>3/10 2:09 PM<br>011<br>of 1 |  |
|----------------------------------------------------------------------------------------------------|-----------------------------------------------------------------------------------------------|--------------------------------------|-----------------------------------------------------------|---------------------------------------------------------------------------------------|--------------------------------------------------------------------------------------|------------------------------------------|------------------------------------------|-----------------------------------------------------------------------------|-------------------------------------------|--|
| 3358, 4808, 4811           CRP Contract Number(s): None           Farmland         Cropland         DCP<br>S4.8         Cropland<br>S4.8         DCP<br>S4.8         WBP<br>S4.8         WBP<br>0.0         WRP/EWP<br>0.0         Cropland<br>0.0         GRP<br>0.0         Satus<br>S4.00         Number of<br>Tracts<br>1           State<br>Conservation         Conservation<br>0.0         DCP Cropland<br>S4.8         DCP<br>Cropland<br>Cropped         Double<br>NAP         MPL/FWP         FAV/WR<br>History<br>Yield         FAV/WR<br>CCP Reduction         ACRE<br>Election           VIELAT         13.7         0.0         0.0         39         39         0.0           WHEAT         13.7         0.0         0.0         16         19         0.0           VIELAND COTTON         12.1         0.0         0.0         16         19         0.0           SOYBEANS         38.5         0.0         0.0         16         19         0.0           Tract Number:         90.9         Description         Escription         Encreption         FAV/WR<br>History         Y           BIA Range Unit Number:         54.8         DCP<br>Cropland         Cropped<br>54.8         MBP         WBP         WRP/EWP         CRP<br>Cropland         CRP<br>0.0         0.0         0.0         0.0         0.0                                                                                                    |                                                                                               |                                      |                                                           |                                                                                       |                                                                                      |                                          |                                          |                                                                             |                                           |  |
| Farmland<br>59:0Cropland<br>CroplandDCP<br>CroplandWBP<br>CroplandWRP/EWP<br>CroplandCRP<br>CroplandGRP<br>GRPFarm<br>StatusNumber of<br>TractsState<br>ConservationOther<br>DCP CroplandEffective<br>DCP CroplandDouble<br>CroppedNAPMPU/FWPActive<br>0.0FAVWR<br>HistoryACRE<br>Election<br>NoneCrop<br>Q.0O.0S4.8Double<br>DCP CroplandNAP<br>PendingDirect<br>YieldCC<br>YieldCCC-505<br>CRP Reduction<br>NoneCrop<br>WHEATBase<br>AcreageCRP<br>ReductionCRP<br>PendingDirect<br>YieldCC<br>YieldCCC-505<br>CRP Reduction<br>NoneVUPLAND COTTON12.10.00.07258020.0State<br>ConservationBescription<br>DCP CroplandDescription<br>DCP CroplandWBP<br>CroplandWRP/EWP<br>YCRP<br>Forman<br>NoneFarmland<br>SUVBEANSCropland<br>S4.8Cropland<br>CroplandWBP<br>DOWRP/EWP<br>0.0CRP<br>CroplandFAVWR<br>History<br>YFarmland<br>SUVBEANSCropland<br>S4.8DCP<br>CroplandWBP<br>DCP CroplandWRP/EWP<br>0.0CRP<br>CroplandState<br>Conservation<br>0.0Cropland<br>DCPDCP<br>CroplandWBP<br>CroplandWRP/EWP<br>0.0CRP<br>CroplandGRP<br>O.0State<br>CropCother<br>AcreageDirect<br>YieldCCC<br>CropedCRP<br>NAP<br>0.0CRP<br>O.0CCC-505<br>CRP ReductionVHEAT13.739390.00.00.00.0 <td< th=""><th></th><th></th><th>or:</th><th></th><th></th><th></th><th></th><th></th><th></th></td<>                                                                                                    |                                                                                               |                                      | or:                                                       |                                                                                       |                                                                                      |                                          |                                          |                                                                             |                                           |  |
| Farmland<br>59.0         Cropland<br>54.8         Cropland<br>54.8         Cropland<br>0.0         WRP/EWP<br>0.0         Cropland<br>0.0         GRP<br>0.0         States<br>Active         Tracts<br>1           State<br>Conservation<br>0.0         Other<br>Conservation<br>0.0         Conservation<br>0.0         DCP Cropland<br>0.0         Double<br>Cropped         NAP         MPL/FWP         FAUWR<br>Field         CCC<br>CCC-505<br>CRP Reduction<br>Vield         CCC<br>CCC-505<br>CRP Reduction         CCC<br>CCC-505<br>CRP Reduction           WHEAT         13.7         0.0         0.0         39         39         0.0           WHEAT         13.7         0.0         0.0         726         802         0.0           SoYBEANS         38.5         0.0         0.0         16         19         0.0         726           Tract Number: 9019         Description         FAUWR<br>History         FAUWR<br>History         FAUWR<br>History         FAUWR<br>History         Y           Wetland Status:         Tract Openad         Cropland<br>Cropland         DCP<br>Cropland<br>State         Cropland<br>Cropland<br>Conservation         DCP<br>Cropland<br>Conservation         DCP<br>Cropland<br>State         Other<br>Cropped         NAP<br>NAP         MPL/FWP<br>NAP         CRP<br>Cropland<br>O.0         GRP<br>0.0           0.0         0.0         0.0         0.0         0.0         0.0         0.0         0.0 <td>CRP Contract Nur</td> <td>nber(s): None</td> <td>•</td> <td></td> <td></td> <td></td> <td></td> <td></td> <td></td>                                                                                                    | CRP Contract Nur                                                                              | nber(s): None                        | •                                                         |                                                                                       |                                                                                      |                                          |                                          |                                                                             |                                           |  |
| State<br>ConservationOther<br>ConservationEffective<br>DCP CroplandDouble<br>CroppedNAP<br>NAPMPL/FWPFAV/WR<br>MPL/FWPACRE<br>Election<br>NoneCropBase<br>AcreageCRP<br>ReductionCCP<br>PendingDirect<br>YieldCC<br>YieldCCC-505<br>CRP Reduction<br>NoneCropBase<br>AcreageCRP<br>ReductionCCP<br>PendingDirect<br>YieldCC<br>YieldCCC-505<br>CRP Reduction<br>NoneWHEAT13.70.00.039390.0UPLAND COTTON12.10.00.07268020.0SOYBEANS38.50.00.016190.0Total Base Acres:64.3FAV/WR<br>PendingFAV/WR<br>FAV/WR<br>History<br>YBIA Range Unit Number:<br>HEL Status:<br>Conservation<br>0.0CroplandCropland<br>S4.8WBPWRP/EWP<br>O.0CCRP<br>Cropland<br>0.0GRP<br>0.0State<br>ConservationCropland<br>S4.8Cropland<br>S4.8Double<br>CroppedNAP<br>NAPMPL/FWP<br>O.0GRP<br>O.0State<br>CropConservation<br>AcreageCropland<br>S4.8CCRP<br>Cropland<br>CroppedNAP<br>CRP<br>ReductionMPL/FWP<br>CCC505CropBase<br>AcreageDirect<br>CC<br>CC<br>YieldCCRP<br>CRP<br>CRP<br>CRP<br>CRP<br>CRP<br>CCC505CCC505<br>CCC505CropBase<br>AcreageDirect<br>YieldCC<br>CC<br>CC<br>CC<br>S4.8CRP<br>CRP<br>CRP<br>CRP<br>CRP<br>CRP<br>CCC505CCC505<br>CCC505CropBase<br>Acreage<                                                                                                    |                                                                                               | -                                    | Cropland                                                  |                                                                                       |                                                                                      | Cropland                                 |                                          | Status                                                                      | Tracts                                    |  |
| Conservation         Conservation         DCP Cropland         Cropped         NAP         MPL/FWP         History         Election           0.0         0.0         54.8         13.7         0.0         0.0         Y         None           Crop         Acreage         CRP         CRP         Direct         Yield         Yield         CRP CRP CRP Field         CRP CRP CRP Field         CRP CRP CRP CRP CRP CRP CRP CRP CRP CRP                                                                                                    |                                                                                               |                                      |                                                           |                                                                                       |                                                                                      | 0.0                                      | 0.0                                      |                                                                             |                                           |  |
| 0.0         0.0         54.8         13.7         0.0         0.0         Y         None           Crop         Acreage         Reduction         Pending         Direct         CC         CCC         CCP Reduction           WHEAT         13.7         0.0         0.0         39         39         0.0           UPLAND COTTON         12.1         0.0         0.0         726         802         0.0           SOYBEANS         38.5         0.0         0.0         16         19         0.0           Tract Number:         9019         Description         BLA Range Unit Number:         Y         Y           Wetland Status:         Tract does not contain a wetland         WEP         WRP/EWP         CCRP         Cropland         0.0           State         Conservation         Conservation         0.0         54.8         13.7         0.0         0.0         0.0           State         Other         Effective         Croppend         NAP         NAP         0.0         0.0         0.0           WHEAT         13.7         39         39         0.0         0.0         0.0         0.0         0.0         0.0           State         Other                                                                                                    |                                                                                               |                                      |                                                           |                                                                                       |                                                                                      | MPL/FWP                                  |                                          |                                                                             |                                           |  |
| Crop         Acreage         Reduction         Pending         Yield         Yield         CRP Reduction           WHEAT         13.7         0.0         0.0         39         39         0.0           UPLAND COTTON         12.1         0.0         0.0         726         802         0.0           SOYBEANS         38.5         0.0         0.0         16         19         0.0           Total Base Acres:         64.3                                                                                                    |                                                                                               |                                      |                                                           |                                                                                       |                                                                                      | 0.0                                      |                                          |                                                                             |                                           |  |
| WHEAT         13.7         0.0         0.0         39         39         0.0           UPLAND COTTON         12.1         0.0         0.0         726         802         0.0           SOYBEANS         38.5         0.0         0.0         16         19         0.0           Total Base Acres:         64.3                                                                                                    | _                                                                                             |                                      |                                                           |                                                                                       |                                                                                      |                                          |                                          |                                                                             |                                           |  |
| UPLAND COTTON       12.1       0.0       0.0       726       802       0.0         SOYBEANS       38.5       0.0       0.0       16       19       0.0         Total Base Acres:       64.3                                                                                                    |                                                                                               |                                      | -                                                         |                                                                                       | -                                                                                    |                                          |                                          |                                                                             |                                           |  |
| SOYBEANS       38.5       0.0       0.0       16       19       0.0         Total Base Acres:       64.3       64.3       64.3       64.3       64.3       64.3         Tract Number: 9019       Description       FAV/WR<br>History         BIA Range Unit Number:<br>HEL Status: HEL Determinations not complete       FAV/WR<br>History       FAV/WR<br>History         Wetland Status:       Tract does not contain a wetland       DCP<br>Cropland       WBP       WRP/EWP       CRP<br>0.0       CRP<br>0.0       GRP<br>0.0       0.0         State<br>0.0       Other<br>0.0       Effective<br>54.8       DCP Cropland<br>54.8       Double<br>0.0       NAP       MPL/FWP<br>0.0       0.0       0.0       0.0         State<br>0.0       O       State       Direct<br>Yield       CC<br>Yield       Reduction<br>13.7       Pending       CRP<br>Yield       CCC-505<br>CRP Reduction         WHEAT       13.7       39       39       0.0       0.0       0.0       0.0         WHEAT       12.1       726       802       0.0       0.0       0.0       0.0         VPLAND COTTON       38.5       16       19       0.0       0.0       0.0       0.0                                                                                                    |                                                                                               |                                      |                                                           |                                                                                       |                                                                                      |                                          |                                          |                                                                             |                                           |  |
| Total Base Acres:       64.3         Tract Number:       Description       FAVWR<br>History         BIA Range Unit Number:       Particular       FAVWR<br>History         HEL Status:       HEL Determinations not complete       FAVWR<br>History         Wetland Status:       Tract does not contain a wetland       WBP       WRP/EWP       CRP<br>0.0       CRP<br>0.0       GRP<br>0.0         Farmland<br>59.0       Cropland<br>54.8       DCP<br>Cropland<br>54.8       WBP       WRP/EWP       CCRP<br>0.0       CRP<br>0.0       GRP<br>0.0         State<br>0.0       Other<br>0.0       Effective<br>54.8       Double<br>54.8       NAP       MPL/FWP       O.0       CRP<br>0.0       CCC-505<br>0.0       GRP<br>0.0         WHEAT       13.7       39       39       0.0       0.0       0.0       0.0         WHEAT       13.7       39       39       0.0       0.0       0.0       0.0         WHEAT       13.7       39       39       0.0       0.0       0.0       0.0         WHEAND COTTON       12.1       726       802       0.0       0.0       0.0       0.0         StyBEANS       38.5       16       19       0.0       0.0       0.0       0.0 <td></td> <td></td> <td></td> <td></td> <td></td> <td></td> <td></td> <td></td> <td></td>                                                                                                    |                                                                                               |                                      |                                                           |                                                                                       |                                                                                      |                                          |                                          |                                                                             |                                           |  |
| Track Number:     9019     Description     FAV/WR       BIA Range Unit Number:     Without Number:     Y       HEL Status:     HEL Determinations not complete     Y       Wetland Status:     Tract does not contain a wetland     Y       WL Violations:     None     None       Farmland     Cropland     DCP<br>Cropland     WBP     WRP/EWP     CRP<br>Cropland     GRP<br>Cropland       59.0     54.8     0.0     0.0     0.0     0.0     0.0       State     Other     Effective     Double<br>Cropped     NAP     MPL/FWP       0.0     0.0     54.8     13.7     0.0     0.0       VHEAT     13.7     39     39     0.0     0.0     0.0       WHEAT     13.7     26     802     0.0     0.0     0.0     0.0       UPLAND COTTON     12.1     726     802     0.0     0.0     0.0     0.0                                                                                                    |                                                                                               |                                      |                                                           | 0.0                                                                                   | 0.0                                                                                  | 10                                       | 15                                       | 0.0                                                                         |                                           |  |
| History<br>History<br>Y       History<br>History<br>Y       History<br>Wetland Status: Tract does not contain a wetland       WL Violations:<br>59.0     Cropland<br>54.8     DCP<br>Cropland<br>54.8     WBP<br>0.0     WRP/EWP<br>0.0     CRP<br>Cropland<br>0.0     GRP<br>0.0       State<br>Conservation<br>0.0     Other<br>0.0     DEffective<br>DCP Cropland<br>54.8     Double<br>DCP Cropland<br>13.7     NAP<br>0.0     MPL/FWP<br>0.0       State<br>Conservation<br>0.0     Direct<br>S4.8     CC<br>S4.8     CC<br>PCP Cropland<br>DCP Cropland<br>54.8     Double<br>Cropped<br>13.7     NAP<br>0.0     MPL/FWP<br>0.0       WHEAT     Base<br>13.7     Direct<br>Yield     CC<br>Reduction<br>Yield     CRP<br>Pending<br>S0'BEANS     CRP<br>S0.0     CC<br>S0.0                                                                                                    |                                                                                               |                                      |                                                           |                                                                                       |                                                                                      |                                          |                                          |                                                                             |                                           |  |
| Y         Y         HEL Status: HEL Determinations not complete         Wetland Status: Tract does not contain a wetland         WL Violations:       None       None       NRP/EWP       CRP<br>Cropland       ORP<br>Cropland       GRP<br>0.0       0.0       0.0       0.0       0.0       0.0       0.0       0.0       0.0       0.0       0.0       0.0       0.0       0.0       0.0       0.0       0.0       0.0       0.0       0.0       0.0       0.0       0.0       0.0       0.0       0.0       0.0       0.0       0.0       0.0       0.0       0.0       0.0       0.0       0.0       0.0       0.0       0.0       0.0       0.0       0.0       0.0       0.0       0.0       0.0       0.0       0.0       0.0       0.0       0.0       0.0       0.0       0.0       0.0       0.0       0.0       0.0       0.0       0.0       0.0       0.0       0.0       0.0       0.0       0.0       0.0       0.0       0.0       0.0       0.0       0.0       0.0       0.0       0.0       0.0       0.0       0.0       0.0       0.0       0.0       0.0       0.0       0.0       0.0                                                                                                           | Tract Number: 90                                                                              | 19 De                                | escription                                                |                                                                                       |                                                                                      |                                          |                                          |                                                                             |                                           |  |
| HEL Determinations not completeWetland Status: Tract does not contain a wetlandWL Violations: NoneNone $\begin{array}{c} \begin{array}{c} \begin{array}{c} & \\ \\ \\ \end{array} \end{array}$ $\begin{array}{c} \begin{array}{c} \\ \\ \end{array} \end{array}$ $\begin{array}{c} \begin{array}{c} \\ \\ \end{array} \end{array}$ $\begin{array}{c} \begin{array}{c} \\ \\ \end{array} \end{array}$ $\begin{array}{c} \begin{array}{c} \\ \\ \end{array} \end{array}$ $\begin{array}{c} \\ \\ \end{array} \end{array}$ $\begin{array}{c} \begin{array}{c} \\ \\ \end{array} \end{array}$ $\begin{array}{c} \\ \\ \end{array} \end{array}$ $\begin{array}{c} \begin{array}{c} \\ \\ \end{array} \end{array}$ $\begin{array}{c} \\ \\ \end{array}$ $\begin{array}{c} \\ \\ \end{array}$ $\begin{array}{c} \\ \end{array}$ $\begin{array}{c} \\ \\ \end{array}$ $\begin{array}{c} \\ \\ \end{array}$ $\begin{array}{c} \\ \\ \end{array}$ $\begin{array}{c} \\ \\ \end{array}$ $\begin{array}{c} \\ \\ \end{array}$ $\begin{array}{c} \\ \\ \end{array}$ $\begin{array}{c} \\ \end{array}$ $\begin{array}{c} \\ \\ \end{array}$ $\begin{array}{c} \\ \\ \end{array}$ $\begin{array}{c} \\ \end{array}$ $\begin{array}{c} \end{array}$ $\begin{array}{c} \end{array}$ $\begin{array}{c} \end{array}$ <td>BIA Range Unit N</td> <td>umber:</td> <td></td> <td></td> <td></td> <td></td> <td></td> <td></td> <td></td> | BIA Range Unit N                                                                              | umber:                               |                                                           |                                                                                       |                                                                                      |                                          |                                          |                                                                             |                                           |  |
| WL Violations:NorFamland<br>59.0 $Cropland54.8DCPCropland54.8WBP0.0WRP/EWP0.0CRPCropland0.0GRP0.0State0.0OOP+T54.8DCPCPCpcland54.8DcoppedPropled13.7NAP0.0MPL/FWP0.0MPL/FWP0.0State0.0OOPPCPCpcland54.8CCPCPcclandPropled13.7CRPPendingMPL/FWP0.0MPL/FWP0.0VHEATI3.739390.00.000.0UPLAND COTTON12.17268020.00.000.0SOYBEANS38.516190.00.000.0$                                                                                                    | HEL Status: HEL                                                                               | Determination                        | s not complet                                             | e                                                                                     |                                                                                      |                                          |                                          |                                                                             | Y                                         |  |
| $ \begin{array}{cccc} \begin{tabular}{cccc} Farmland \\ 59.0 \\ $50.0 \\ $51.0 \\ $51.0 \\ $0.0 \\ $0.0$                                                                                                    |                                                                                               | Tract does no                        | t contain a we                                            | etland                                                                                |                                                                                      |                                          |                                          |                                                                             |                                           |  |
| FarmlandCroplandCroplandCroplandWBPWRP/EWPCroplandGRP59.054.854.80.00.00.00.0State<br>ConservationOther<br>DCP CroplandDouble<br>St.8Double<br>CroppedNAPMPL/FWP0.00.054.813.70.00.0CropBase<br>AcreageDirect<br>YieldCCP<br>YieldCRP<br>ReductionCRP<br>PendingCRP<br>YieldCCC-505<br>CRP ReductionWHEAT13.739390.00.00.0UPLAND COTTON12.17268020.00.000.0SOYBEANS38.516190.00.00.00.0                                                                                                    | Wetland Status:                                                                               |                                      |                                                           |                                                                                       |                                                                                      |                                          |                                          |                                                                             |                                           |  |
| State<br>Conservation<br>0.0Other<br>Conservation<br>0.0Effective<br>DCP Cropland<br>54.8Double<br>Cropped<br>13.7NAPMPL/FWP<br>0.00.00.054.813.70.00.0CropAcreage<br>AcreageDirect<br>YieldCC<br>YieldCRP<br>ReductionCRP<br>PendingCRP<br>YieldCCC-505<br>CRP ReductionWHEAT13.739390.00.000.0UPLAND COTTON12.17268020.00.000.0SOYBEANS38.516190.00.000.0                                                                                                    |                                                                                               | None                                 |                                                           |                                                                                       |                                                                                      |                                          |                                          |                                                                             |                                           |  |
| Conservation<br>0.0Conservation<br>0.0DCP Cropland<br>54.8CroppedNAPMPL/FWP0.00.054.813.70.00.0CropBase<br>AcreageDirect<br>YieldCC<br>YieldCRP<br>ReductionCRP<br>PendingCRP<br>YieldCCC-505<br>CRP ReductionWHEAT13.739390.00.000.0UPLAND COTTON12.17268020.00.000.0SOYBEANS38.516190.00.000.0                                                                                                    | WL Violations:                                                                                |                                      | and                                                       |                                                                                       | WBP                                                                                  | WRP                                      | /EWP                                     |                                                                             | GRP                                       |  |
| CropBase<br>AcreageDirect<br>YieldCC<br>YieldCRP<br>ReductionCRP<br>PendingCRP<br>YieldCCC-505<br>CRP ReductionWHEAT13.739390.00.000.0UPLAND COTTON12.17268020.00.000.0SOYBEANS38.516190.00.000.0                                                                                                    | WL Violations:<br>Farmland                                                                    | Cropi                                |                                                           | Cropland                                                                              |                                                                                      |                                          |                                          | Cropland                                                                    |                                           |  |
| CropAcreageYieldYieldReductionPendingYieldCRP ReductionWHEAT13.739390.00.000.0UPLAND COTTON12.17268020.00.000.0SOYBEANS38.516190.00.000.0                                                                                                    | WL Violations:<br>Farmland<br>59.0<br>State                                                   | Cropi<br>54.<br>Oth                  | 8<br>er                                                   | Cropland<br>54.8<br>Effective                                                         | 0.0<br>Double                                                                        | 0.                                       | .0                                       | Cropland<br>0.0                                                             |                                           |  |
| UPLAND COTTON         12.1         726         802         0.0         0.0         0.0           SOYBEANS         38.5         16         19         0.0         0.0         0.0                                                                                                    | WL Violations:<br>Farmland<br>59.0<br>State<br>Conservation                                   | Cropi<br>54.<br>Oth<br>Conser        | 8<br>er<br>vation                                         | Cropland<br>54.8<br>Effective<br>DCP Cropland                                         | 0.0<br>Double<br>Cropped                                                             | 0.<br>I NA                               | .0<br>AP                                 | Cropland<br>0.0<br>MPL/FWP                                                  |                                           |  |
| SOYBEANS 38.5 16 19 0.0 0.0 0.0 0.0                                                                                                    | WL Violations:<br>Farmland<br>59.0<br>State<br>Conservation<br>0.0                            | Cropi<br>54.<br>Oth<br>Conser        | 8<br>er<br>vation<br>)<br>Base                            | Cropland<br>54.8<br>Effective<br>DCP Cropland<br>54.8<br>Direct                       | 0.0<br>Double<br>Cropped<br>13.7<br>CC CRF                                           | 0.<br>I NA<br>0.<br>CRP                  | .0<br>AP<br>.0<br>CRP                    | Cropland<br>0.0<br>MPL/FWP<br>0.0<br>CCC-505                                |                                           |  |
|                                                                                                    | WL Violations:<br>Farmland<br>59.0<br>State<br>Conservation<br>0.0<br>Crop                    | Cropi<br>54.<br>Oth<br>Conser        | 8<br>vation<br>Base<br>Acreage                            | Cropland<br>54.8<br>Effective<br>DCP Cropland<br>54.8<br>Direct<br>Yield              | 0.0<br>Double<br>Cropped<br>13.7<br>CC CRF<br>Yield Reduct                           | I N/<br>CRP<br>ion Pending               | .0<br>AP<br>.0<br>CRP<br>Yield           | Cropland<br>0.0<br>MPL/FWP<br>0.0<br>CCC-505<br>CRP Reduction               |                                           |  |
| Tabl Base Asses 64.2                                                                                                    | WL Violations:<br>Farmland<br>59.0<br>State<br>Conservation<br>0.0<br>Crop<br>WHEAT           | Cropi<br>54.<br>Oth<br>Conser<br>0.0 | 8<br>er<br>vation<br>)<br>Base<br>Acreage<br>13.7         | Cropland<br>54.8<br>Effective<br>DCP Cropland<br>54.8<br>Direct<br>Yield<br>39        | 0.0<br>Double<br>Cropped<br>13.7<br>CC CRF<br>Yield Reduct<br>39 0.0                 | I N/<br>CRP<br>ion Pending<br>0.0        | .0<br>AP<br>.0<br>CRP<br>Yield<br>0      | Cropland<br>0.0<br>MPL/FWP<br>0.0<br>CCC-505<br>CRP Reduction<br>0.0        |                                           |  |
| Total Base Acres: 64.3                                                                                                    | WL Violations:<br>Farmland<br>59.0<br>State<br>Conservation<br>0.0<br>Crop<br>WHEAT<br>UPLAND | Cropi<br>54.<br>Oth<br>Conser<br>0.0 | 8<br>er<br>vation<br>D<br>Base<br>Acreage<br>13.7<br>12.1 | Cropland<br>54.8<br>Effective<br>DCP Cropland<br>54.8<br>Direct<br>Yield<br>39<br>726 | 0.0<br>Double<br>Cropped<br>13.7<br>CC CRF<br>Yield Reduct<br>39 0.0<br>802 0.0      | I N/<br>CRP<br>ion Pending<br>0.0<br>0.0 | .0<br>AP<br>.0<br>CRP<br>Yield<br>0<br>0 | Cropland<br>0.0<br>MPL/FWP<br>0.0<br>CCC-505<br>CRP Reduction<br>0.0<br>0.0 |                                           |  |

Par. 245

# 246(Withdrawn--Amend. 18)247, 248(Withdrawn--Amend 10)

Page 10-11 (through 10-14)

--\*

#### A Overview

The Farm Constitution Review Report is designed to help COC determine whether land is properly constituted. Previously, a query was processed in the System 36 to assist COC in their annual review of properly constituted farms. The web-based Farm Constitution Review Report:

- is available as a PDF file
- should only be printed as necessary for the COC annual review.

The Farm Constitution Review Report indicates farms, tracts, and owners associated with each operator. The report could **not** be formatted in an order that would allow a user to easily locate a specific name; however, the user can use the "Search" feature to search a specific name in the report.

**Note:** The Farm Constitution Review Report should only be printed as needed for COC review. If possible, do **not** print the report more than twice a year. The report may take several minutes to process. Do **not** cancel the report after it has started processing. The processing of the report creates severe stress to the server. The stress to the server is magnified if the report is canceled and the process restarted, because the system is trying to not only process the first report but also the second report requested.

#### **B** Accessing Farm Constitution Review Report

To print the Farm Constitution Review Report, on the Report Selection Screen, select "Farm Constitution Report" and CLICK "Submit". The Farm Constitution Review Report Screen will be displayed. The county associated with the user's e-Authorization ID will be displayed. The drop-down box provides selection to any county with which the user's ID is associated.

**Note:** The County Office user shall **not** print the report for any other county. If the user CLICKS "Select Other Counties", the user shall CLICK "Cancel" to be returned to the Report Selection Screen.--\*

#### 249 Farm Constitution Review Report (Continued)

\*

## C Example of Farm Constitution Review Report Screen

Following is an example of the Farm Constitution Review Report Screen.

| Farm Service                                                          | e Agency   |             |          | Manag        | ement System |
|-----------------------------------------------------------------------|------------|-------------|----------|--------------|--------------|
| Links<br>arm Records Links                                            | Farm C     | onstitutio  | n Review | Report       |              |
| Homepage                                                              | STATE      | COUNTY      | YEAR     | FARM         | TRACT        |
| Farm Data<br>Management                                               | MS         | Coahoma     | 2011     | Not selected | Not selected |
| Reconstitutions<br>Farm<br>Tract<br>Manual Download<br>oqout of eAuth |            | County:     | Coahoma  | •            |              |
| xit FRS                                                               | Select Oth | er Counties | Submit   | c            | ancel        |

## **D** Printing Farm Constitution Review Report

Follow these steps to print the Farm Constitution Review Report.

| Step | Action                                                                                                    |
|------|----------------------------------------------------------------------------------------------------|
| 1    | CLICK "Submit" to process the report for the county displayed on the screen.                                           |
| 2    | Once "Submit" has been clicked, an Adobe PDF window will be displayed. Do <b>not</b> attempt to close the application. |
| 3    | Select the browser's "Print" button to print the report when it has completed processing.                              |

## 249 Farm Constitution Review Report (Continued)

# **E** Example of Farm Constitution Review Report

| Following is an exam | nple of the Farm | Constitution | Review Report. |
|----------------------|------------------|--------------|----------------|
|                      |                  |              |                |

| Mississippi<br>Coahoma | Fan  | partment Of Agriculture<br>m Service Agency<br>titution Review Rep | Prepared: 12/30/08 8:50 AM<br>Page: 2 of 89<br>port |  |
|------------------------|------|--------------------------------------------------------------------|-----------------------------------------------------|--|
| Operator               | Farm | Tract                                                              | Owner                                               |  |
| BT FARM                | 478  | 44                                                                 | JAMES BY                                            |  |
|                        |      |                                                                    | SHIRLEY BY                                          |  |
|                        |      |                                                                    | JONETA BYRD AITKE                                   |  |
|                        |      | 45                                                                 | JAMES BY                                            |  |
|                        |      |                                                                    | SHIRLEY BY                                          |  |
|                        |      |                                                                    | DEBORAH BYRD ETHE                                   |  |
|                        |      | 46                                                                 | JAMES BY                                            |  |
|                        |      |                                                                    | SHIRLEY BY                                          |  |
|                        |      |                                                                    | PAMUELLA BYRD ANDERS                                |  |
|                        | 52   | -1                                                                 | LOUIS W PARCH                                       |  |
|                        |      | 9                                                                  | LOUIS W PARCH                                       |  |
|                        |      | 801                                                                | LOUIS W PARCH                                       |  |
|                        | 53   | 36                                                                 | MARGARET ANN CRIGLE                                 |  |
|                        |      |                                                                    | NOBLE CRIGLE                                        |  |
|                        |      | 37                                                                 | MARGARET ANN CRIGLE                                 |  |

#### 250 Producer Farm Data Report

#### A Overview

The Producer Farm Data Report:

- is designed to provide farm data for a specific producer
- provides the farm numbers, tract numbers, owner names, farmland, cropland, DCP cropland, CRP cropland, effective DCP cropland, and NAP acres with which requested producer is associated
- contains information from all counties in which the producer has an interest.
- **Note:** The Producer Farm Data Report uses the reporting database. The reporting database is only updated once a day. Any changes made during the current workday will **not** be reflected on Producer Farm Data Report until the following workday.

#### **B** Accessing Producer Farm Data Report Screen

To print a Producer Farm Data Report, on the Report Selection Screen, select "Producer Farm Data Report" and CLICK "**Submit**". The Producer Farm Data Report Screen will be displayed.

#### C Producer Farm Data Report Screen

Following is an example of the Producer Farm Data Report Screen. User may click either of the following:

• "Select Customer" to continue

\*\_\_

• "Cancel" to return to Report Selection Screen.

| Links<br>Farm Records Links | Produc | er Farm D  | ata Rep | ort          |              |
|-----------------------------|--------|------------|---------|--------------|--------------|
| Homepage                    | STATE  | COUNTY     | YEAR    | FARM         | TRACT        |
| Farm Data<br>Management     | MS     | Coahoma    | 2011    | Not selected | Not selected |
| Reconstitutions<br>Farm     |        |            |         |              |              |
| Tract                       |        |            | Year: 2 | D11          | *            |
| Manual Download             |        |            |         |              | _            |
| Logout of eAuth             |        |            |         |              |              |
| Exit FRS                    |        | Select Cus | tomer   | Cancel       |              |

## 250 Producer Farm Data Report (Continued)

## **D** Printing/Viewing Producer Farm Data Report

Follow these steps to print/view the Producer Farm Data Report.

| Step | Action                                                                                                    |
|------|----------------------------------------------------------------------------------------------------|
| 1    | Select the applicable year to be printed or viewed.                                                                                                    |
| 2    | CLICK "Select Customer" to continue. The SCIMS Customer Search Page will                                                                                                    |
|      | be displayed. See 1-CM for additional information.                                                                                                    |
| 3    | Select the producer by searching by type, name, TIN, or other.                                                                                                    |
| 4    | After the producer has been selected, the Confirm Customer Selection Screen will                                                                                                    |
|      | be displayed. Click any of the following:                                                                                                    |
|      | <ul> <li>"Confirm" to select the displayed producer</li> <li>"Select Again" to search for a different producer; go to step 3</li> <li>"Cancel" to return to Producer Farm Data Report Screen; go to step 1.</li> </ul> |
| 5    | After user clicks "Confirm", the Farm Producer Report will be displayed in an                                                                                                    |
|      | Adobe PDF window.                                                                                                    |
|      |                                                                                                    |
|      | * * *                                                                                                    |
| 6    | Select the browser's print button to print the report.                                                                                                    |

9-17-10

## 250 Producer Farm Data Report (Continued)

## **E** Example of Producer Farm Data Report

Following is an example of Producer Farm Data Report. Because of spacing needs Producer Farm Data Report prints in landscape format.

| Number<br>of Farms         Number<br>of Tracts         Farmland         Cropland         DCP<br>Cropland         CRP<br>Cropland         Eff DCP<br>Cropland         NAP           6         0         983.0         764.4         764.4         0.3         764.1         0.00           State & County         Farm         Tract         Producer         Farmland         Cropland         Cropland         Cropland         NAP           Blackford, IN         10         143         Owner/Operator         Any 1 Producer         107.0         35.6         35.6         0.0         35.6         0.00         SNA         WL           Blackford, IN         2277         1100         Owner         Any 1 Producer         40.0         34.0         33.7         0.00         SA         DNC                                                                                                    | Crop Year: 2011     | a Report |       |                                |                                                    |          |           |             |        | Date:<br>Page: |      | 8/27/10 10<br>1 | :01 AM          |
|----------------------------------------------------------------------------------------------------|---------------------|----------|-------|--------------------------------|----------------------------------------------------|----------|-----------|-------------|--------|----------------|------|-----------------|-----------------|
| Arly Troducer<br>Arly Troducer<br>Anywhere, ST 00000-0000<br>Telephone: None<br>Number of Tracts Farmland Cropland Cropland Cropland Cropland Cropland Cropland Cropland NAP<br>6 6 983.0 764.4 764.4 0.3 764.1 0.00<br>State & County Farm Tract Fract Producer Farmland Cropland Cropland C | Producer Name and A | ddress   |       |                                |                                                    | Rec      | ording Co | unty Office | e Name |                |      |                 |                 |
| Number<br>of Farms         Number<br>of Tracts         Farmland         Cropland         DCP<br>Cropland         CRP<br>Cropland         Eff DCP<br>Cropland         NAP           6         6         983.0         764.4         764.4         0.3         764.1         0.00           state & County         Farm         Tract         Producer         Farmland         Cropland         Cropland         Cropland         Cropland         Cropland         NAP           Blacktord, IN         10         143         Owner/Operator<br>Other Tenant         Any 1 Producer         107.0         35.6         36.6         0.0         SNA         WL           Blacktord, IN         2277         1100         Owner         Any 1 Producer         40.0         34.0         34.0         33.7         0.00         SA         DNC           Coahoma, MS         3358         1521         Owner         Any 5 Producer         297.0         252.5         252.5         0.0         N         WL           Owner         Any 7 Producer         Any 7 Producer         297.0         252.5         0.0         252.5         0.00         N         WL                                                                                                    | 123 Nowhere St      | 000-0000 |       |                                |                                                    | Coa      | homa, Mi  | ssissippi   |        |                |      |                 |                 |
| of Farms     of Tracts     Farmland     Cropland     Cropland     Cropland     Cropland     Cropland     NAP       6     6     983.0     764.4     764.4     0.3     764.1     0.00       state & County     Farm     Tract     Relationship<br>to Parm     Producer     Farmland     Cropland     Cropland     Cropland     NAP       8     10     143     Owner/Operator     Any 1 Producer     107.0     35.6     35.6     0.0     35.6     0.0     SAA     Wetsand       Blacktord, IN     2277     1100     Owner     Any 3 Producer     40.0     34.0     34.0     0.3     33.7     0.00     SA     DNC       Coahoma, MS     3358     1521     Owner     Any 5 Producer     297.0     252.5     252.5     0.00     N     WL       Owner     Any 7 Producer     Owner     Any 4 Producer     -     -     252.5     0.00     N     WL       Owner     Any 7 Producer     Owner     Any 4 Producer     -     -     -     -     -     -     -     -     -     -     -     -     -     -     -     -     -     -     -     -     -     -     -     -     - <th>Telephone: None</th> <th></th> <th></th> <th></th> <th></th> <th></th> <th></th> <th></th> <th></th> <th></th> <th></th> <th></th> <th></th>                                                                                                    | Telephone: None     |          |       |                                |                                                    |          |           |             |        |                |      |                 |                 |
| Relationship<br>to Farm         Tract         Producer         Farmland         Cropland         CRP         Eff DCP         NAP         HEL Code         Vectand           State & County         10         143         Owner/Operator<br>Other Tenant         Any 1 Producer         107.0         35.6         35.6         0.0         35.6         0.00         SNA         WL           Blacktord, IN         2277         1100         Owner         Any 1 Producer         40.0         34.0         34.0         0.3         33.7         0.00         SA         DNC           Coahoma, MS         3358         1521         Owner         Any 5 Producer         297.0         252.5         0.0         252.5         0.00         N         WL           Owner         Any 7 Producer         Owner         Any 7 Producer         297.0         252.5         0.0         252.5         0.00         N         WL           Owner         Any 7 Producer         Owner         Any 2 Producer         297.0         252.5         0.00         N         WL                                                                                                    |                     |          |       | Farmland                       | Cropland                                           |          |           |             |        |                |      | NAP             |                 |
| to Farm         to Farm         to Farm         to Farm         to Farm         DCP         CRP         Eff DCP         Wetland         Code         Code         Co                                                                                                    | 6                   | 6        |       | 983.0                          | 764.4                                              | 764.4    |           | 0.3         |        | 764.1          |      | 0.00            |                 |
| Other Tenant         Any 3 Producer           Blackford, IN         2277         1100         Owner         Any 1 Producer         40.0         34.0         0.3         33.7         0.00         SA         DNC           Coahoma, MS         3358         1521         Owner         Any 5 Producer         297.0         252.5         252.5         0.00         N         WL           Owner         Any 6 Producer         Owner         Any 7 Producer         0wner         Any 4 Producer         0wner         Any 4 Producer         0wner         Owner         Any 4 Producer         0wner         Owner         Any 2 Producer         0wner         0wner         Any 2 Producer         0wner         0wner         Any 2 Producer         0wner         0wner         Any 2 Producer         0wner         0wner         <                                                                                                    | State & County      | Farm     | Tract | to Farm                        | Producer                                           | Farmland | Cropland  |             |        |                | NAP  | HEL Code        | Wetland<br>Code |
| Blackford, IN 2277 1100 Owner Any 1 Producer 40.0 34.0 0.3 33.7 0.00 SA DNC<br>Coahoma, MS 3358 1521 Owner Any 5 Producer 297.0 252.5 252.5 0.0 252.5 0.00 N WL<br>Owner Any 6 Producer<br>Owner Any 7 Producer<br>Owner Any 4 Producer<br>Other Tenant Any 2 Producer                                                                                                    | Blackford, IN       | 10       | 143   |                                |                                                    |          | 35.6      | 35.6        | 0.0    | 35.6           | 0.00 | SNA             | WL              |
| Coahoma, MS 3358 1521 Owner Any 5 Producer 297.0 252.5 252.5 0.0 252.5 0.00 N WL<br>Owner Any 6 Producer<br>Owner Any 7 Producer<br>Owner Any 4 Producer<br>Other Tenant Any 2 Producer                                                                                                    | Blackford, IN       | 2277     | 1100  |                                |                                                    |          | 34.0      | 34.0        | 0.3    | 33.7           | 0.00 | SA              | DNC             |
| Owner Any 6 Producer<br>Owner Any 7 Producer<br>Owner Any 4 Producer<br>Other Tenant Any 2 Producer                                                                                                    |                     |          |       |                                |                                                    |          |           |             |        |                |      |                 |                 |
|                                                                                                    |                     |          |       | Owner<br>Owner<br>Other Tenant | Any 7 Producer<br>Any 4 Producer<br>Any 2 Producer |          |           |             |        |                |      |                 |                 |
|                                                                                                    |                     |          |       |                                |                                                    |          |           |             |        |                |      |                 |                 |
|                                                                                                    |                     |          |       |                                |                                                    |          |           |             |        |                |      |                 |                 |
|                                                                                                    |                     |          |       |                                |                                                    |          |           |             |        |                |      |                 |                 |
|                                                                                                    |                     |          |       |                                |                                                    |          |           |             |        |                |      |                 |                 |
|                                                                                                    |                     |          |       |                                |                                                    |          |           |             |        |                |      |                 |                 |
|                                                                                                    |                     |          |       |                                |                                                    |          |           |             |        |                |      |                 |                 |
|                                                                                                    |                     |          |       |                                |                                                    |          |           |             |        |                |      |                 |                 |

--\*

## \*--250 Producer Farm Data Report (Continued)

## F Producer Farm Data Report Fields

The following table lists the fields and field descriptions on Producer Farm Data Report.

| Field                      | Description                                                  |
|----------------------------|--------------------------------------------------------------|
| Date                       | Date and time Producer Farm Data Report was selected for     |
|                            | printing will be displayed.                                  |
| Crop Year                  | Selected year.                                               |
| Producer Name and Address  | Selected producer's name and address. If producer's          |
|                            | telephone number has been entered in SCIMS, it will          |
|                            | display below the name and address.                          |
| Recording County Office    | Producer's recording County Office.                          |
| Name                       |                                                              |
| Number of Farms            | Total number of farms in all States and counties with which  |
|                            | the producer is associated.                                  |
| Number of Tracts           | Total number of tracts in all States and counties with which |
|                            | the producer is associated.                                  |
| Farmland                   | Total number of farmland acres in all States and counties    |
|                            | with which the producer is associated.                       |
| Cropland                   | Total number of cropland acres in all States and counties    |
|                            | with which the producer is associated.                       |
| DCP Cropland               | Total number of DCP cropland acres in all States and         |
|                            | counties with which the producer is associated.              |
| CRP Cropland               | The total number of CRP cropland acres in all States and     |
|                            | counties with which the producer is associated.              |
| Effective DCP Cropland     | Total number of effective DCP cropland acres in all States   |
|                            | and counties with which the producer is associated.          |
| NAP                        | Total number of NAP acres in all States and counties with    |
|                            | which the producer is associated.                            |
| State & County             | Administrative State and county name of the producer's       |
|                            | farming interest.                                            |
| Farm                       | Producer's farm number for the respective administrative     |
|                            | State and county in ascending order.                         |
| Tract                      | Producer's tract numbers associated with the respective      |
|                            | farm in ascending order.                                     |
| Relationship to Farm/Tract | Producer's relationship to the respective farm and tract.    |
| Owner                      | Owners of record on the respective tract.                    |
| Farmland                   | Farmland acres recorded for the tract.                       |
| Cropland                   | Cropland acres recorded for the tract.                       |
| DCP Cropland               | DCP cropland acres recorded for the tract.                   |
| CRP Cropland               | CRP cropland acres recorded for the tract.                   |
| Effective DCP Cropland     | Effective DCP cropland acres recorded for the tract.         |
| NAP                        | NAP acres recorded for the tract.                            |

251-260 (Reserved)

--\*

261-274 (Reserved)

.

## 275 Printing Temporary Query/36 Reports

#### A Introduction

Menu M00000, Option 6 allows County Offices to do any of the following:

- execute temporary Query/36 reports that have been downloaded from National or State Offices
- print County Office designed Query/36 reports.
- select any Query/36 report from any library
- print or process queries and automatically update the file prefix for multi-County Offices
- change record selection criteria without having to access the actual query.--\*

## \*--275 Printing Temporary Query/36 Reports (Continued)

## **B** Printing Temporary Query/36 Reports

|      | Menu or                            |                                                        |                                   |
|------|------------------------------------|--------------------------------------------------------|-----------------------------------|
| Step | Screen                             | Action                                                 | Result                            |
| 1    | FAX250                             | ENTER "3" or "4",                                      |                                   |
|      |                                    | "Application Processing", as                           |                                   |
|      |                                    | applicable, and PRESS "Enter".                         |                                   |
| 2    | FAX09002                           | Select the appropriate County                          |                                   |
|      |                                    | Office, if applicable, and PRESS                       |                                   |
|      | <b>E</b> 4 <b>U</b> 6 <b>0</b> 0 1 | "Enter".                                               |                                   |
| 3    | FAX07001                           | ENTER "11",                                            |                                   |
|      |                                    | "PFC/DCP/Compliance", and PRESS "Enter".               |                                   |
| 4    | M00000                             |                                                        |                                   |
| 4    | M00000                             | ENTER "6", "DisplayWrite 36 and Query 36 Reports", and |                                   |
|      |                                    | PRESS "Enter".                                         |                                   |
| 5    | MCD600                             | ENTER "5", "Print Temporary                            |                                   |
| 5    | MCD 000                            | Query Reports", and PRESS                              |                                   |
|      |                                    | "Enter".                                               |                                   |
| 6    | MCD6051                            | Enter appropriate query name.                          | Cursor will move to "Select       |
|      |                                    |                                                        | Records" field. If the query name |
|      |                                    |                                                        | is less than 8 characters, PRESS  |
|      |                                    |                                                        | "Field Exit" to move cursor.      |
| 7    |                                    | ENTER "Y to select records or                          | Cursor will move to "Query        |
|      |                                    | ENTER "N" to bypass record                             | Library" field.                   |
|      |                                    | selection.                                             |                                   |
| 8    |                                    | Enter appropriate query library                        | • "MUKQRY" procedure will         |
|      |                                    | name. PRESS "Enter" to                                 | begin.                            |
|      |                                    | process selected Query.                                |                                   |
|      |                                    |                                                        | • Report will print on default    |
|      |                                    |                                                        | printer.                          |

Print temporary Query/36 reports according to the following.

--\*

## Reports, Forms, Abbreviations, and Redelegations of Authority

## Reports

None

## Forms

This table lists all forms referenced in this handbook.

| Number      | Title                                                                                                    | Display<br>Reference | Reference                                      |
|-------------|----------------------------------------------------------------------------------------------------|----------------------|------------------------------------------------|
| AD-245      | Request for Cost Shares                                                                                                   |                      | 66, 67, 68                                     |
| AD-862      | Conservation Reporting and Evaluation<br>System                                                                           |                      | 66                                             |
| AD-1026     | Highly Erodible Land Conservation (HELC)<br>and Wetland Conservation (WC) Certification                                   |                      | 66, 246                                        |
| AD-1026A    | Supplemental to AD-1026 (Continuation)                                                                                    | 246                  | 243                                            |
| CCC-502A    | Farm Operating Plan for Payment Eligibility<br>Review for an Individual                                                   |                      | 66                                             |
| CCC-502B    | Farm Operating Plan for Payment Eligibility<br>Review for a Joint Venture or General<br>Partnership                       |                      | 66                                             |
| CCC-502C    | Farm Operating Plan for Payment Eligibility<br>Review for Corporations, Limited Partnerships<br>or Other Similar Entities |                      | 66                                             |
| CCC-502D    | Farm Operating Plan for Payment Eligibility<br>Review for an Estate or Trust                                              |                      | 66                                             |
| CCC-502EZ   | Farm Operating Plan for Payment Eligibility<br>Review for an Individual                                                   |                      | 66                                             |
| CCC-505     | Voluntary Permanent Direct and<br>Counter-Cyclical Program (DCP) Base<br>Acreage Reduction                                |                      | 27, 28, 66,<br>169-173, 191,<br>193, Ex. 5     |
| CCC-509     | Direct and Counter-Cyclical Program Contract                                                                              |                      | 66                                             |
| CCC-509ACRE | Average Crop Revenue Election (ACRE)<br>Program Irrevocable Election                                                      |                      | 66                                             |
| CCC-517     | Tract Redistribution Form                                                                                                 | 244                  | 66, 170, 171,<br>173, 243, 256,<br>257, Ex. 14 |
| CCC-522     | Tract Owner Selection of Initial or Subsequent<br>Crop Acreage History                                                    |                      | 66                                             |
| CCC-523     | Summary of Acreage History and Yield<br>Report                                                                            |                      | 66                                             |
| CCC-524     | Base Acre and Yield Election Form                                                                                         |                      | 66                                             |
| CCC-749     | Request to Participate in the Planting<br>Transferability Pilot Project                                                   |                      | 170                                            |

## Reports, Forms, Abbreviations, and Redelegations of Authority (Continued)

## Forms (Continued)

|              |                                       | Display   |                     |
|--------------|---------------------------------------|-----------|---------------------|
| Number       | Title                                 | Reference | Reference           |
| CRP-1        | Conservation Reserve Program Contract |           | 25, 26, 132, 153,   |
|              |                                       |           | 170, 171, 173, 191, |
|              |                                       |           | 192, Ex. 2, 14      |
| CRP-15       | Agreement for Reduction of Bases,     |           | 1, 66, 171, 192,    |
|              | Allotments, and Quotas                |           | Ex. 5, 13, 14, 18   |
| FCI-19       | Crop Insurance Acreage Report         |           | 66                  |
| FSA-156EZ    | Abbreviated 156 Farm Record and Tract | 245       | 1, 66-70, 171, 243, |
|              | Listing                               |           | Ex. 18              |
| FSA-179      | Transfer of Farm Records Between      | Ex. 10    | 52-54, 62, 66-69    |
|              | Counties                              |           |                     |
| FSA-211      | Power of Attorney                     |           | 66                  |
| FSA-476DCP   | Notice of Acreage Bases, Payment      |           | 66, 243             |
|              | Yields and CRP Reduction              |           |                     |
| FSA-578      | Report of Acreage                     |           | 66, 132             |
| NRCS-CPA-026 | Highly Erodible Land and Wetland      |           | 66                  |
|              | Conservation Determination            |           |                     |
| NRCS-CPA-027 | Certification of Highly Erodible Land |           | 66                  |
|              | Conservation Plan(s) and System(s)    |           |                     |

## **Abbreviations Not Listed in 1-CM**

The following abbreviations are not listed in 1-CM.

| Approved<br>Abbreviation | Term                                   | Reference                   |
|--------------------------|----------------------------------------|-----------------------------|
| FRS                      | Farm Records Management System         | 2, 69, 70, 91, 92, 112, 243 |
| LTA                      | long-term agreement                    | 67, 68                      |
| PCW                      | planted converted wetland              | 131, 154                    |
| PTPP                     | Planting Transferability Pilot Program | 155, 169, 170, 194, Ex. 18  |
| SLR                      | Security Liaison Representative        | 112                         |
| WR                       | wild rice                              | 115                         |

## Reports, Forms, Abbreviations, and Redelegations of Authority (Continued)

## **Redelegations of Authority**

This table lists the redelegations of authority for this handbook.

| Redelegations                                                                     | Reference |
|-----------------------------------------------------------------------------------|-----------|
| COC may redelegate to CED the authority to approve in and out transfers of land   | 63, 68,   |
| between counties.                                                                 | Ex. 10    |
| DAFP has delegated its authority to STC's to approve requests for selecting a new | 53        |
| administrative County Office in cases where County Offices have closed and a      |           |
| producer requests an administrative county other than the 1 designated by FSA.    |           |
| STC may redelegate this authority to SED.                                         |           |
| DAFP has delegated its authority to STC's to approve requests for selecting a new | 54        |
| administrative County Office in cases where County Offices have reduced hours of  |           |
| operation and/or reduced staffing. STC may redelegate this authority to SED.      |           |

.

#### **Definitions of Terms Used in This Handbook**

#### **Administrative County Office**

Administrative County Office is the County Office designated by FSA to:

- make determinations
- handle official records
- issue payments to producers.

#### \*--Contiguous

<u>Contiguous</u> is touching at a point or along a boundary.

#### **Contiguous County**

<u>Contiguous county</u> is a county that is touching at a point or along a boundary to another county.

#### **Contiguous County Office**

<u>Contiguous County Office</u> is a county that is touching at a point or along a boundary to another county where an FSA County Office currently exists.--\*

#### Cropland

<u>Cropland</u> is land that COC determines meets any of the following conditions:

- currently being tilled to produce a crop for harvest
- not currently tilled, but has been tilled in a prior year and is suitable to be tilled for crop production
- currently devoted to 1- or 2-row shelterbelt planting, orchard, vineyard, or other related crops
- in terraces that, according to FSA records, were cropped in the past even though they are no longer capable of being cropped
- in sod waterways or filter strips planted to perennial cover
- under CRP-1, including alternative perennials, until CRP-1 expires or is terminated

Notes: See 2-CRP, paragraph 327 for alternative perennials.

Violations of HELC or WC provisions do not affect cropland classification.

## **Cropland (Continued)**

- new land broken out if both of the following conditions are met:
  - land is planted to a crop to be carried through to harvest
  - tillage and cultural practices in planting and harvesting the crop must be consistent with normal practices in the area.

Land classified as cropland shall be removed from this classification upon a determination by COC that the land is:

- no longer used for an agricultural use
- no longer suitable for producing a crop
- subject to a restrictive or permanent easement that prohibits the planting of an annual crop

Note: This does not include land under CRP-1, WRP, or land that is hayed and/or grazed.

• converted to ponds, tanks, or trees.

**Note:** This does not include trees planted under CRP-1 or currently devoted to 1- to 2-row shelterbelt planting, orchard, or vineyard.

## **CRP Reduction Acreage**

<u>CRP reduction acreage</u> is the amount of CAB's, quotas, and allotments reduced by the ratio of cropland designated for CRP to the total cropland on the farm.

## **Current Year**

Current year is the present FY.

## **DCP Cropland**

<u>DCP cropland</u> is land for which 1 or more of the following apply:

- the land currently meets the definition of cropland
- the land met the definition of cropland at the time it was enrolled in PFC and the land is currently being used for an agricultural or related activity
- the land met the definition of cropland on or after April 4, 1996, and the land continues to be devoted to an agricultural or related activity.

## **Effective DCP Cropland**

<u>Effective DCP cropland</u> is the amount calculated by subtracting from DCP cropland, cropland acres of the following:

- CRP
- GRP
- WBP
- WRP/EWP
- State conservation
- other conservation.

## **Excess DCP Cropland**

<u>Excess DCP cropland</u> is the result of subtracting the tract's base acres, CRP-1 acres, and outstanding WBP, WRP, GRP, State conservation, and other conservation acres from the tract's DCP cropland acres.

## \*--EWP Acreage

<u>EWP acreage</u> is land enrolled in EWP administered by NRCS according to 7 CFR Part 624. This land **cannot** be DCP cropland.--\*

#### Farm

A farm is made up of tracts that have the same owner and the same operator.

Land with different owners may be combined if all the land is operated by 1 producer with all of the following elements in common and substantially separate from that of any other tracts:

- labor
- equipment
- accounting system
- management.

**Note:** Land on which other producers provide their own labor and equipment, but do not meet the definition of an operator, shall not be considered a separate farm.

## Farmland

Farmland is the sum of the following:

- DCP cropland
- forest
- NAP crop acreage as specified in 1-NAP not meeting the definition of cropland or DCP cropland
- other land on the farm.

## \*--GRP Acres

GRP acres are DCP cropland acres enrolled in GRP according to 16 U.S.C. 3838.--\*

## NAP Crop Acreage

<u>NAP crop acreage</u> is acreage specified in 1-NAP that does not meet the definition of cropland or DCP cropland.

## Nonagricultural, Commercial, or Industrial Use Land

<u>Nonagricultural, commercial, or industrial use land</u> is land that is no longer suitable for producing:

- annual or perennial crops, including conserving uses
- forestry products.

## Operator

An <u>operator</u> is an individual, entity, or joint operation who is determined by COC as being in general control of the farming operations on the farm for the current year.

## **Other Conservation Acres**

- \*--<u>Other conservation acres</u> are DCP cropland acres on the farm enrolled in another conservation--\* program for which payments are made in exchange for not producing an agricultural commodity on the acreage. Other conservation acres include, but are not limited to, the following:
  - corporation conservation programs
  - county conservation programs
  - municipality conservation programs.

**Example:** A corporation conservation program may prohibit the growth of certain crops under power lines.

## **Other Producers**

Other producers are producers who are:

- associated with a farm
- **not** owners or operators.

## **Out-of-Balance Tract**

An <u>out-of-balance tract</u> is a tract that has base acres in excess of the tract's effective DCP cropland acres plus average double-cropped acres.

3-CM (Rev. 4) Amend. 10

#### Owner

An <u>owner</u> is an individual or entity who has legal ownership of farmland, including individuals or entities that are any of the following:

- buying farmland under a contract for deed
- retaining a life estate in the property
- purchasing a farm in a foreclosure proceeding and both of the following apply:
  - the redemption period has not passed
  - the original owner has not redeemed the property
- a spouse in a community property State
- spouses owning property jointly.

#### **Reconstitution Application**

The <u>reconstitution application</u> is a set of programs that permit County Offices to combine and divide farms and tracts.

#### **State Conservation Acres**

\*--<u>State conservation acres</u> are DCP cropland acres on the farm enrolled in a State conservation--\* program for which payments are made in exchange for not producing an agricultural commodity on the acreage.

#### Tract

A <u>tract</u> is a unit of contiguous land that is both of the following:

- under 1 ownership
- operated as a farm or a part of a farm.

#### \*--WBP Acres

WBP acres are DCP cropland acres enrolled in WBP according to 7 CFR Part 752.

#### WRP Acres

<u>WRP acres</u> are DCP cropland acres enrolled in WRP administered by NRCS according to--\* 16 U.S.C. 3837, et seq.

.

## Menu and Screen Index

The following menus and screens are displayed in this handbook.

| Screen Name                              | Reference |
|------------------------------------------|-----------|
| AD-1026A Report Screen                   | 246       |
| Associated Farms Screen                  | 127       |
| Automatic DCP FSA-156EZ Screen           | 245       |
| Confirm Customer Selection Screen        | 102       |
| "Crop" Base Data Screen                  | 170       |
| "Crop" CCC-505 CRP Reduction Data Screen | 193       |
| "Crop" CRP Data Screen                   | 191, 192  |
| "Crop" PTPP Data Screen                  | 194       |
| DCP FSA-156EZ Selection Screen           | 245       |
| Farm Constitution Review Report Screen   | 249       |
| Farm Data Screen                         | 130       |
| Farm Producer Exceptions Screen          | 131       |
| Farm Selection Screen                    | 92        |
| Farm Records Management System Home Page | 91        |
| Matching Farms Screen                    | 128       |
| Matching Tracts Screen                   | 129       |
| Other Producers Screen                   | 211       |
| Owners Screen                            | 226       |
| Producer Farm Data Report Screen         | 250       |
| Report Selection Screen                  | 243       |
| SCIMS Customer Search Page               | 102       |
| Select a County Screen                   | 105       |
| Select a State and County Screen         | 113       |
| Select Crop Screen                       | 169       |
| Tract CRP Cropland/MPL/FWP Screen        | 153       |
| Tract Data Screen                        | 152       |
| Tract Producer Exceptions Screen         | 154       |
| Tracts Screen                            | 151       |
| USDA eAuthentication Warning Screen      | 91        |

.

## Farm \* \* \* Operator Change Notification

## \*--A Example of Notification Letter About Farm Operator Change

This is an example of the letter notifying owners when farm operator changes.

|                                                                      | USDA                                                                                                    |
|----------------------------------------------------------------------|----------------------------------------------------------------------------------------------------|
| United States<br>Department of<br>Agriculture                        | March 3, 2008                                                                                                    |
| Farm and Foreign<br>Agricultural Services<br>Farm Service<br>Agency  | Joe Owner<br>123 Farm Road<br>Rural, ST 10001-0001                                                                                                    |
| Any County<br>FSA Office<br>P O Box 111<br>Anytown, ST<br>12345-1234 | Dear Mr. Owner:<br>This office has recently updated farm $3280$ to show Mr. John Smith as farm operator in general control of the farming operations on the farm.                                                                                                    |
|                                                                      | The prior operator, <u>Mr. Bob Anderson</u> , has been removed and the new operator, <u>Mr. John</u><br><u>Smith</u> has been added. Enclosed with this letter is an FSA-156 indicating the operator change.                                                                                                    |
|                                                                      | This office will be providing a copy of this notification of change of farm record to the prior and current operator and all farm owners. All producers who choose to participate in Farm Service Agency programs are responsible for updating their operating plan and all other applicable forms with FSA to reflect this change. |
|                                                                      | If you have any questions regarding this letter or if you believe this notification is incorrect, please do not hesitate to contact this office.                                                                                                    |
|                                                                      | Sincerely,                                                                                                    |
|                                                                      | Shirley Jones<br>County Executive Director                                                                                                    |
|                                                                      |                                                                                                    |
|                                                                      |                                                                                                    |
|                                                                      |                                                                                                    |
|                                                                      |                                                                                                    |
|                                                                      | USDA is an Equal Opportunity Provider and Employer.                                                                                                    |
| 1                                                                    |                                                                                                    |

--\*

## Farm \* \* \* Operator Change Notification (Continued)

## **B** Example of Notification Letter About Controlling Operator Change

This is an example of the notification letter informing operators added as general control operators.

| -                                             |                                                                                                    |
|-----------------------------------------------|----------------------------------------------------------------------------------------------------|
|                                               | USDA                                                                                                    |
| United States<br>Department of<br>Agriculture | March 3, 2008                                                                                                    |
| Farm and Foreign<br>Agricultural Services     | Dale Operator                                                                                                    |
| Farm Service<br>Agency                        | 23 Farm Road<br>Rural, ST 10001-0011                                                                                                    |
| Any County<br>FSA Office<br>P O Box 111       | Dear Mr. Operator:                                                                                                    |
| Anytown, ST<br>12345-1234                     | This office has recently updated farm $3280$ to show you as farm operator in general control of the farming operations on the farm.                                                                                                    |
|                                               | The prior operator has been removed and you have been added. Enclosed with this letter is an FSA-156 indicating the update.                                                                                                    |
|                                               | This office will be providing a copy of this notification of change of farm record to the prior and current operator and all farm owners. All producers who choose to participate in Farm Service Agency programs are responsible for updating their operating plan and all other applicable forms with FSA to reflect this change. |
|                                               | If you have any questions regarding this letter if you believe this notification is incorrect, please do not hesitate to contact this office.                                                                                                    |
|                                               | Sincerely,                                                                                                    |
|                                               |                                                                                                    |
|                                               | Shirley Jones<br>County Executive Director                                                                                                    |
|                                               |                                                                                                    |
|                                               |                                                                                                    |
|                                               |                                                                                                    |
|                                               |                                                                                                    |
|                                               |                                                                                                    |
|                                               |                                                                                                    |
|                                               |                                                                                                    |
|                                               | USDA is an Equal Opportunity Provider and Employer.                                                                                                    |
|                                               |                                                                                                    |

--\*

## Farm \* \* \* Operator Change Notification (Continued)

## C Example of Notification Letter About the Removal of Prior Operator

This is an example of the notification letter informing prior operators of their removal from the farming operation.

|                                               | USDA                                                                                                    |                                               |                                      |                   |
|-----------------------------------------------|----------------------------------------------------------------------------------------------------|-----------------------------------------------|--------------------------------------|-------------------|
|                                               |                                                                                                    |                                               |                                      |                   |
|                                               |                                                                                                    |                                               |                                      |                   |
| United States<br>Department of<br>Agriculture | March 3, 2008                                                                                                    |                                               |                                      |                   |
|                                               |                                                                                                    |                                               |                                      |                   |
| Farm and Foreign<br>Agricultural Services     | Don Operator                                                                                                    |                                               |                                      |                   |
| Farm Service<br>Agency                        | 345 Farm Road<br>Rural, ST 10001-0021                                                                                                    |                                               |                                      |                   |
| Any County<br>FSA Office                      | Dear Mr. Operator:                                                                                                    |                                               | •                                    |                   |
| P O Box 111<br>Anytown, ST<br>12345-1234      | This office has recently updated far control of the farming operations or                                                                               | m <u>3280</u> to remove y<br>n the farm.      | ou as farm opera                     | tor in general    |
|                                               | You have been removed and the ne                                                                                                    | w operator has been                           | added.                               |                   |
|                                               | This office will be providing a copy<br>prior and current operator and all fa<br>in Farm Service Agency programs<br>all other applicable forms with FSA | arm owners. All pro-<br>are responsible for u | ducers who choo<br>pdating their ope | se to participate |
|                                               | an other applicable forms with FSA                                                                                                    |                                               |                                      |                   |
|                                               | If you have any questions regarding incorrect, please do not hesitate to c                                                                              | g this letter or if you                       | -                                    | fication is       |
|                                               | If you have any questions regarding                                                                                                    | g this letter or if you                       | -                                    | fication is       |
|                                               | If you have any questions regarding incorrect, please do not hesitate to c                                                                              | g this letter or if you                       | -                                    | fication is       |
|                                               | If you have any questions regarding incorrect, please do not hesitate to c                                                                              | g this letter or if you                       | -                                    | fication is       |
|                                               | If you have any questions regarding<br>incorrect, please do not hesitate to c<br>Sincerely,<br>Shirley Jones                                            | g this letter or if you                       | -                                    | fication is       |
|                                               | If you have any questions regarding<br>incorrect, please do not hesitate to c<br>Sincerely,<br>Shirley Jones                                            | g this letter or if you                       | -                                    | fication is       |
|                                               | If you have any questions regarding<br>incorrect, please do not hesitate to c<br>Sincerely,<br>Shirley Jones                                            | g this letter or if you                       | -                                    | fication is       |
|                                               | If you have any questions regarding<br>incorrect, please do not hesitate to c<br>Sincerely,<br>Shirley Jones                                            | g this letter or if you                       | -                                    | fication is       |
|                                               | If you have any questions regarding<br>incorrect, please do not hesitate to c<br>Sincerely,<br>Shirley Jones                                            | g this letter or if you                       | -                                    | fication is       |
|                                               | If you have any questions regarding<br>incorrect, please do not hesitate to c<br>Sincerely,<br>Shirley Jones                                            | g this letter or if you                       | -                                    | fication is       |
|                                               | If you have any questions regarding<br>incorrect, please do not hesitate to c<br>Sincerely,<br>Shirley Jones                                            | g this letter or if you                       | -                                    | fication is       |
|                                               | If you have any questions regarding<br>incorrect, please do not hesitate to c<br>Sincerely,<br>Shirley Jones                                            | g this letter or if you                       | -                                    | fication is       |
|                                               | If you have any questions regarding<br>incorrect, please do not hesitate to c<br>Sincerely,<br>Shirley Jones                                            | g this letter or if you                       | -                                    | fication is       |
|                                               | If you have any questions regarding<br>incorrect, please do not hesitate to c<br>Sincerely,<br>Shirley Jones                                            | g this letter or if you                       | -                                    | fication is       |

.

#### **Out-of-Balance Tract Redistribution Examples**

#### Example 1

|        | DCP      | Base Acres |       |        | CRP                 | <b>CRP-15 Reductions</b> |      |        |
|--------|----------|------------|-------|--------|---------------------|--------------------------|------|--------|
|        | Cropland | Cor        |       |        | <b>CRP</b> Contract | Cor                      | Whea |        |
| Tract  | Acres    | n          | Wheat | Barley | Acres               | n                        | t    | Barley |
| 1      | 100      | 35         | 30    | 10     |                     |                          |      | 15     |
| 2      | 100      | 25         | 30    | 10     | 80 - Contract No. 1 |                          |      | 15     |
|        |          |            |       |        | expires             |                          |      |        |
|        |          |            |       |        | September 30, 2005  |                          |      |        |
| 3      | 100      | 40         | 30    | 10     |                     |                          |      | 15     |
| 4      | 100      | 20         | 30    | 10     |                     |                          |      | 15     |
| Totals | 400      | 120        | 120   | 40     | 80 acres            |                          |      | 60     |

\*--The following farm data table represents Farm 300 as of September 30, 2005.--\*

The following CAB reductions are recorded on CRP-15 for Contract No. 1.

| Contract No. | Barley |
|--------------|--------|
| 1            | 60     |

On October 1, 2001, the producer re-enrolled the 80 acres in CRP. The 60 acres of barley reductions are released to the tracts. The entire 60 acres of barley cannot be enrolled on the farm since there is insufficient effective DCP cropland acreage.

#### Example 1 (Continued)

After releasing the CRP barley CAB reduction acres, the farm tract crop data reflects the following.

|        | DCP      | ]    | Base Acr | es     |                     | CRP  | <b>CRP-15 Reductions</b> |        |
|--------|----------|------|----------|--------|---------------------|------|--------------------------|--------|
|        | Cropland |      |          |        | <b>CRP</b> Contract |      |                          |        |
| Tract  | Acres    | Corn | Wheat    | Barley | Acres               | Corn | Wheat                    | Barley |
| 1      | 100      | 35   | 30       | 25     |                     |      |                          |        |
| 2      | 100      | 25   | 30       | 25     | 80 - Signup 15      |      |                          |        |
|        |          |      |          |        | expires             |      |                          |        |
|        |          |      |          |        | September 30, 2011  |      |                          |        |
| 3      | 100      | 40   | 30       | 25     |                     |      |                          |        |
| 4      | 100      | 20   | 30       | 25     |                     |      |                          |        |
| Totals | 400      | 120  | 120      | 100    | 80 acres            |      |                          |        |

The effective DCP cropland for the farm is 320 acres, which is 400 acres of DCP cropland minus 80 acres of CRP. Since the farm is deficient by 20 acres of DCP cropland, a permanent reduction of 20 base acres is required. CCC-505 must be completed designating the crop or crops that are to be permanently reduced. The permanent reduction can be made on either of the following:

- on Tract 2
- from the farm level, if all tract owners agree.

The owner of Tract 2 permanently reduces 20 acres of barley from Tract 2. The 40 acres of barley CRP CAB reduction is enrolled in DCP. The tract data would reflect the following information.

|        | DCP      | Base Acres |       |        | <b>CRP-15 Reductions</b> |      | ictions |        |
|--------|----------|------------|-------|--------|--------------------------|------|---------|--------|
|        | Cropland |            |       |        | CRP Contract             |      |         |        |
| Tract  | Acres    | Corn       | Wheat | Barley | Acres                    | Corn | Wheat   | Barley |
| 1      | 100      | 35         | 30    | 25     |                          |      |         |        |
| 2      | 100      | 25         | 30    | 5      | 80 - Signup 15           |      |         |        |
|        |          |            |       |        | expires                  |      |         |        |
|        |          |            |       |        | September 30, 2011       |      |         |        |
| 3      | 100      | 40         | 30    | 25     |                          |      |         |        |
| 4      | 100      | 20         | 30    | 25     |                          |      |         |        |
| Totals | 400      | 120        | 120   | 80     | 80 acres                 |      |         |        |

#### **Example 1 (Continued)**

Base acres for Tract 2 exceed the excess DCP cropland for the tract. The owner must request a redistribution of the excess base acreage on Tract 2 or the acreage will be permanently reduced. This owner requests redistribution. The excess base acres shall be distributed to the tracts that have excess DCP cropland based on each tract's excess DCP cropland factor. These factors are computed by dividing the excess DCP cropland for each tract by the total excess DCP cropland for all tracts on the farm. This table represents these factors and the excess base acres that need to be redistributed.

|       | Excess Base | Excess DCP Cropland | Excess DCP Cropland |
|-------|-------------|---------------------|---------------------|
| Tract | Acres       | Acres by Tract      | Factors by Tract    |
| 1     | 0           | 10                  | .2500               |
| 2     | 40          | 0                   |                     |
| 3     | 0           | 5                   | .1250               |
| 4     | 0           | 25                  | .6250               |
| Total | 40          | 40                  | 1.000               |

The owner of Tract 2 must designate which crop's base acres are to be redistributed. The owner of Tract 2 requests to redistribute barley first, wheat second, and corn third.

Based on the owner's request, the following base acres must be redistributed from Tract 2.

| Tract | Corn | Wheat | Barley | Totals |
|-------|------|-------|--------|--------|
| 2     | 5    | 30    | 5      | 40     |

Based on the excess DCP cropland factors, the redistribution to Tracts 1, 3, and 4 will occur according to the following table.

| Tract      | Corn | Wheat | Barley | Totals |
|------------|------|-------|--------|--------|
| 1          | 1.3  | 7.4   | 1.3    | 10.0   |
| 3          | .6   | 3.8   | .6     | 5.0    |
| 4          | 3.1  | 18.8  | 3.1    | 25.0   |
| Farm Total | 5.0  | 30.0  | 5.0    | 40.0   |

## **Example 1 (Continued)**

|        | DCP Cropland |       | Base Acro | es     |                           |
|--------|--------------|-------|-----------|--------|---------------------------|
| Tract  | Acres        | Corn  | Wheat     | Barley | <b>CRP</b> Contract Acres |
| 1      | 100          | 36.3  | 37.4      | 26.3   |                           |
|        |              |       |           |        | 80 - Signup 15 expires    |
| 2      | 100          | 20.0  | 0         | 0      | September 30, 2011        |
| 3      | 100          | 40.6  | 33.8      | 25.6   |                           |
| 4      | 100          | 23.1  | 48.8      | 28.1   |                           |
| Totals | 400.0        | 120.0 | 120.0     | 80.0   | 80.0                      |

After redistribution of CAB's, the farm crop tract files will have the following DCP data.

The DCP cropland acres on each tract are now sufficient to support the base acres and the CRP acres.

#### Example 2

\*--The following farm data table represents Farm 400 as of September 30, 2005.--\*

|        | <b>DCP</b> Cropland |      | Base Acre | es      |                           |
|--------|---------------------|------|-----------|---------|---------------------------|
| Tract  | Acres               | Corn | Soybeans  | Peanuts | <b>CRP Contract Acres</b> |
| 1      | 100                 | 35   | 20        | 40      |                           |
| 2      | 100                 | 25   | 20        | 40      |                           |
| 3      | 100                 | 40   | 20        | 40      |                           |
| 4      | 100                 | 80   |           |         |                           |
| Totals | 400                 | 180  | 60        | 120     |                           |

#### **Example 2 (Continued)**

On October 1, 2005, the entire cropland of 100 acres on Tract 4 is enrolled in CRP. The effective DCP cropland for the farm is 300 acres. The total base acreage on the farm is 360 acres. Since the base acres exceed the effective DCP cropland, a permanent reduction of 60 base acres is required. CCC-505 must be completed designating the crop or crops that are to be permanently reduced. The permanent reduction can be made on either of the following:

- on Tract 4
- from the farm level, if all tract owners agree.

The tract owners agree to reduce 60 acres of soybeans from the farm level. The owners of Tract 1, Tract 2, and Tract 3 will reduce 20 acres of corn. The owner of Tract 4 will replace each tract's 20-acre soybean permanent reduction with 20 acres of corn.

After the permanent reduction of 60 acres of soybeans and reallocation of 60 acres of corn, the farm crop tract data will appear according to the following table.

|        | DCP Cropland |      | Base Acre | S       |                           |
|--------|--------------|------|-----------|---------|---------------------------|
| Tract  | Acres        | Corn | Soybeans  | Peanuts | <b>CRP</b> Contract Acres |
| 1      | 100          | 55   |           | 40      |                           |
| 2      | 100          | 45   |           | 40      |                           |
| 3      | 100          | 60   |           | 40      |                           |
| 4      | 100          | 20   |           |         | 100                       |
| Totals | 400          | 180  |           | 120     |                           |

The effective DCP cropland on the farm is now equal to the farm's base acreage. However, Tract 4 still has 20 base acres and no effective DCP cropland acres. The 20 acres of corn must be distributed to the remaining tracts on the farm or be reduced permanently. The owner of Tract 4 chooses to have the acreage redistributed.

#### Example 2 (Continued)

This table represents the DCP cropland factors and the excess base acres that need to be redistributed.

|       |                          | <b>Excess DCP Cropland</b> | Excess DCP Cropland |
|-------|--------------------------|----------------------------|---------------------|
| Tract | <b>Excess Base Acres</b> | Acres by Tract             | Factors by Tract    |
| 1     | 0                        | 5                          | .2500               |
| 2     | 0                        | 15                         | .7500               |
| 3     | 0                        | 0                          |                     |
| 4     | 20                       | 0                          |                     |
| Total | 20                       | 20                         | 1.000               |

Based on the excess DCP cropland factors, the redistribution to Tracts 1, 2, and 3 will occur according to the following table.

| Tract      | Corn |
|------------|------|
| 1          | 5    |
| 2          | 15   |
| 3          | 0    |
| Farm Total | 20   |

After redistribution, the farm tract crop data will appear.

|        | DCP Cropland | Base Acres |          |         |                           |
|--------|--------------|------------|----------|---------|---------------------------|
| Tract  | Acres        | Corn       | Soybeans | Peanuts | <b>CRP</b> Contract Acres |
| 1      | 100          | 60         |          | 40      |                           |
| 2      | 100          | 60         |          | 40      |                           |
| 3      | 100          | 60         |          | 40      |                           |
| 4      | 100          | 0          |          |         | 100                       |
| Totals | 400.0        | 180        |          | 120     | 100                       |

The DCP cropland on each tract is now sufficient to support the base acreage attributed to each tract.

## **Example of Letter to Producers About Closed County Offices**

This is an example of the letter to producers about closed County Offices.

| Dear Producer:                                                                                                    |
|----------------------------------------------------------------------------------------------------|
| The FSA County Office in (county name) County will be officially closed as of (month, day, year). This will result in your farm records administered in the County Office being transferred to the County Office for administration. The County FSA Office is located at (address) in (town) and the phone number is (phone).                                                                                                    |
| Producers on farms that are transferred to an administrative County Office because of County Office closure may request a new administrative County Office. You may select one of the following County Offices contiguous to(closing county name) County as an alternative:                                                                                                    |
| (List the alternative County Offices and addresses)                                                                                                    |
|                                                                                                    |
| If you have a direct or guaranteed loan with FSA, please contact your loan officer to discuss where you would like to have your loan file located and serviced.                                                                                                    |
| NRCS client files will remain with the NRCS field staff servicing those files.                                                                                                    |
| You may also select a County Office that is not contiguous to(closing county name) if that County Office is significantly more convenient for you. Your selection will apply for all programs for the next crop year and subsequent crop years.                                                                                                    |
| Please contact theCounty FSA Office no later than 30 calendar days after the date of this letter to request the administrative County Office that will be significantly more convenient for you. Your request is subject to State Committee approval. If we do not hear from you within 30 calendar days of the date of this letter your farm records will continue to be serviced from the (county) County Office. The significantly more convenient option is a one-time choice for producers |
| Sincerely,                                                                                                    |
| , CED                                                                                                    |

.

## FSA-179, Transfer of Farm Records Between Counties

## A Preparing FSA-179

Prepare FSA-179 according to the following instructions.

| Item           |                                                                                             |
|----------------|---------------------------------------------------------------------------------------------|
| Number         | Instructions                                                                                |
|                | Part A – Request for Transfer                                                               |
| 1              | Enter name and address of operator for the current year.                                    |
| 2              | Enter name and address of owner for the current year.                                       |
| 3              | Indicate who initiated the transfer request.                                                |
| 4A and 4B      | Enter name of county and State to which transfer is requested.                              |
| 5              | Indicate the reason for transfer. If "DAFP Approval" is selected as the reason              |
|                | for transfer, specify the reason that the transfer is being submitted to DAFP for approval. |
| 6              |                                                                                             |
| 0              | Have all owners and the operator sign and date.                                             |
|                | <b>Note:</b> If transfer was initiated by COC, no signature is required. ENTER "COC         |
|                | initiated" for operator signature.                                                          |
|                | Part B – Action by Transferring County                                                      |
| 7              | Indicate the name of the transferring county.                                               |
| 8              | Indicate the farm number of the farm being transferred                                      |
| 9              | Enter legal description, location, or other description necessary to positively             |
| -              | identify the tract or farm to be transferred. If transfer is initiated in receiving         |
|                | county, location shall be entered by receiving county and corrected where                   |
|                | necessary by transferring county. In case of proposed combination, also enter               |
|                | any pertinent factors about operation of a single farming unit.                             |
| 10             | *List all forms and documents being transferred. See paragraph 66*                          |
| 11A and        | Indicate whether transferring COC recommends approval or disapproval. If                    |
| 11B            | disapproval, enter reason                                                                   |
| 12A and        | A member of the transferring COC shall sign and date.                                       |
| 12B            |                                                                                             |
|                | Note: COC may redelegate to CED the authority to approve in and out transfers               |
|                | of land between counties.                                                                   |
|                | Part C – Action by Receiving County                                                         |
| 13A and        | Indicate whether receiving COC recommends approval or disapproval. If                       |
| 13B            | disapproval, enter reason.                                                                  |
| 14             | Enter the receiving county farm number assigned to the transferred farm.                    |
| 15             | Enter the crop year for which the transfer is effective.                                    |
| 16A and<br>16B | A member of the receiving COC shall sign and date.                                          |
|                | Note: COC may redelegate to CED the authority to approve in and out transfers               |
|                | of land between counties.                                                                   |

## FSA-179, Transfer of Farm Records Between Counties (Continued)

| Item           |                                                                            |
|----------------|----------------------------------------------------------------------------|
| Number         | Instructions                                                               |
|                | Part D – Action by Representative of State Committee                       |
| 17A and 17B    | Use for transfers between States. Indicate whether transferring STC        |
|                | recommends approval or disapproval. If disapproval, enter reason.          |
| 17C and 17D    | A member of the transferring STC shall sign and date.                      |
|                |                                                                            |
|                | <b>Note:</b> STC may redelegate to SED the authority to approve in and out |
|                | transfers of land between counties.                                        |
| 18A and 18B    | Use for transfers between States. Indicate whether receiving STC           |
|                | recommends approval or disapproval. If disapproval, enter reason.          |
| 18C and 18D    | A member of the receiving STC shall sign and date.                         |
|                |                                                                            |
|                | <b>Note:</b> STC may redelegate to SED the authority to approve in and out |
|                | transfers of land between counties.                                        |
|                | Part E – Action by Representative of DAFP                                  |
| 19A, 19B, 19C, | For use by a DAFP representative only.                                     |
| and 19D        |                                                                            |

## A Preparing FSA-179 (Continued)

## FSA-179, Transfer of Farm Records Between Counties (Continued)

## **B** Example of FSA-179

Following is an example of FSA-179.

| SA-179<br>08-30-05)                                                                                                    |                                                              |                                      | ARTMENT OF<br>Farm Service A                  | AGRICULTURE                                                                                   |                                                                                         |
|----------------------------------------------------------------------------------------------------|--------------------------------------------------------------|--------------------------------------|-----------------------------------------------|-----------------------------------------------------------------------------------------------|-----------------------------------------------------------------------------------------|
|                                                                                                    | NSFER OF FAR                                                 |                                      |                                               | EEN COUNTIES                                                                                  |                                                                                         |
| ee Page 2 for Privacy Act and Public Burden S                                                                                                    |                                                              |                                      |                                               |                                                                                               |                                                                                         |
| NAME AND ADDRESS OF OPERATOR                                                                                                    | 2                                                            | 2. NAME AN                           | ID ADDRESS                                    | OF OWNER                                                                                      | 3. ACTION INITIATED BY:                                                                 |
|                                                                                                    |                                                              |                                      |                                               |                                                                                               | OPERATOR<br>COUNTY COMMITTEE                                                            |
| ART A - REQUEST FOR TRANSFER                                                                                                    | ified form he                                                |                                      |                                               | 4. TRANSFER TO:                                                                               |                                                                                         |
| is requested that records for the below ident<br>ansferred so that such land will be considere<br>unty and State indicated here.                                                         | d as located in the                                          | 4A. COUN                             | Y                                             | 4B. STATE                                                                                     | Ξ                                                                                       |
| REASON FOR TRANSFER (check appropria                                                                                                    | te box below:)                                               |                                      |                                               | •                                                                                             |                                                                                         |
| Physically Located in Combin<br>Receiving County Operat                                                                                                    | nation With Other Farms<br>ed by Same Person                 |                                      | County Office<br>Closure                      | Principle Dwelling of<br>Operator Changed                                                     |                                                                                         |
| └── of Land └── Anothe                                                                                                    | e has Occurred to Make<br>r Office More Accessible           | , [                                  | DAFP<br>Approval (Sp                          |                                                                                               |                                                                                         |
| 6A.<br>SIGNATURE OF OWNER(S)                                                                                                    | DATE SIG<br>(MM-DD-Y                                         | NED<br>YYY)                          | SI                                            | 6C.<br>GNATURE OF OPERATOR                                                                    | 6D.<br>DATE SIGNED<br>(MM-DD-YYYY)                                                      |
|                                                                                                    |                                                              |                                      |                                               |                                                                                               |                                                                                         |
|                                                                                                    |                                                              |                                      |                                               |                                                                                               |                                                                                         |
|                                                                                                    |                                                              |                                      |                                               |                                                                                               |                                                                                         |
| ART B - ACTION BY TRANSFERRING<br>NAME OF TRANSFERRING COUNTY                                                                                                    | COUNTY                                                       | 8. F                                 | ARM NO.                                       | 9. LOCATION OF FARM                                                                           |                                                                                         |
| . FORMS AND DOCUMENTS TRANSFER                                                                                                    |                                                              |                                      |                                               |                                                                                               |                                                                                         |
| A. COUNTY COMMITTEE RECOMMEND                                                                                                    |                                                              |                                      | VAL. GIVE RE                                  | - ACON                                                                                        |                                                                                         |
|                                                                                                    |                                                              | DISAPPRO                             | WAL, GIVE RE                                  | LASON.                                                                                        |                                                                                         |
|                                                                                                    |                                                              |                                      | L                                             | - biston data and adata dibasa a                                                              | 4h h                                                                                    |
| copy of FSA-156EZ and a copy of all related<br>stablished for this tract of land.                                                                                                    | records are transmi                                          | lled herewi                          | n supporting tr                               | le history data and related base a                                                            | acres that have been                                                                    |
| 2A. SIGNATURE OF COUNTY COMMITTE                                                                                                    | E MEMBER                                                     |                                      |                                               | 12B. DATE SIGNED (A                                                                           | MM-DD-YYYY)                                                                             |
|                                                                                                    |                                                              |                                      |                                               |                                                                                               |                                                                                         |
| ART C - ACTION BY RECEIVING COU<br>3A. COUNTY COMMITTEE ACTION:                                                                                                    |                                                              | DISAPPR                              | OVED, GIVE R                                  | EASON:                                                                                        |                                                                                         |
| APPROVED DISAPPR                                                                                                    | OVED                                                         |                                      |                                               |                                                                                               |                                                                                         |
| 4. FARM NUMBER ASSIGNED:                                                                                                    |                                                              |                                      |                                               | 15. CROP YEAR EFFE                                                                            | CTIVE:                                                                                  |
| 6A. SIGNATURE OF COUNTY COMMITTE                                                                                                    | EMEMBER                                                      |                                      |                                               | 16B. DATE SIGNED (A                                                                           | MM-DD-YYYY)                                                                             |
| ART D - ACTION BY REPRESENTAT                                                                                                    | VE OF STATE CO                                               |                                      |                                               |                                                                                               |                                                                                         |
| ART D - ACTION BY REPRESENTATI<br>7. TRANSFERRING STATE:<br>74. TRANSFER RECOMMENDED FOR:                                                                                                | 178 15                                                       |                                      | VAL, GIVE RE                                  | ASON:                                                                                         |                                                                                         |
|                                                                                                    |                                                              | DISAFFRO                             | WAL, GIVE RE                                  | LAGON.                                                                                        |                                                                                         |
| TC. SIGNATURE OF STC REPRESENTAT                                                                                                    |                                                              |                                      |                                               | 17D. DATE SIGNED (N                                                                           | 1M-DD-YYYY)                                                                             |
|                                                                                                    |                                                              |                                      |                                               |                                                                                               |                                                                                         |
| 8. RECEIVING STATE (For transfer across                                                                                                    | State line:)                                                 |                                      |                                               |                                                                                               |                                                                                         |
| 8A. TRANSFER RECOMMENDED FOR:<br>APPROVAL DISAPPR                                                                                                    |                                                              | DISAPPRO                             | VAL, GIVE RE                                  | LASUN:                                                                                        |                                                                                         |
| APPROVAL DISAPPR<br>8C. SIGNATURE OF STC REPRESENTAT                                                                                                    |                                                              |                                      |                                               | 18D. DATE SIGNED (M                                                                           |                                                                                         |
| SO, SIGNATORE OF STORERESENTAL                                                                                                    |                                                              |                                      |                                               | TOD. DATE SIGNED (M                                                                           |                                                                                         |
| ART E - ACTION BY REPRESENTATI<br>3A. DAFP ACTION:                                                                                                    |                                                              |                                      | VAL, GIVE RE                                  | ASON-                                                                                         |                                                                                         |
|                                                                                                    |                                                              | CIGHTING                             | COL, ONE RE                                   |                                                                                               |                                                                                         |
| 9C. SIGNATURE OF DAFP REPRESENTA                                                                                                    |                                                              |                                      |                                               | 19D. DATE SIGNED (M                                                                           | 1M-DD-YYYY)                                                                             |
| ······                                                                                                    |                                                              |                                      |                                               |                                                                                               | ,                                                                                       |
| he U.S. Department of Agriculture (USDA) prohibits discrim<br>nd marital or family status. (Not all prohibited bases apply to<br>rould contact USDA's TARGET Center at (202) 720-2600 (v | nation in all its programs an<br>all programs.) Persons with | d activities on t<br>disabilities wh | he basis of race, co<br>o require alternative | lor, national origin, gender, religion, age, dis<br>means for communication of program inform | ability, political beliefs, sexual oriental<br>mation (Braille, large print, audiotape, |
| ould contact USDA's TARGET Center at (202) 720-2600 (v<br>enue, SW, Washington, D. C. 20250-9410 or call (202) 72                                                                        | oice and TDD). To file a con<br>0-5964 (voice or TDD). USD   | mplaint of discri<br>A is an equal o | mination, write USD<br>oportunity provider    | A, Director, Office of Civil Rights, Room 326<br>and employer.                                | S-W, Whitten Building, 1400 Independ                                                    |
| Original (Receiving County)                                                                                                    |                                                              | State Of                             | fico                                          | Transfe                                                                                       | rring County                                                                            |

#### FSA-179, Transfer of Farm Records Between Counties (Continued)

#### **B** Example of FSA-179 (Continued)

FSA-179 (08-30-05) Page 2 NOTE: The following statement is made in accordance with Privacy Act of 1974 (5 USC 552a). The authority for requesting the following information is Farm Security and Rural Investment Act of 2002 (Pub L. 107-171). The information will be used to transfer your farm. Furnishing the requested information is voluntary. Failure to furnish the requested information will result in the denial of your farm transfer. This information may be provided to other agencies, IRS, Department of Justice, or other State and Pederal Low enforcement agencies, and in response to a court magistrate or administrative tribunal. The provisions of criminal and civil fraud statues, including 18 USC 286, 287, 371, 641, 651, 1001; 15 USC 714m; and 31 USC 3729, may be applicable to the information provided. According to the Paperwork Reduction Act of 1995, an agency may not conduct or sponsor, and a person is not required to respond to, a collection of information unless it displays a valid OMB control number. The valid OMB control number for this information collection is 0560-0253. The time required to complete this information collection is estimated to average 10 minutes/hours per response, including the time for reviewing instructions, searching existing data sources, gathering and maintaining the data needed, and completing and reviewing the collection of information. **RETURN THIS COMPLETED FORM TO YOUR COUNTY FSA OFFICE**.

#### Manual Redistribution Worksheet for Out-of-Balance Tracts

County Offices shall use these instructions for completing the redistribution worksheet for out-of-balance tracts.

| Item    | Instruction                                                                                                    |
|---------|----------------------------------------------------------------------------------------------------|
| Header  | *Enter farm number and tract number or numbers for the farm*                                                                                                    |
| 1       | Enter DCP cropland acres for each tract and total DCP cropland acres for the farm.                                                                                                    |
| 2       | Enter CRP, WBP, WRP/EWP, GRP, State conservation, and other conservation acres<br>for each tract and for the farm. This will include all CRP, WBP, WRP/EWP, GRP,<br>State conservation, and other conservation acreage currently under contract.                                                                                                    |
| 3       | Determine the effective DCP cropland acreage for each tract and the farm by subtracting item 2 from item 1.                                                                                                    |
| 4       | Enter the double-cropped acres for each tract and total double-cropped acres for the farm.                                                                                                    |
| 5       | Determine the effective DCP cropland plus double-cropped acres for each tract and the farm by adding item 4 to item 3.                                                                                                    |
| 6       | Enter the base acres by crop for each tract on the farm. These acres should include CAB released from CRP-15 and transferred to DCP from CRP pending.                                                                                                    |
| 7       | Enter the total base acres for each tract and the farm.                                                                                                    |
| 8a, 8b, | Subtract the base acres for each tract in item 7 from the effective DCP cropland plus                                                                                                    |
| and 8c  | double-cropped acres for each tract in item 5. This will determine whether a tract is<br>out of balance or has excess DCP cropland acres plus double-cropped acres. After<br>subtracting item 7 from item 5, negative values shall be entered in item 8a for each<br>tract and are considered out of balance. Positive values shall be entered in item 8b for<br>each tract and represent values with excess DCP cropland plus double-cropped acres.<br>Item 8c is the total of all amounts in item 8b. |
| 9       | For each tract with excess DCP cropland plus double-cropped acres in item 8b,<br>determine the redistribution factor. Divide the excess DCP cropland plus double-<br>cropped acres for each tract in item 8b by the total excess DCP cropland plus double-<br>cropped acres in item 8c. Round to 4 decimal places.                                                                                                    |
| 10      | Enter by tract and by crop the base acres in item 8a to be redistributed. DCP direct lowest paying crops shall be redistributed first or, if applicable, the owner(s) of the out-of-balance tract(s) may select the crop(s) to be redistributed.                                                                                                    |
| 11      | Determine the acres of each crop to be redistributed to each tract with excess DCP cropland plus double-cropped acres (receiving tracts.) Calculate the base acres to redistribute to receiving tracts by multiplying each tract's redistribution factor in item 9 times each crop's acreage in items 10a through 10d.                                                                                                    |
| 12      | Determine the resulting base acres for each crop and tract using either of the following:                                                                                                    |
|         | • subtract item 10 acreage from item 6 acreage                                                                                                    |
|         | add item 11 acreage plus item 6 acreage.                                                                                                    |
|         | Employee shall initial and date the worksheet.                                                                                                    |

# Manual Redistribution Worksheet for Out-of-Balance Tracts (Continued) \*--

| Farm:                                                                              | Tract               | Tract                                                                                                    | Tract                      | Tract                   | Tract                  | Tract | Tract                      | Tract       | Farm Total                      |
|------------------------------------------------------------------------------------|---------------------|----------------------------------------------------------------------------------------------------|----------------------------|-------------------------|------------------------|-------|----------------------------|-------------|---------------------------------|
| (1)<br>DCP Cropland Acres                                                          |                     |                                                                                                    |                            |                         |                        |       |                            |             |                                 |
| (2)<br>CRP, WBP,<br>WRP/EWP, GRP,<br>St. Consrv., and<br>Other Consrv. Acres       |                     |                                                                                                    |                            |                         |                        |       |                            |             |                                 |
| (3)<br>Effective DCP Cropland<br>(Item 1 - Item 2)                                 |                     |                                                                                                    |                            |                         |                        |       |                            |             |                                 |
| (4)<br>Double-Cropped Acres                                                        |                     |                                                                                                    |                            |                         |                        |       |                            |             |                                 |
| (5)<br>Effective DCP Cropland<br>plus Double-Cropped<br>Acres<br>(Item 3 + Item 4) |                     |                                                                                                    |                            |                         |                        |       |                            |             |                                 |
| (6)<br>Base Acres                                                                  |                     | In this section, list the base acres by crop for each tract on the farm. These acres should include released CRP-15 acres transferred to DCP from CRP pending. |                            |                         |                        |       |                            |             |                                 |
| Crop 1:                                                                            |                     |                                                                                                    |                            |                         |                        |       |                            |             |                                 |
| Crop 2:                                                                            |                     |                                                                                                    |                            |                         |                        |       |                            |             |                                 |
| Crop 3:<br>Crop 4:                                                                 |                     |                                                                                                    |                            |                         |                        |       |                            |             |                                 |
| (7)<br>Total Base Acres<br>(sum of crops in item 6)                                |                     |                                                                                                    |                            |                         |                        |       |                            |             |                                 |
| (8)<br>Excess DCP Cropland<br>plus Double-Cropped<br>Acres<br>(Item 5 - Item 7)    | double-<br>out-of-b | cropped a                                                                                                    | cres for ea<br>acts. Posit | ach tract.<br>ive value | Negative<br>s shall be |       | all be liste<br>b and repi | ed in 8a ar | nd represent<br>ets with excess |
| 8a-Excess Base Acres<br>Out of balance Tracts                                      |                     |                                                                                                    |                            |                         |                        |       |                            |             |                                 |
| 8b-Excess DCP Cropland<br>plus double-cropped acres<br>Receiving Tracts            |                     |                                                                                                    |                            |                         |                        |       |                            |             | 8c - Total:                     |
| (9)<br>Redistribution Factor<br>for Receiving Tracts                               |                     |                                                                                                    |                            |                         |                        |       |                            |             |                                 |
| (Item 8b / 8c)<br>round dec. to 4 places                                           |                     |                                                                                                    |                            |                         |                        |       |                            |             | 1.0000                          |

# Manual Redistribution Worksheet for Out-of-Balance Tracts (Continued)

\*--

| Farm:                                                          | Tract                             | Tract                                                                                                    | Tract | Tract      | Tract      | Tract | Tract | Tract | Farm Total                         |
|----------------------------------------------------------------|-----------------------------------|----------------------------------------------------------------------------------------------------|-------|------------|------------|-------|-------|-------|------------------------------------|
| (10)<br>Acres to Redistribute<br>From Out-of-Balance<br>Tracts | plus dou<br>values in<br>applicab | List the acres of each crop or crops to be redistributed to the tracts with excess DCP cropland plus double-cropped acres. The only tracts that will have data in this section are those with values in item 8a. DCP direct lowest paying crops shall be redistributed first or, if applicable, the owner(s) of the out-of-balance tract(s) may select the crop(s) to be redistributed. |       |            |            |       |       |       |                                    |
| Crop 1:                                                        |                                   |                                                                                                    |       |            |            |       |       |       | (10a) Total:                       |
| Crop 2:                                                        |                                   |                                                                                                    |       |            |            |       |       |       | (10b) Total:                       |
| -                                                              |                                   |                                                                                                    |       |            |            |       |       |       | (10c) Total:                       |
| Crop 3:<br>Crop 4:                                             |                                   |                                                                                                    |       |            |            |       |       |       | (10d) Total:                       |
| <b>Tract Totals</b><br>Note: Should equal 8a for<br>the tract  |                                   |                                                                                                    |       |            |            |       |       |       |                                    |
| (11)<br>Acres to Redistribute<br>to Receiving Tract(s)         | excess D                          | CP cropla                                                                                                    |       | ouble-crop | pped acres |       |       |       | each tract with<br>ve data in this |
| Item 9 x Item 10a-10d                                          |                                   |                                                                                                    |       |            |            |       |       |       |                                    |
| Crop 1:<br>Item 9 x item 10a                                   |                                   |                                                                                                    |       |            |            |       |       |       |                                    |
| Crop 2:<br>Item 9 x Item 10b                                   |                                   |                                                                                                    |       |            |            |       |       |       |                                    |
| Crop 3:<br>Item 9 x Item 10c                                   |                                   |                                                                                                    |       |            |            |       |       |       |                                    |
| Crop 4:<br>Item 9 x Item 10d                                   |                                   |                                                                                                    |       |            |            |       |       |       |                                    |

\_\_\*

# Manual Redistribution Worksheet for Out-of-Balance Tracts (Continued)

\*--

| Farm:                          | Tract                                                                                                    | Tract | Tract | Tract | Tract | Tract | Tract | Tract | Farm Total |  |
|--------------------------------|----------------------------------------------------------------------------------------------------|-------|-------|-------|-------|-------|-------|-------|------------|--|
| (12)<br>Tract Base Acres After | Determine the resulting base acres for each crop and tract by subtracting item 10 from item 6 or by adding Item 11 to item 6. |       |       |       |       |       |       |       |            |  |
| Redistribution                 |                                                                                                    |       |       |       |       |       |       |       |            |  |
| Crop 1:                        |                                                                                                    |       |       |       |       |       |       |       |            |  |
| Crop 2:                        |                                                                                                    |       |       |       |       |       |       |       |            |  |
| Crop 3:                        |                                                                                                    |       |       |       |       |       |       |       |            |  |
| Crop 4:                        |                                                                                                    |       |       |       |       |       |       |       |            |  |
| Total Tract<br>Base Acres      |                                                                                                    |       |       |       |       |       |       |       | Total      |  |

--\*

Employee initials \_\_\_\_\_ Date \_\_\_\_\_

#### Semi-Automated Redistribution Spreadsheet for Out-of-Balance Tracts

#### A Introduction

The spreadsheet shall **not** be completed for farms with any of the following conditions.

- CRP pending acres have **not** been moved to DCP pending. See paragraph 192.
- Farm level CRP acres are **not** equal to tract level CRP acres. This situation will cause incorrect redistribution factors. See paragraph 191.
- Base acres are in excess of the effective DCP cropland plus double-cropped acres on the farm. The base acres must be reduced to get the farm in-balance according to 1-DCP.
- CRP-15 reduction acres are present on any tract on the farm. These tracts shall **not** be adjusted until CRP-1 expires or the farm is reconstituted.
- Tracts with double-cropped acres exceeding the effective DCP cropland acres.

County Offices shall use the instructions in subparagraphs B and C to complete the semi-automated redistribution spreadsheet for out-of-balance tracts.

#### **B** Instructions

Following are instructions for completing the semi-automated redistribution spreadsheet.

| Item   | Instructions                                                                                 |
|--------|----------------------------------------------------------------------------------------------|
| Header | Enter the farm number and tract number(s).                                                   |
| 1      | Enter the DCP cropland for each tract.                                                       |
| 2      | If applicable, enter the CRP, WBP, WRP/EWP, GRP, State conservation, and other               |
|        | conservation acres for each tract.                                                           |
| 3      |                                                                                              |
| 4      | If applicable, enter the double-cropped acres for each tract.                                |
| 5      |                                                                                              |
| 6      | Enter the base acres by crop for each tract.                                                 |
| 7      |                                                                                              |
| 8a     |                                                                                              |
| 8b     |                                                                                              |
| 9      |                                                                                              |
| 10     | Enter the acres of each crop to be redistributed to the tracts with excess DCP cropland. The |
|        | only tracts that will have data in this section are those with values in item 8a. DCP direct |
|        | lowest paying crops shall be redistributed first or, if applicable, the owners of the        |
|        | out-of-balance tracts may select the crops to be redistributed.                              |
| 11     |                                                                                              |
| 12     |                                                                                              |

**Note:** This spreadsheet is only a tool. Some results may need to be adjusted because of rounding.

#### Semi-Automated Redistribution Spreadsheet for Out-of-Balance Tracts (Continued)

#### **C** Final Action

After completing subparagraph B, County Offices shall:

- print the semi-automated redistribution spreadsheet
- initial and date the spreadsheet
- •\*--if applicable, have the owners complete CCC-517 according to paragraph 244 showing--\* the new tract level base acres that were determined by the spreadsheet in item 12
  - **Note:** CCC-517 shall be completed only if the requirements in subparagraph 171 C were met **and** the owners are requesting the redistribution.
- enter the new tract level base acres from item 12 on the spreadsheet into farm maintenance according to paragraph 170

Note: Some results may need to be adjusted because of rounding.

• file the spreadsheet in the farm folder.

## **Data Elements on FSA-156EZ**

## A FSA-156EZ Data Elements

The following lists the data elements on FSA-156EZ.

| Farm Data                            |
|--------------------------------------|
| State and County                     |
| Farm Number                          |
| Date Prepared                        |
| Crop Year                            |
| Page Number – printed as page X of X |
| * * * Operator Name                  |
| *Farm Identifier*                    |
| Recon * * * Number                   |
| Farms Associated With Operator       |
| * * *                                |
| CRP Contract Number(s)               |
| Farmland                             |
| Cropland                             |
| DCP Cropland                         |
| WBP                                  |
| WRP/EWP                              |
| CRP Cropland                         |
| GRP                                  |
| Farm Status                          |
| Number of Tracts                     |
| State Conservation                   |
| Other Conservation                   |
| Effective DCP Cropland               |
| Double Cropped                       |
| NAP                                  |
| *MPL/FWP*                            |
| FAV/WR History                       |
| ACRE Election                        |
| Farm Crop Data                       |
| Сгор                                 |
| Base Acreage                         |
| CRP Reduction                        |
| CRP Pending                          |
| Direct Yield                         |
| CC Yield                             |
| CCC-505 CRP Reduction                |
| PTPP Reduction (if applicable)       |
| Total Base Acres                     |

## Data Elements on FSA-156EZ (Continued)

## A FSA-156EZ Data Elements (Continued)

| Remarks/Explanation            |
|--------------------------------|
| Remarks, if entered            |
| Tract Data                     |
| Tract Number                   |
| *Description*                  |
| FAV/WR History                 |
| BIA Range Unit Number          |
| HEL Status                     |
| Wetland Status                 |
| WL Violations                  |
| Farmland                       |
| Cropland                       |
| DCP Cropland                   |
| WBP                            |
| WRP/EWP                        |
| CRP Cropland                   |
| GRP                            |
| State Conservation             |
| Other Conservation             |
| Effective DCP Cropland         |
| Double Cropped                 |
| NAP                            |
| *MPL/FWP*                      |
| * * *                          |
| Tract Crop Data                |
| Сгор                           |
| Base Acreage                   |
| Direct Yield                   |
| CC Yield                       |
| CRP Reduction                  |
| CRP Pending                    |
| CRP Yield                      |
| CCC-505 CRP Reduction          |
| PTPP Reduction (if applicable) |
| Total Base Acres               |
| *Owners                        |
| Other Producers*               |

## Data Elements on FSA-156EZ (Continued)

#### **B** Wetland Violations

The following table provides a description of the wetland violation codes that will print on the FSA-156EZ.

| Wetland Violation Code | Wetland Violation Definition Selected for Tract                    |
|------------------------|--------------------------------------------------------------------|
| CW After 11/28/90      | Wetland converted after November 28, 1990.                         |
| PCW                    | An agricultural commodity has been planted on a converted wetland. |

..